#### **UNIVERSITE KASDI MERBAH OUARGLA**

**Faculté des Sciences Appliquées Département de Génie mécanique**

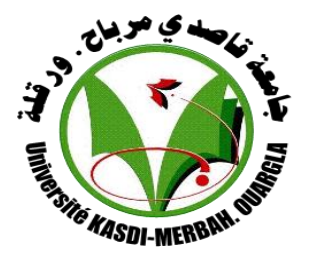

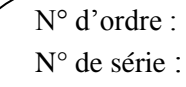

**Mémoire**

# **MASTER ACADEMIQUE**

**Domaine Sciences et Techniques Filière : Génie Mécaniques Spécialité : Génie Energétique Thème :**

*Contribution à la simulation des transferts thermiques dans un capteur solaire plan pour application de séchage*

# **Présenté et soutenu publiquement par :**

ARBIA Aissa et CHAOUBI Ouafa **Le :** 07 / 06 / 2015

#### **Devant le jury composé de :**

Mr: BOUNOUIOUA Ahemd Saber MA.A Président Mr: NAKES Mohamed Tahar MA.A Examinateur Pr: BOUBEKRI Abdelgahni Professeur Encadreur Mr: HALASSA Daoud Doctorant Co-Encadreur

#### **ANNEE UNIVERSITAIRE : 2014/2015**

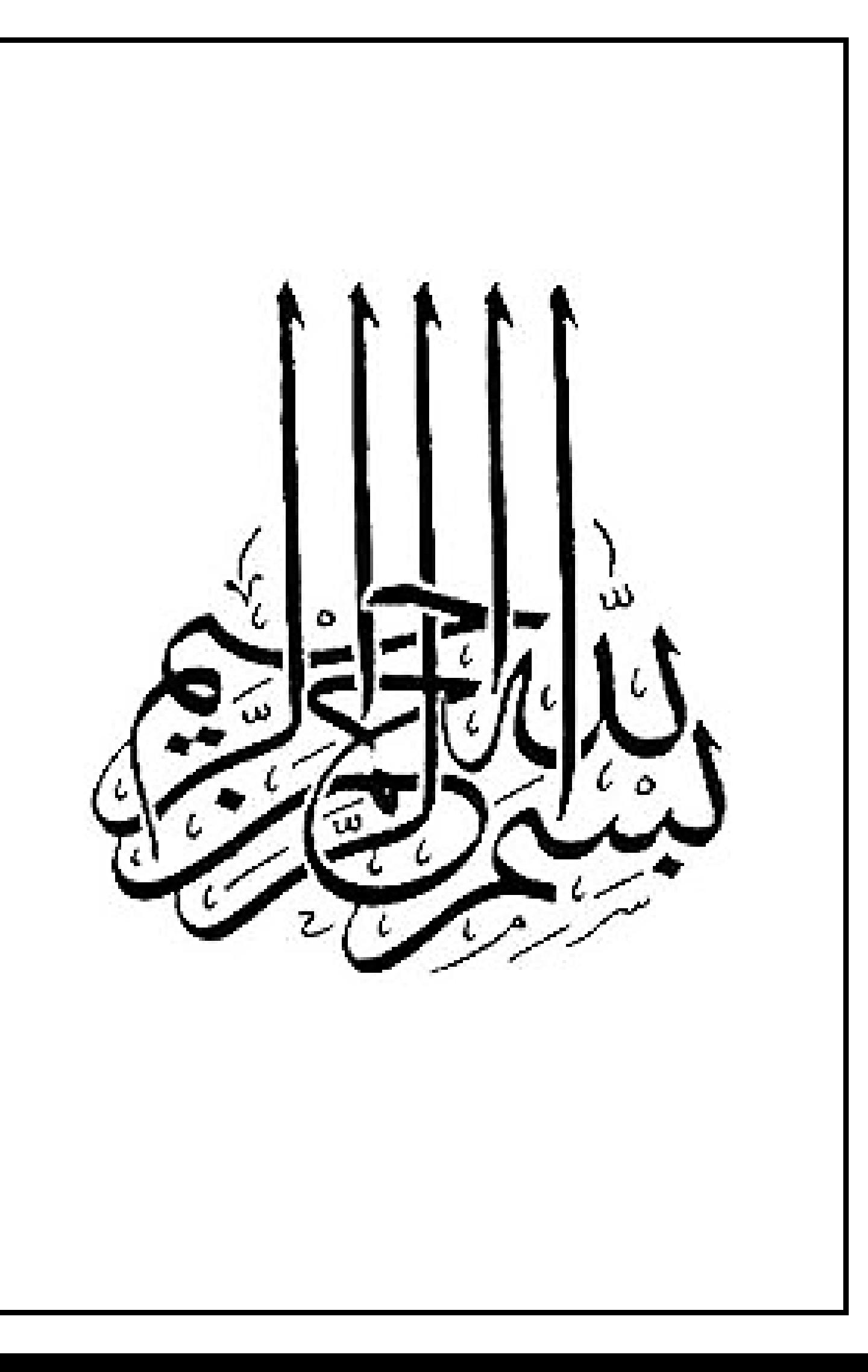

# *Remerciement*

*Tout d'abord, nous remercions ALLAH, notre créateur de nous avoir donné les forces Pour accomplir ce travail. Nous adressons le grand remerciement notre encadreur Pr. Boubekri Abdelgahni et Co-Encadreur Halassa Daoud qui a proposé le thème de ce mémoire, aussi pour ses conseils et ses orientations. Nous avons également l'honneur de remercier l'Administration du Département de Mécanique d'avoir facilité le processus de sélection du mémoire et de l'encadreur, ainsi que de l'organisation et la bonne coordination. Un grand merci est adressé aux examinateurs d'avoir accepté la lecture et l'évaluation de notre mémoire. Finalement, nous remercions tous ceux qui ont participé à réaliser ce* 

*mémoire.*

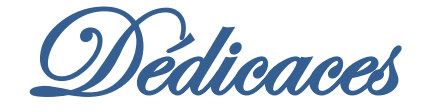

*Que ce travail témoigne de mes respects :*

#### *A mes parents :*

 *Grâce à leurs tendres encouragements et leurs grands sacrifices, ils ont pu créer le climat affectueux et propice à la poursuite de mes études.*

 *Aucune dédicace ne pourrait exprimer mon respect, ma considération et mes profonds sentiments envers eux.* 

 *Je prie le bon Dieu de les bénir, de veiller sur eux, en espérant qu'ils seront toujours fiers de moi.*

 *A ma sœur et à mon frère.*

 *A la famille ARBAIA et AD.*

 *Ils vont trouver ici l'expression de mes sentiments de respect et de reconnaissance pour le soutien qu'ils n'ont cessé de me porter.*

 *A tous mes professeurs :*

 *Leur générosité et leur soutien m'oblige de leur s témoigner mon profond respect et ma loyale considération.*

 *A tous mes amis et mes collègues :* 

*Ils vont trouver ici le témoignage d'une fidélité et d'une amitié infinie.*

Aissa ARBIA

# *Table des matières*

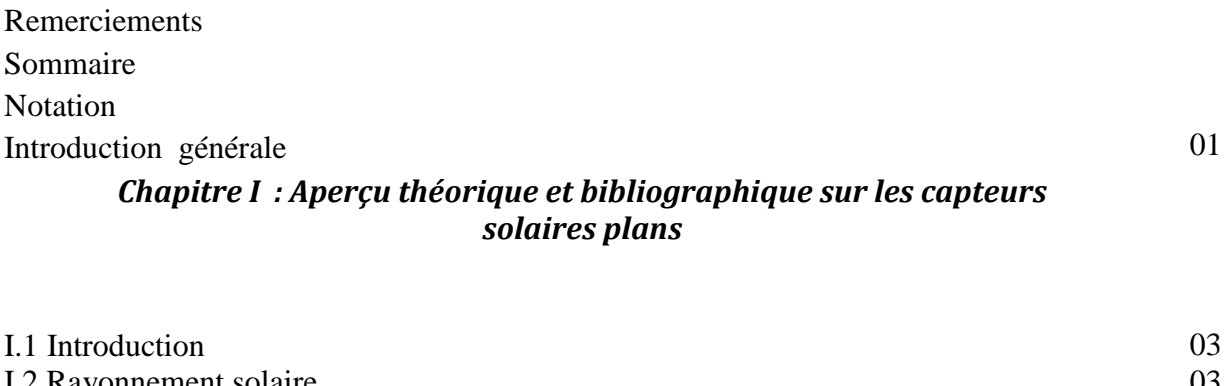

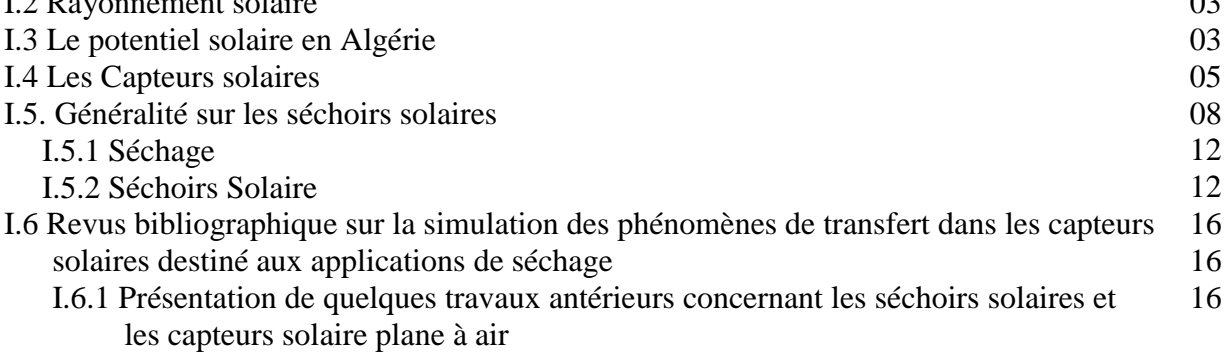

#### **Chapitre II : Modélisation du problème**

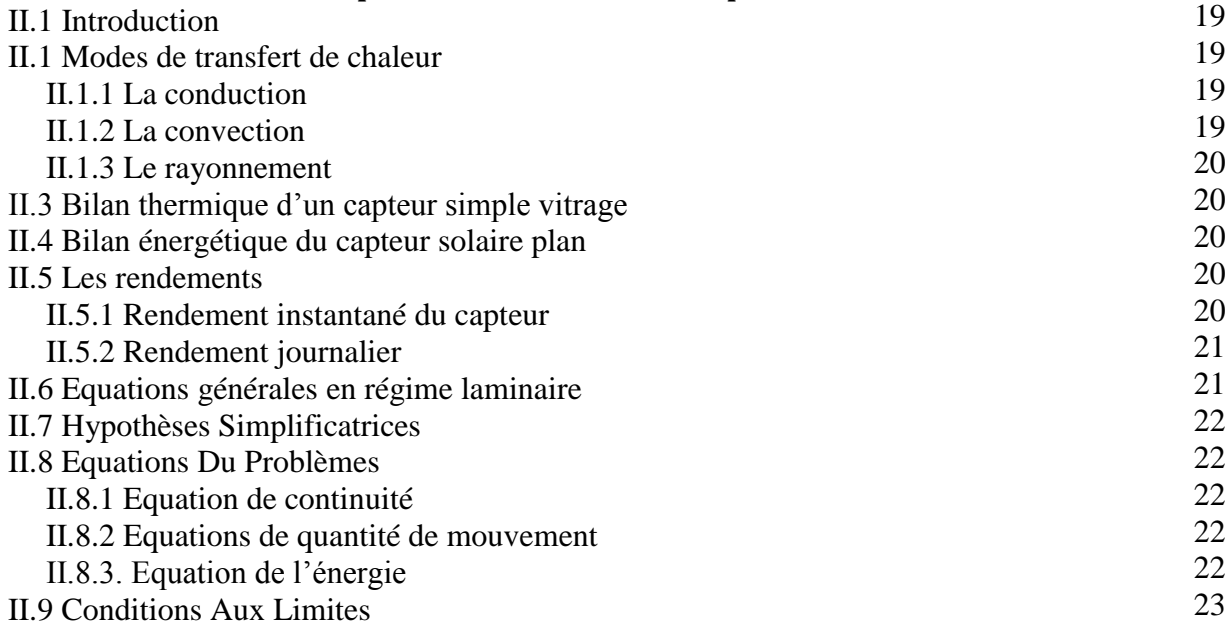

#### **Chapitre III : Présentation du logiciel de travail et étapes de résolution numérique**

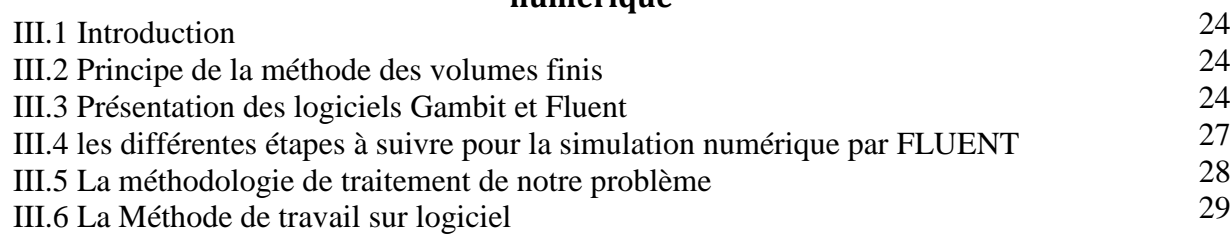

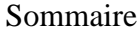

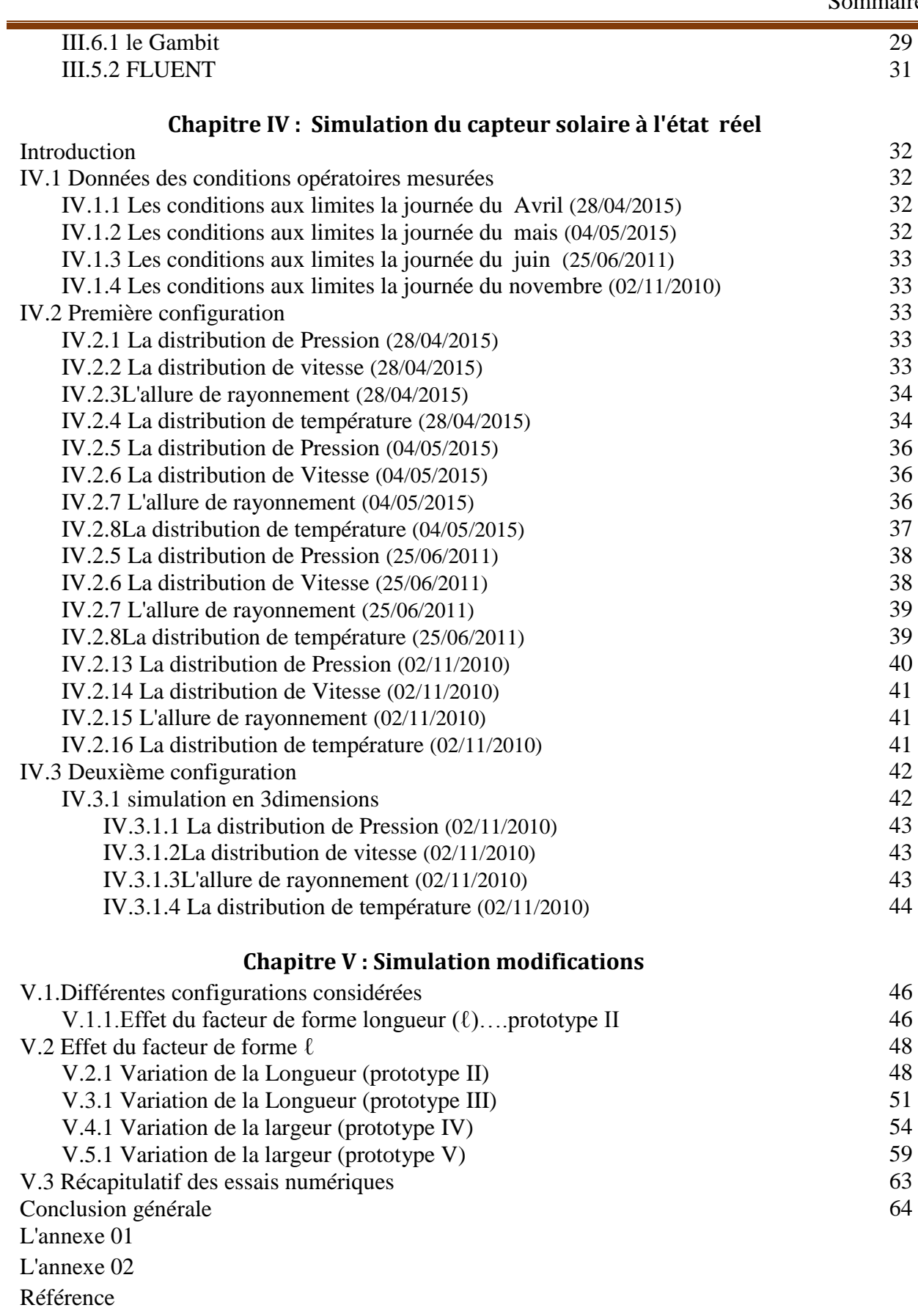

Résumé

# *Liste des figures*

#### *Chapitre I : Aperçu théorique et bibliographique sur les capteurs solaires plans*

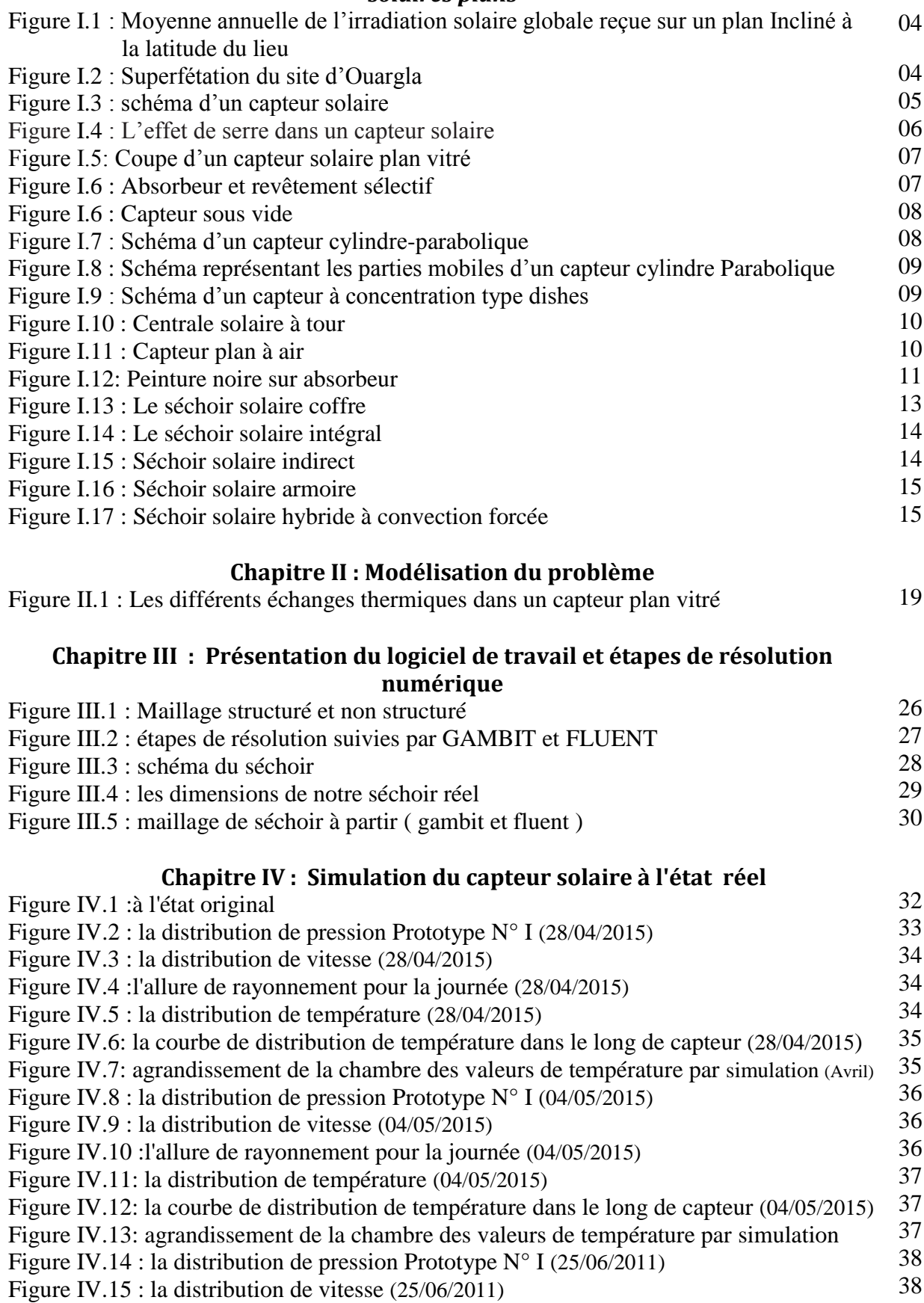

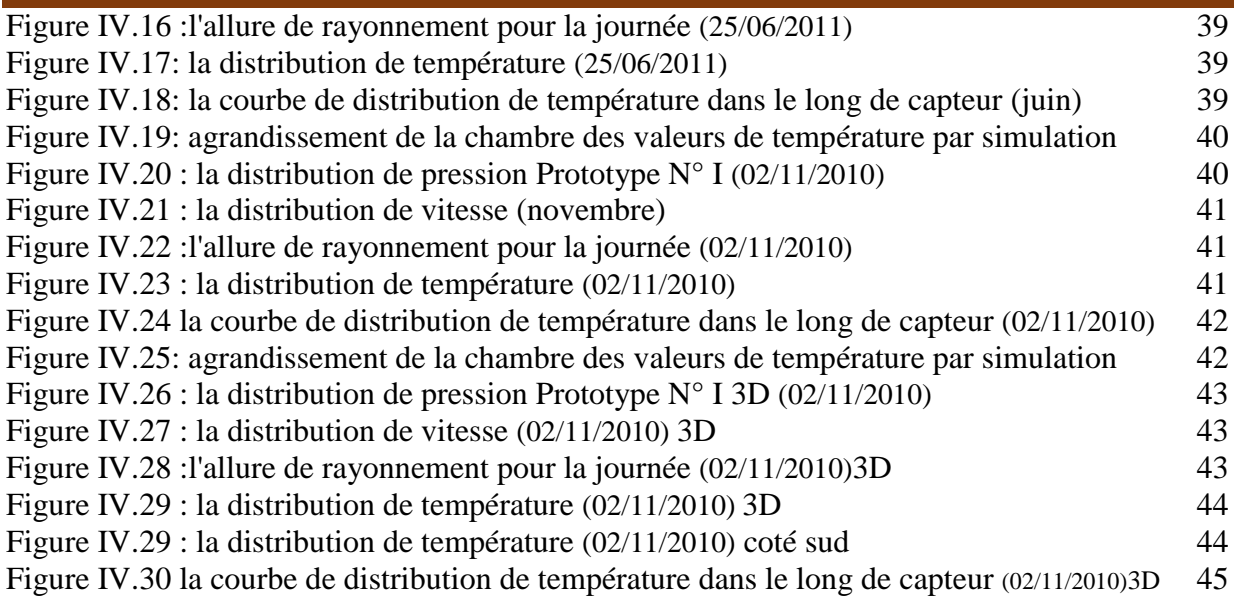

#### **Chapitre V : Simulation modifications**

Figure V.1 : Variation de la longueur à 4m Figure V. 2: Variation de la Longueur à 6m Figure V. 3: Variation de la largeur à 1.5m Figure V. 4: Variation de la largeur à 2m. Figure V.5 : Changement de la longueur de capteur Figure V.6 : la distribution de température prototype II (04/05/2015) Figure V.7 : la courbe de distribution de température dans le long de capteur (04/05/2015) Figure V.8 : agrandissement de la chambre des valeurs de température par simulation (04/05/2015) Figure V.9 : la distribution de température prototype II (02/11/2010) Figure V.10 : la courbe de distribution de température dans le long de capteur (02/11/2010) Figure V.11: agrandissement de la chambre des valeurs de température par simulation (novembre) Figure V.12 : Changement de la longueur de capteur prototype III Figure V.13: la distribution de température prototype III (04/05/2015) Figure V.14 : la courbe de distribution de température dans le long de capteur (04/05/2015) Figure V.15 : agrandissement de la chambre des valeurs de température par simulation (04/05/2015) Figure V.16: la distribution de température prototype III (02/11/2010) Figure V.17 : la courbe de distribution de température dans le long de capteur (02/11/2010) Figure V.18:agrandissement de la chambre des valeurs de température par simulation (novembre) Figure V.19 : Changement de la largeur de capteur prototype IV Figure V.20: la distribution de température prototype IV (04/05/2015) Figure V.21 : la courbe de distribution de température dans le long de capteur (04/05/2015) Figure V.22: agrandissement de la chambre des valeurs de température par simulation (04/05/2015) Figure V.23: la distribution de température prototype IV (novembre) Figure V.24 : la courbe de distribution de température dans le long de capteur (novembre) Figure V.25:agrandissement de la chambre des valeurs de température par simulation (novembre) Figure V.26 : Changement de la largeur de capteur prototype IV Figure V.27: la distribution de température prototype V (04/05/2015) Figure V.28 : la courbe de distribution de température dans le long de capteur (04/05/2015) Figure V.29 : agrandissement de la chambre des valeurs de température par simulation (04/05/2015) Figure V.30: la distribution de température prototype V (02/11/2010) Figure V.34 : la courbe de distribution de température dans le long de capteur (02/11/2010) Figure V.35:agrandissement de la chambre des valeurs de température par simulation (novembre) 46 46 47 47 48 48 49 49 50 50 51 51 52 52 53 53 54 54 55 55 56 56 57 57 58 59 59 60 60 61 62 62

03

# *Liste des tableaux*

#### *Chapitre I : Aperçu théorique et bibliographique sur les capteurs solaires plans*

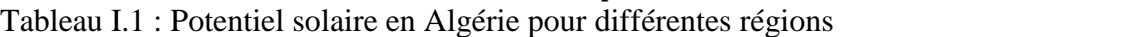

**Chapitre IV : Simulation du capteur solaire à l'état réel** Tableau IV.1 : les conditions aux limites du avril Tableau IV.2 : valeurs de l'expérimental Tableau IV.3: les conditions aux limites du mais Tableau IV.4 : valeurs de l'expérimental Tableau IV.5 : les conditions aux limites du juin Tableau IV.6 : valeurs de l'expérimental Tableau IV.7: les conditions aux limites du novembre Tableau IV.8 : valeurs de l'expérimental Tableau IV.9: les conditions aux limites du novembre (3D) 33 35 35 37 38 39 39 42 42

#### **Chapitre V : Simulation modifications**

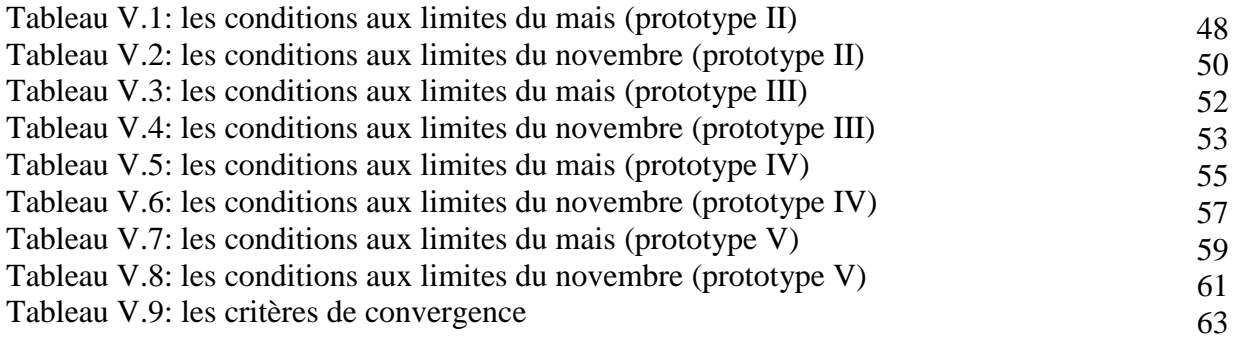

# *Nomenclature*

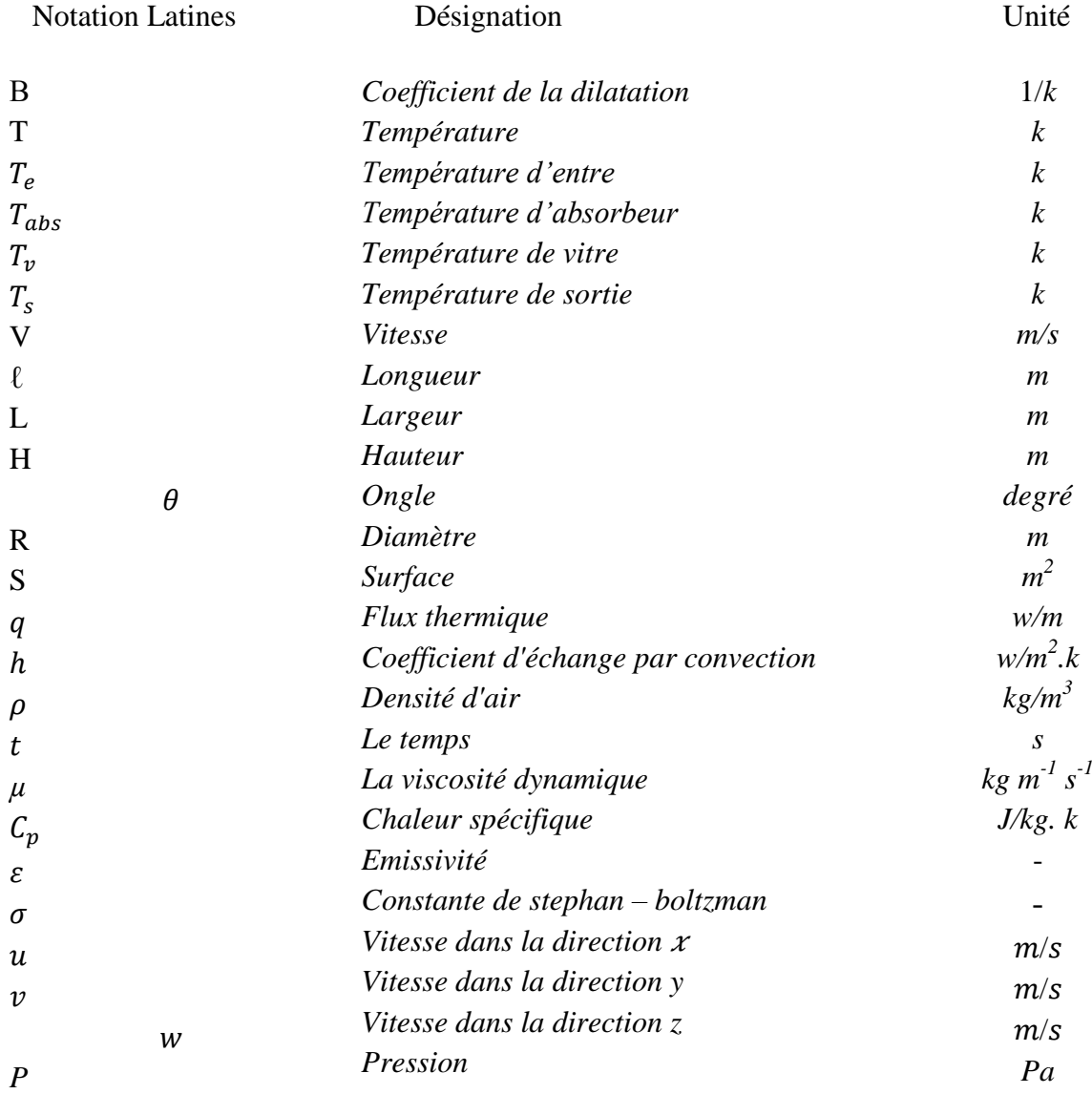

# *Introduction générale*

Les énergies renouvelables sont des sources d'énergie dont le renouvellement naturel est assez rapide pour qu'elles puissent être considérées comme inépuisables à l'échelle de temps humaine. L'énergie renouvelable, non polluante, contribue à l'amélioration de la gestion des ressources locales et à la génération des emplois. Parmi ces énergies on trouve l'énergie solaire très répandue dans le monde. En une année, l'humanité entière consomme 10 milliards de tonnes équivalent pétrole [16]. Cette quantité représente moins de 3℅ de ce que le soleil nous envoie gratuitement chaque jour.

Grâce à divers procédés, l'énergie solaire peut être transformée en une autre forme d'énergie utile pour l'activité humaine, notamment en chaleur, en électricité ou en biomasse.

Par extension, l'expression « énergie solaire » est souvent employée pour désigner l'électricité ou la chaleur obtenue à partir de cette dernière.

Un des outils utilisés pour exploiter l'énergie solaire est le capteur plan à air qui peut être utilisé dans beaucoup d'applications nécessitant des températures basses et modérées, telles que le chauffage des locaux, le séchage des produits agricoles, le séchage du bois, le séchage des briques, etc…

L'Algérie dispose d'un gisement solaire important surtout dans le sud. Le séchage solaire des produits agroalimentaires est un procédé de conservation qui favorise le stockage des aliments et a un intérêt économique certain pour le pays. En agroalimentaire, d'une façon générale, l'optimisation de séchage doit répondre à deux impératifs essentiels qui sont la consommation restreinte de l'énergie nécessaire et la sauvegarde de la qualité du produit séché. Cet aspect a fait l'objet de nombreux travaux scientifiques qui traitent le problème à différents niveaux du processus : le produit, le séchoir et le coût économique.

Dans le présent travail on se propose d' emprunter le moyen de simulation numérique utilisant un logiciel CFD approprié (Fluent) travaillant par la méthode des volumes finis afin d'étudier et discuter les meilleurs cas de figures permettant d'obtenir des températures de travail suffisantes pour assurer et achever des opérations de séchage solaire des produits agroalimentaires (50°C à 70°C) dans les conditions climatiques de la région de Ouargla.

Ce mémoire est structuré dans cinq chapitres et une conclusion générale. Le Premier chapitre comprend une étude théorique sur le comportement physique et le principe de fonctionnement des capteurs solaires plans, les différentes techniques de captation solaire et la composition du capteur solaire plan à air avec ses applications particulièrement en séchage solaire des produits agroalimentaires. Dans ce même chapitre nous exposons une courte revue bibliographique sur la simulation des phénomènes de transfert thermique dans un capteur solaire destinée aux applications de séchage.

Le second chapitre comprend une étude mathématique sur la mise en équation de problème et les hypothèses simplificatrices.

Le troisième chapitre concerne la présentation du logiciel de travail avec les étapes de résolution entamées spécifiquement dans notre cas d'application.

Dans le quatrième chapitre nous avons présenté les résultats de simulation relative au cas réel du séchoir indirect avec capteur plan du laboratoire LENREZA.

Le cinquième chapitre est consacré aux résultats de simulation du séchoir à capteur plan avec différentes modifications géométriques.

Ce mémoire est terminé par une conclusion générale.

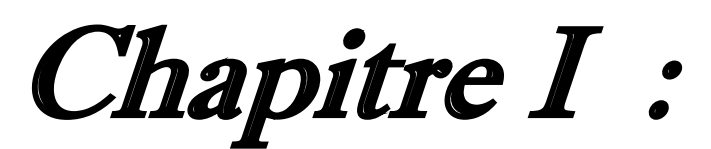

*Aperçu théorique et bibliographique sur les capteurs solaires plans*

# **I.1 Introduction**

Le soleil a toujours eu un rôle dominant dans les différentes activités naturelles de l'univers, en particulier sur la Terre pour la formation des sources d'énergie fossile et renouvelable.

 Le soleil est un générateur d'énergie interne et un distributeur pour les autres planètes d'un diamètre 1,39.10<sup>6</sup>Km. Il est situe a une distance de la terre de 149,59.10<sup>6</sup>Km. Compose de matières gazeuses, essentiellement de l'hydrogène et de l'hélium. Il est le siège de réactions de fusion nucléaires, permanentes, à chaque heure, le soleil consomme 10 milliards de tonnes d'hydrogène, et sa température de cœur atteint  $10^7$ K.

 L'émission des radiations solaires du soleil vers chaque coin dans l'espace apparait sous forme d'ondes électromagnétiques transportant de l'énergie a la vitesse de la lumière. [1]

# **I.2 Rayonnement solaire**

 Il doit être connu par ses différents aspects, il faut d'abord déterminer l'énergie totale que le soleil envoie à la limite de l'atmosphère terrestre qui est la constante solaire, ensuite connaître la répartition spectrale en fonction de la longueur d'onde.

Enfin on doit tenir compte de l'absorption atmosphérique.

La puissance incidente du rayonnement solaire sur la terre est de l'ordre  $1,7.10^{17}$ W, une partie est renvoyée par diffusion sur les différentes couches de l'atmosphère, les deux tiers environ sont absorbés par l'hémisphère.

# **I.2.1 Le rayonnement solaire direct**

 Le rayonnement direct est le rayonnement incident sur un plan donné en provenance d'un petit angle solide centré sur le disque solaire, il parvient en ligne droite et par temps clair [2]. **I.2.2 Le rayonnement diffus D** 

 C'est le rayonnement global à l'exception du rayonnement direct, il comprend la plus grande partie du rayonnement réfléchi par le sol suivant l'inclinaison de la surface réceptrice.

# **I.2.3 Le rayonnement global G**

C'est la somme du rayonnement direct et du rayonnement diffus.

# **I.3 Le potentiel solaire en Algérie**

 De par sa situation géographique, l'Algérie dispose d'un des gisements solaires les plus élevés au monde. La durée d'insolation sur le quasi totalité du territoire national dépasse les 2000 heures annuellement et peut atteindre les 3900 heures (Hauts-Plateaux et Sahara). L'énergie reçue quotidiennement sur une surface horizontale de 1 m<sup>2</sup> est de l'ordre de 5 KWh sur la majeure partie du territoire national, soit prés de 1700KWh/ m²/ an au Nord, et 2263 kWh/m²/an au Sud du pays [4].

| <b>Régions</b>                        | <b>Régions</b> | <b>Hauts</b> | <b>Sahara</b> |
|---------------------------------------|----------------|--------------|---------------|
|                                       | côtières       | plateaux     |               |
| Superficie $(\% )$                    | 4              | 10           | 86            |
| Durée moyenne d'ensoleillement (h/an) | 2650           | 3000         | 3500          |
| Energie moyenne reçue $(kWh/m^2/an)$  | 1700           | 1900         | 2650          |

*Tableau I.1 : Potentiel solaire en Algérie pour différentes régions*

 La durée d'insolation dans le Sahara algérien est de l'ordre de 3500h/an est la plus importante au monde, elle est toujours supérieure à 8h/j et peut arriver jusqu'à 12h/j pendant l'été à L'exception de l'extrême sud où elle baisse jusqu'à 6h/j en période estivale. [4]

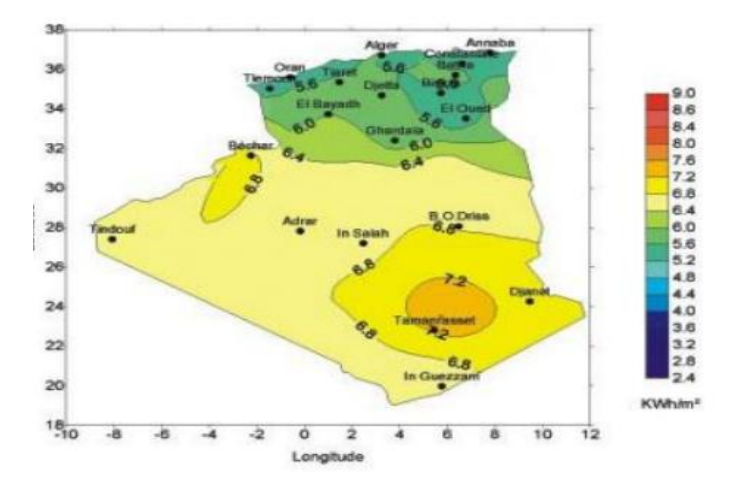

*Figure I.1 : Moyenne annuelle de l'irradiation solaire globale reçue sur un plan Incliné à la latitude du lieu [4]*

# **I.3.1 Situation climatique et Superficie du site de Ouargla**

#### **I.3.1.1.Superficie du site de Ouargla**

 La Wilaya de Ouargla est située au sud est du pays couvrant une superficie de163230  $\text{Km}^2$ . Elle demeure une des collectivités administratives les plus étendues du pays.

 Elle a une population totale estimée à 587921 habitants (2010), soit une densité de 3.6 habitants par Km². [6]

Ses coordonnées géographiques sont :

 Altitude : 141m Latitude 31°57'Nord Longitude : 5°24'Est Albédo (ρ) : 0.31

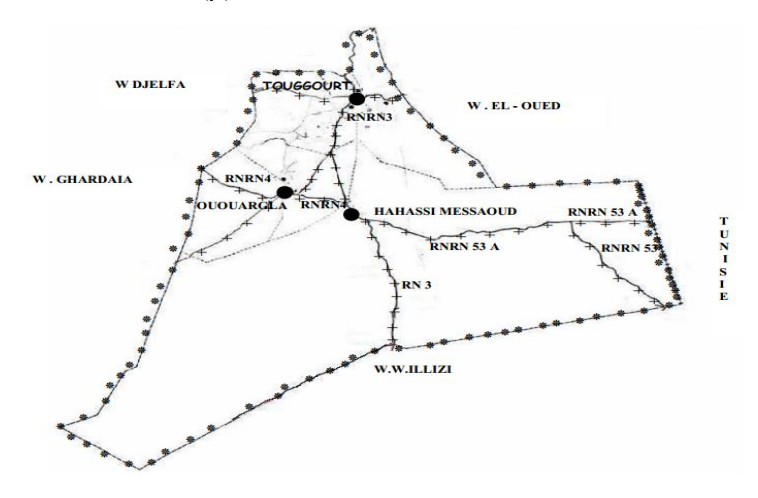

*Figure I.2 : Superfétation du site d'Ouargla*

#### **I.3.1.2.Le Climat**

 La wilaya de Ouargla est caractérisée par un climat saharien, avec une pluviométrie très réduite, des températures élevées, une forte évaporation et par une faiblesse de la vie biologique de l'écosystème. [5]

Les températures moyennes mensuelles enregistrées au mois le plus chaud (juillet) sont de 48° C à Touggourt et de 50° C à Hassi Messaoud. Alors que celles du mois le plus froid (janvier) sont de 10,8° C à Touggourt et de 9,7° C à Ouargla.

Les précipitations sont rares et irrégulières et varient entre 1 mm et 180 mm par année exceptionnelle. Les précipitations moyennes annuelles sont de 77 mm/an à Touggourt et de 48.8 mm/an à Ouargla. [5]

Le Sirocco (vent chaud et sec) peut être observé à toute époque de l'année.

 L'humidité relative enregistre des taux tournant de 23 à 77 %. Alors que l'évaporation est très importante (513m m à Ouargla et 420mm à Hassi Messaoud)

#### **I.4 Les Capteurs solaires**

#### **I.4.1.Définition :**

 Le capteur solaire plan est un système thermique qui permet la conversion de l'énergie solaire en énergie calorifique, la chaleur reçue de cette conversion est utilisée soit directement (cas de chauffage), soit elle-même convertie en énergie mécanique par l'intermédiaire des cycles thermodynamique.

 Son principe de fonctionnement est basé sur l'effet de serre qui consiste à piéger le rayonnement solaire, ce dernier arrive au niveau du couvert et le traverse pour atteindre une surface revêtue d'une peinture noir, appelé absorbeur. L'absorbeur va absorber une grande partie du rayonnement solaire entraînant une augmentation de sa température. Le rayonnement réfléchi par l'absorbeur arrive sur la vitre et comme celle-ci est opaque aux rayonnements infrarouges, le rayonnement est ainsi piégé [6]

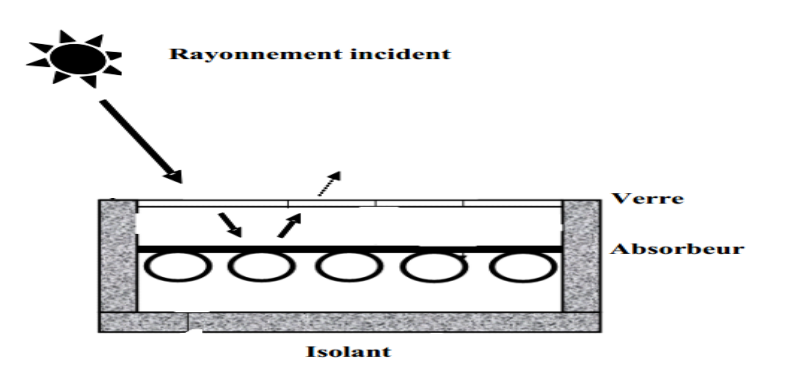

*Figure I.3 : schéma d'un capteur solaire*

#### **corps noire :**

 On appelle corps noir toute matière qui absorbe de façon idéale la totalité de la lumière qu'elle reçoit, c'est la raison pour laquelle nous le choisissons pour capter la lumière solaire [9].

#### **Effet de serre :**

 Certains matériaux laissent passer une gamme étendue de longueurs d'onde, alors que le verre est transparent seulement au visible et au proche infrarouge.

 Entourant un corps noir d'une cage de verre, la lumière traversant le verre échauffe le corps noir et la porte à une température de 30° à 100°C environ.

Ce corps noir faiblement chauffé va donc émettre dans l'infrarouge pour lequel

Le verre est opaque, l'infrarouge piégé dans la cage va retourner au corps noir contribuant ainsi un échauffement ; c'est l'effet de serre [9].

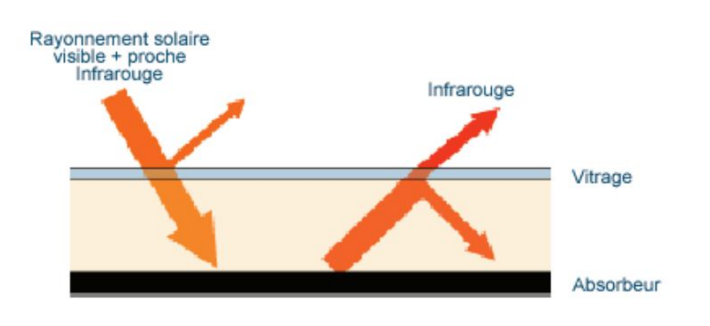

*Figure I.4 : L'effet de serre dans un capteur solaire*

Selon la conversion d'énergie on distingue deux catégories de capteurs solaires :

- Capteurs solaires thermiques.
- Capteurs solaires photovoltaïques.

Dans notre travail on s'intéressera uniquement au capteur solaire thermique.

#### **I.4.2. Capteurs solaires thermiques**

 Ce sont des capteurs qui transforment l'énergie solaire en énergie thermique, utilisés pour le chauffage des locaux, la production d'eau chaude sanitaire à basse température, on distingue deux catégories de capteurs solaires thermiques :

- Capteurs à circulation de liquide.
- Capteurs à air.

 Dons notre étude nous avons un prototype de capteur plan a air donc nous intéressons a les capteurs solaires a air.

# **I.4.2.1 Capteurs à circulation de liquide**

 Ce sont des capteurs où le fluide caloporteur qui circule à travers un circuit solaire c'est un liquide (eau, huile, un fluide thermique, antigel).

Les capteurs solaires à circulation de liquide les plus répandus sont :

- les capteurs plans.
- les capteurs à concentration.

#### **a. Capteur plan (ou isolateur) [8]**

Il existe trois types de capteurs solaires plans :

- Capteurs plans vitre.
- Capteurs plans non vitre.
- Capteurs plans à haute performance.

#### **a.1 Capteurs plan vitrés**

 C'est un élément très simple, comportant un absorbeur métallique qui transforme le rayonnement solaire en chaleur, transmet cette chaleur à un liquide caloporteur, cet absorbeur est monté dans un boîtier isolé recouvert d'un verre ou feuille en matière synthétique hautement transparente. L'absorbeur comporte une couche noire souvent sélective qui absorbe efficacement le rayonnement solaire et réduit les pertes par rayonnement d'une. [8]

Le schéma suivant présente la structure d'un capteur plan vitré. Figure (I.5).

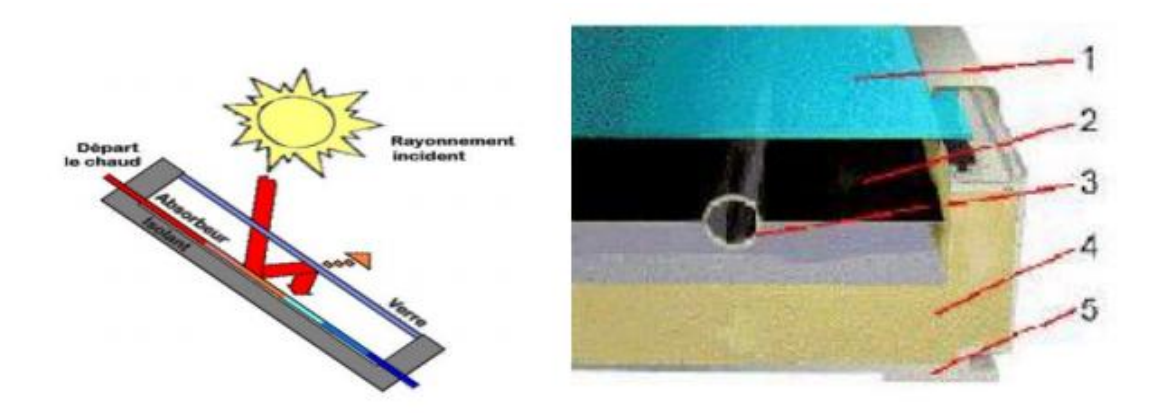

#### *Figure* I.5*: Coupe d'un capteur solaire plan vitré*

- 1-Un ou plusieurs couverts transparents,
- 2- Une plaque absorbante,
- 3- Un circuit hydraulique pour l'évacuation du fluide,
- 4- Une isolation thermique,
- 5- Un bac portant le tout**.**

#### **a.2 Capteurs plans non vitrés**

 Ce capteur est le plus simple que l'on puisse imaginer, son application usuelle est le chauffage de piscine en plein air, se compose d'un réseau de tubes noirs accolés les uns aux autres. [8]

#### **a.3 Capteurs plan à haute performance**

#### **a.3.1 Capteurs plans sélectifs**

 Chaude par exemple Certains absorbeurs ont un revêtement sélectif dont la propriété est d'émettre qu'une faible portion de l'énergie absorbée (7 à 20%).Pour la plupart des capteurs ce type de revêtement est à base de nickel et de chrome. L'absorbeur sélectif améliore le rendement du capteur. Cette particularité est d'autant plus intéressante pour des climats froids et pour des applications nécessitant des températures importantes (eau).figure(I.6)

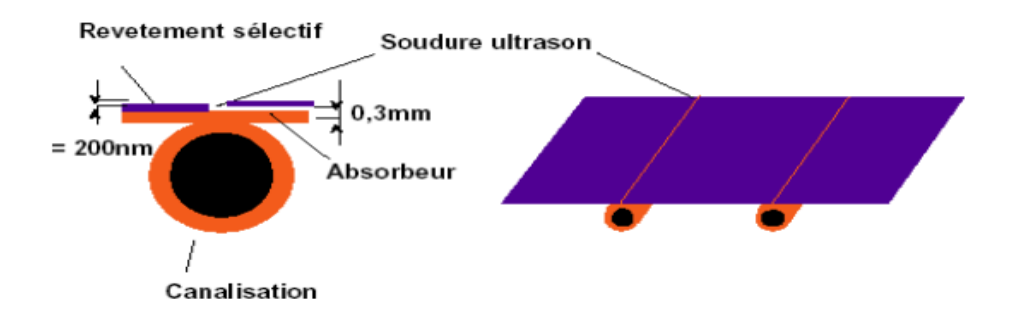

*Figure I.6 : Absorbeur et revêtement sélectif*

#### **a.3.2 Capteurs plans sous vide**

 Les capteurs sous vide permettent d'atteindre des températures plus élevée (jusqu'à 120ºC). Ils sont constitués de tubes en verre dans lesquels se trouve un absorbeur sélectif.

Le vide réalisé dans les tubes permet de diminuer fortement les pertes thermiques du capteur, l'autre avantage de ce capteur est de pouvoir être disposé suivant n'importe quelle inclinaison ce qui facilite son intégration. Voir Figure (I.7). [8]

On distingue trois types de tubes sous vides :

- $\downarrow$  Tubes sous vides à flux direct.
- $\ddot{\bullet}$  Tubes sous vides à caloduc.
- $\downarrow$  Tubes sous vides type « Sydney ».

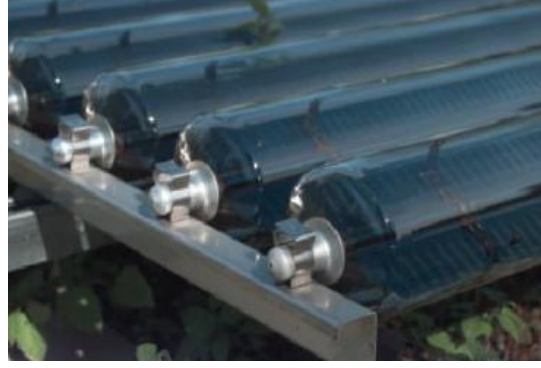

 *Figure I.6 : Capteur sous vide*

# **b. Capteurs à concentration**

# **b.1 Les capteurs à concentration cylindre-paraboliques**

Les capteurs à concentration fonctionnent avec un système de poursuite du soleil. Selon que la concentration se fait sur un point (suivi du soleil selon deux axes) ou sur une ligne (suivi du soleil selon un axe), les températures atteintes sont plus ou moins élevées. Les capteurs à concentration cylindre-paraboliques concentrent la lumière sur un absorbeur linéaire, avec un système de poursuite du soleil selon une seule direction. De ce fait, le facteur de concentration n'est pas très élevé, ainsi que les températures atteintes. Ces systèmes permettent d'atteindre des températures de 200 à 400 °C, pour des puissances de plusieurs centaines de kW. [8]

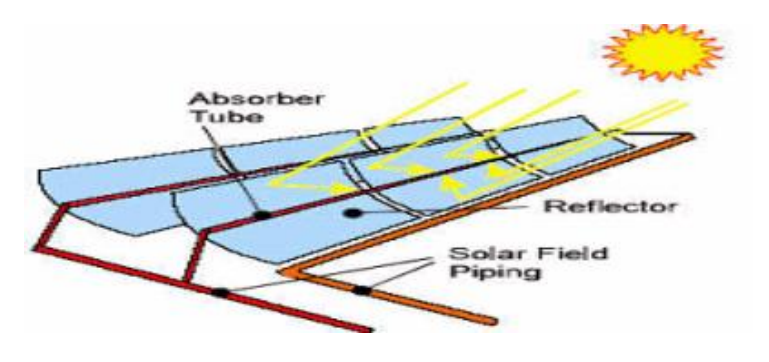

*Figure I.7 : Schéma d'un capteur cylindre-parabolique.*

Les premières centrales industrielles importantes de ce type ont été développées aux Etats -Unis par la compagnie Luz Solar. Deux variantes existent, selon la partie mobile :

- ÷ Soit le miroir
- Soit l'absorbeur

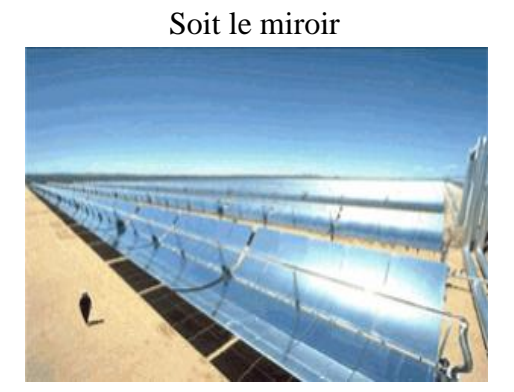

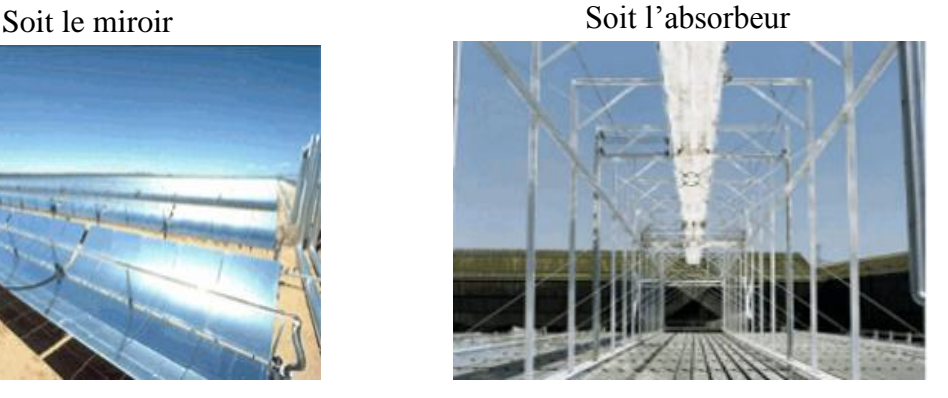

*Figure I.8 : Schéma représentant les parties mobiles d'un capteur cylindre Parabolique*

#### **b.2 Les capteurs à concentration du type dishes**

 Les capteurs à concentration du type « dishes » concentrent la lumière sur un absorbeur ponctuel, avec un système de poursuite du soleil selon deux directions. De ce fait, le facteur de concentration est plus important, ainsi que les températures atteintes. Ces systèmes permettent d'atteindre des températures de 400 à 800 °C, pour des puissances de plusieurs dizaines de KW.

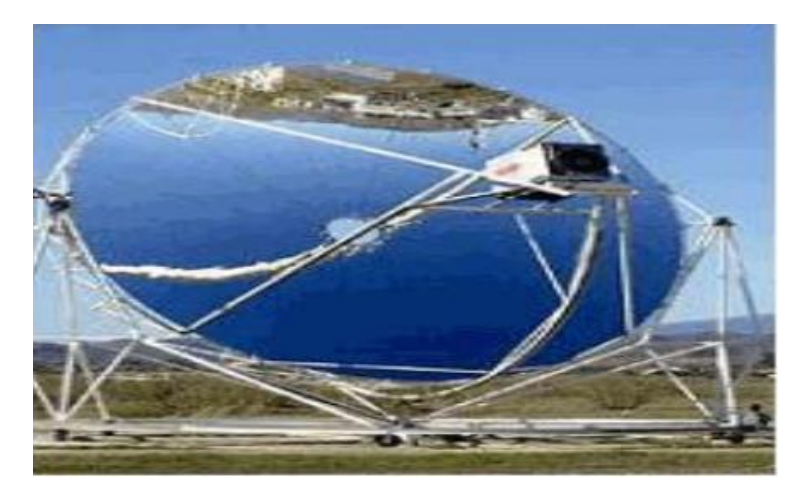

*Figure I.9 : Schéma d'un capteur à concentration type dishes.*

#### **b.3 Les centrales à tour**

 Les installations de ce type concentrent la lumière sur un absorbeur ponctuel, à l'aide de miroirs (appelé "héliostats") qui suivent le soleil selon deux directions, sur une chaudière située au sommet d'une tour. De ce fait, le facteur de concentration est plus important, ainsi que les températures atteintes. Compte tenu du grand nombre de miroirs, les puissances peuvent atteindre plusieurs MW. Une telle centrale (Thémis) a été expérimentée dans les années 80, et devrait reprendre du service prochainement. Ces systèmes permettent d'atteindre des températures de 400 à 800 °C, pour des puissances de plusieurs MW.

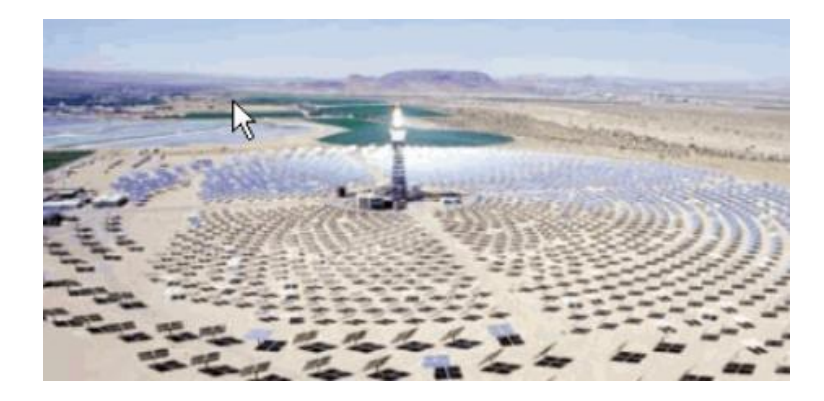

*Figure I.10 : Centrale solaire à tour*

#### **I.4.2.2 Capteurs à air**

Comme leur nom l'indique produisant de l'air chaud, ces capteurs sont indiqués dans certaines installations de ventilation, d'aération douce, de chauffage des locaux et dans le cas du chauffage à air, on peut directement faire passer l'air à réchauffer à travers le capteur.

Une application particulière de ces capteurs est le séchage du foin, ils sont légers et n'ont pas de problème de refroidissement ni d'ébullition, c'est l'avantage par rapport aux capteurs à liquide.

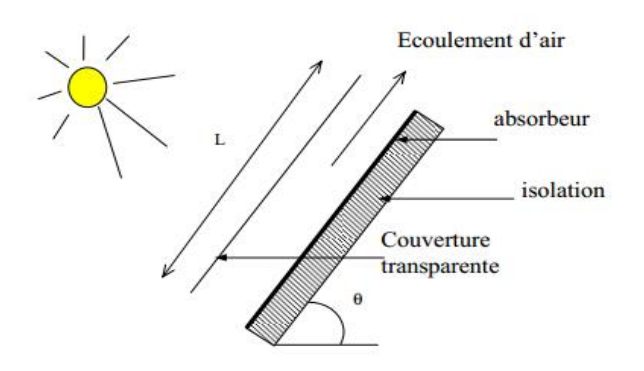

*Figure I.11 : Capteur plan à air*

#### **I.4.3. l'inclinaison du capteur**

 Pour capter un maximum d'énergie solaire, un capteur solaire thermique doit être incliné de façon perpendiculaire aux rayons du soleil. Ceci est très généralement impossible à obtenir car la position du soleil varie en fonction de l'heure de la journée et aussi en fonction des saisons

L'influence de l'orientation d'un capteur et de son inclinaison avec l'horizontal est due au fait que ces deux dernières changent le rayonnement solaire atteignant la surface du capteur. La meilleure orientation du capteur solaire est de l'orienter directement au sud.

#### **I.4.4 Les composants des capteurs solaires**

 Il se compose des éléments suivant : le vitrage (couvercle), l'absorbeur, l'isolant, le fluide caloporteur et le boîtier.

#### **I.4.4.1 Le vitrage (couvercle)**

#### **Le verre**

La propriété physique intéressante du verre est qu'il permet de laisser passer le rayonnement solaire et d'arrêter le rayonnement infrarouge d'un émetteur tel que celui de l'absorbeur. La chaleur est donc bloquée entre l'absorbeur et la couverture : c'est l'effet de serre.

 La qualité du verre est caractérisée par son rendement optique ou taux de transmission ζ qui dépend de la nature et de l'épaisseur du vitrage ainsi que de l'angle d'incidence i et de la nature du rayonnement (direct ou diffus) (valeur habituelle de ζ : 0,91).

#### **Les polycarbonates**

 Sont des dérivés de matières plastique à double et à triple lame très fine, reliées entre elles par une multitude de parois pour former des cavités alvéolaires, ces dernières réduisent le mouvement de l'air incarcéré dans cet espace, et permettent de minimiser les pertes thermiques par convection vers l'avant. C'est ce genre de couvertures qu'on utilise dans notre laboratoire. Leur coefficient de transmission au rayonnement solaire, est de l'ordre de 83% sous une incidence normale à l'état neuf, qui diminue légèrement avec le temps (79% au bout de cinq ans). Il faut noter que l'effet de serre est nettement meilleur avec des couvertures transparentes en verre et en particulier avec des plaques alvéolaires à double paroi. Les polycarbonates, en comparaison avec des couvertures en verre, présentent l'avantage d'avoir une bonne résistance aux chocs thermomécanique.

# **I.4.4.2 L'absorbeur**

 C'est l'élément essentiel du capteur solaire. Il a pour rôle d'absorber le rayonnement solaire, ensuite le transformer en chaleur et enfin transmettre cette chaleur au fluide caloporteur. Ses principales qualités son :

- un bonne conductivité et diffusivité thermique.
- un facteur d'absorption aussi voisin que possible de l'unité.
- un bonne résistance chimique vis-à-vis du fluide.
- un pouvoir émissif dans l'infrarouge aussi faible que possible.

Les absorbeurs sont généralement réalisés avec des feuilles minces de métaux présentant une bonne conductibilité et une bonne tenue mécanique.

La couche métallique de l'absorbeur peintre couvert de noir ou l'utilisation de certains traitements chimiques.

Un tel traitement de surface peut être obtenu par des procédés électrochimiques ou électro physiques de nombreux progrès ont été réalisés dans ce domaine les plus importants, classés par ordre d'apparition, seront présentés et comparés par rapport à la peinture noire.

- Différents revêtements utilisés :

#### **la peinture noire :**

 La peinture mate noire du commerce permet d'obtenir un coefficient d'absorption α compris entre 0,9 et 0,95. Mais le degré d'émission ε lui est très élevé (0,85)

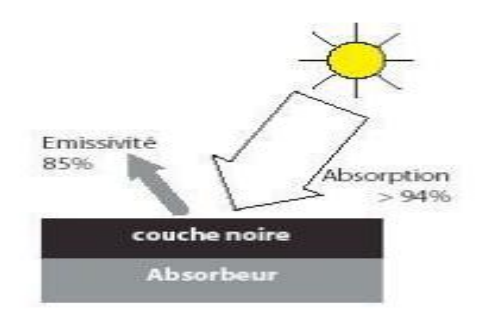

*Figure I.12:peinture noire sur absorbeur [10]*

#### **Oxyde de chrome :**

Le revêtement en "black chrome" (couleur noire) est composé d'oxyde de chrome déposé sur une sous-couche de nickel, le tout formant une couche extrêmement fine sur un support métallique son coefficient d'absorption α est de 0,95 et son coefficient d'émission ε de 0,12 à 0,18.

#### **Traitement sous vide :**

 Ce revêtement sélectif a été mis au point en 1995 et est facilement reconnaissable de par sa couleur bleu marine, ce procédé consiste à déposer différents métaux (titane, …) sur la surface absorbante en présence du vide. Le coefficient d'absorption α obtenu est supérieur à 0,95 et le coefficient d'émission ε, inférieur à 0,05.

#### **I.4.4.3 L'isolant**

 Il joue un rôle très important dans les applications thermiques de l'énergie solaire, non seulement au niveau des absorbeurs, dont il faut limiter les pertes mais aussi calorifuger les tuyauteries chargées de véhiculer la chaleur et les enceintes de stockage.

#### **I.7.4.4 Le fluide caloporteur**

 Le fluide caloporteur est un moyen de transfert de la chaleur collectée par l'absorbeur à un fluide d'échange thermique appelé fluide de travail. Les fluides caloporteurs utilisés sont :

 L'air : C'est un fluide gratuit mais il possède une faible capacité calorifique en comparaison avec celle de l'eau.

 L'eau : Elle possède les avantages suivants : une grande chaleur massique, et une faible viscosité.

#### **I.4.4.5 Le boîtier**

 Il contient les trois éléments cités précédemment et dont les parois sont tapissées d'une couche isolante destinée à réduire les pertes vers l'arrière et les côtés du capteur, il doit être solide et résistant à la corrosion.

#### **I.5. Généralité sur les séchoirs solaires**

#### **I.5.1 Séchage**

 Est une opération ayant pour but d'éliminer partiellement ou totalement l'eau d'un corps humide par évaporation de cette eau.

Le corps humide peut être solide ou liquide mais le produit final est un solide.

Séchage qui utilise la source solaire par chauffe l'air, on utilise des capteurs solaire plan.

 Cette technique a plusieurs utilisations dans les pays en voie de développement pour préserver les denrées alimentaires, telles que les céréales, les légumes, la viande, les dattes et le poisson, etc.

#### **I.5.2 Séchoirs Solaire**

Les séchoirs solaires sont classés généralement selon le mode de chauffage ou le mode de leur fonctionnement [11] en plusieurs catégories :

- Les séchoirs solaires directs.
- Les séchoirs solaires indirects.
- Les séchoirs solaires hybrides.
- Les séchoirs solaires mixtes.

#### **I.5.2.1 Les séchoirs solaires directs**

 Les séchoirs solaires directs sont des dispositifs simples à utiliser et à construire. Ils offrent de large possibilités de conception : du séchoir coffre à plateau et adapté au petite production, au séchoir cabane qui permet de traiter de grandes quantités.

#### - Principe de fonctionnement

 Les rayons solaires frappent directement les produits. Le séchoir solaire direct se compose d'une seule pièce qui fait office à la fois de chambre de séchage et de collecteur solaire. Le fond de la chambre de séchage est peint en noir pour augmenter la capacité d'absorption de chaleur, une feuille de plastique ou polyéthylène transparent sert généralement de toit mais en peut également utiliser d'autres matériaux plus chers comme le verre ou les plastiques spéciaux (polyéthylènes agricoles).

# **Type de séchoirs directs**

#### **I.5.2.1.1 séchoir coffre**

 Le séchoir à coffre est un simple séchoir facile à construire par les artisans, en utilisant des matériaux disponibles localement, il est destiné généralement pour la préservation des fruits, légumes, poissons et de la viande.

Dans le séchoir coffre, l'air pénètre par les orifices percés par le fond du caisson (figure 1), et s'échappe par des trous situés dans la partie haute de chaque côté. Le fond de la boite ainsi que les parois sont peints en noir pour mieux capter le rayonnement solaire. Une feuille de plastique ou une plaque de verre sert de toit, une porte dans le panneau arrière permet de régler la  $temp$ érature [11].

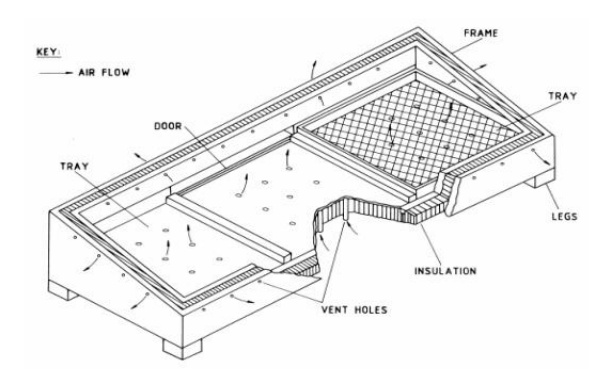

*Figure I.13 : Le séchoir solaire coffre*

#### **I.5.2.1.2. Le séchoir intégral à convection naturelle**

Le séchoir intégral (figure I .14) est un séchoir direct dont le produit est placé dans une chambre de séchage avec des parois transparentes, le rayonnement solaire empiète directement sur le produit. L'exposition directe au rayonnement solaire augmente la maturation appropriée de couleur des fruits verdâtres, et permettant la décomposition de la chlorophylle dans le tissu. Pour certaines variétés de raisins et de dattes, l'exposition au rayonnement est considérée essentielle pour le développement de couleur requise dans le produit sec [11].

Le séchoir est équipé par une cheminée solaire qui peut être utilisée pour augmenter la force de flottabilité imposée au courant d'air et donc fournir un flux important d'air et une vitesse de séchage plus grande.

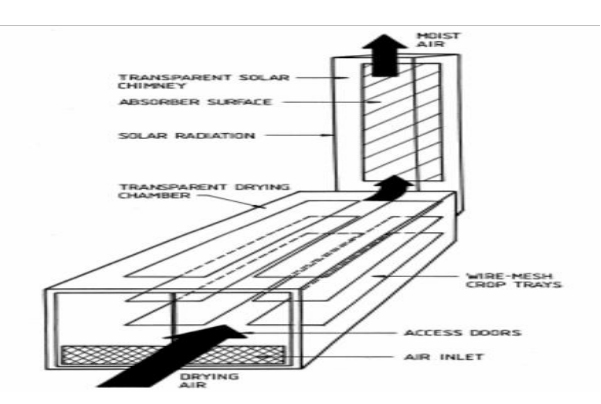

*Figure I .14 : Le séchoir solaire intégral*

#### **I.5.2.1.3 Le séchoir solaire "coquillage"**

 Le séchoir coquillage est un séchoir solaire direct à convection naturelle, destinée à I 'auto consommation et à la vente locale" Il est essentiellement utilisé par les familles, les coopérations et les groupes de femmes  $[12]$ .

#### **I.5.2.1.4 Le séchoir cabane**

Le séchoir cabane est caractérisé par une capacité de 35 kg de produit frais pour une surface  $de7m^2[12]$ .

#### **I.5.2.2. Les séchoirs solaires indirects**

Ces systèmes sont plus performants que les séchoirs directs, ils présentent l'avantage de mieux préserver les caractéristiques de l'aliment : sa couleur, sont aspect, sa valeur nutritive. Ils sont donc particulièrement adaptés au séchage des produits alimentaires [11].

#### - Principe de fonctionnement

Le séchoir solaire indirect se compose de parties : un collecteur qui convertit le rayonnement solaire en chaleur, une chambre de séchage qui contient le produit et une cheminée (figure I .15). L'air pénètre dans le collecteur ; il est chauffé, sa température augmente. L'air chaud monte par convection naturelle jusqu'à la chambre de séchage. La durée de séchage est très variable selon les conditions climatiques [11].

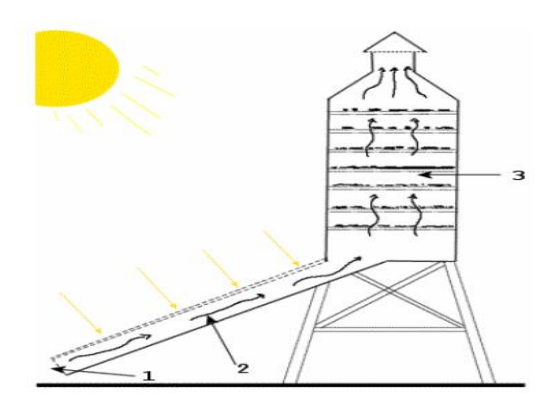

*Figure I .15 : Séchoir solaire indirect* 1. Entrée d'air, 2. Partie exposée aux rayons du soleil, sous une vitre, 3. Claie, 4. Cheminée

# **Type du séchoir indirect**

#### **I.5.2.2.1. Le séchoir armoire**

Le collecteur capte l'énergie solaire. L'air chaud s'élève jusqu'à la chambre de séchage où les produits sont disposés sur des claies superposées. Le séchoir armoire (figure I .16) est composé d'un collecteur solaire dont l'intérieur a été noirci et d'une chambre de séchage contenant des claies superposées. Le collecteur est recouvert de feuille de plastique translucide et assure la production de l'air chaud. La chambre de séchage protège les produits du soleil préservant aussi leur qualité  $[12]$ .

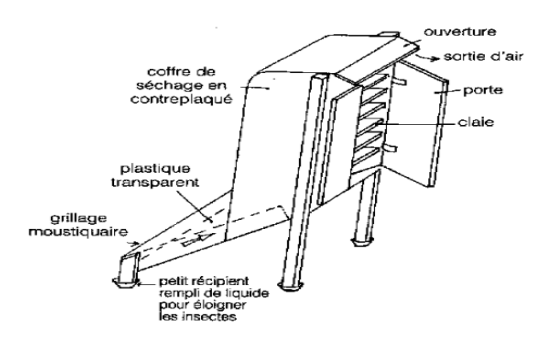

*Figure I .16 : séchoir solaire armoire*

#### **I.5.2.3 Les séchoirs hybrides**

 Les recherches se sont orientées vers les séchoirs hybrides utilisant une énergie d'appoint : fuel, électricité, bois, gaz ... l'apport d'énergie supplémentaire peut se situer à deux endroits différents du séchoir :

 • Maintenir la température constante dans le séchoir par un brûleur à gaz, une résistance électrique, un feu du bois. Dans ce cas l'énergie solaire devient secondaire, elle permet simplement de préchauffer l'air.

 • Augmentation de la circulation de l'air par des ventilateurs électriques, ici l'énergie solaire reste la source de chaleur mais le séchoir a une capacité d'évaporation plus importante grâce à une meilleure ventilation.

#### **Types des séchoirs hybrides**

#### **I.5.2.3 .1 Séchoir hybride à convection forcée**

 Principe de fonctionnement le toit du bâtiment sert de capteur, un ventilateur assure une circulation importante de I 'air permettant de sécher très rapidement les produits.

Description technique : L'air est aspiré de l'intérieur du bâtiment par un ventilateur et passe dans un capteur solaire dans le toit du bâtiment. L'air réchauffé arrive dans la chambre de séchage où les fruits sont disposés sur des claies superposées.

 *Figure I .17 :séchoir solaire hybride à convection forcée*

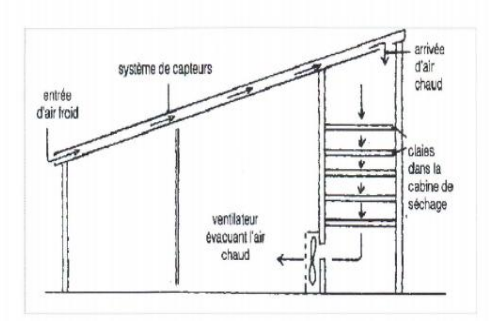

#### **I.5.2.3.2 Le séchoir hybride solaire – gaz**

 Principe de fonctionnement le collecteur solaire permet de préchauffer I 'air. Si la température est insuffisante, un brûleur à gaz se déclencha pour obtenir la température désirée. Les produits peuvent dons sécher quelques soient les conditions climatiques.

Description technique la circulation de I 'air se fait par convection naturelle du collecteur solaire à l'armoire. Le brûleur à gaz permet d'obtenir la température nécessaire pour sécher correctement les produits quelques soient les conditions climatiques.

#### **I.5.2.4 Les séchoirs mixtes**

Ces séchoirs combinent les dispositifs des séchoirs directs et indirects. Dans ce type de séchoirs, l'action combinée du rayonnement solaire direct sur le produit à sécher et le capteur solaire est de fournir la chaleur nécessaire pour le processus de séchage.

# **I.6 Revus bibliographique sur la simulation des phénomènes de transfert dans les capteurs solaires destiné aux applications de séchage**

 Dans cette partie nous allons présenter des quelques travaux antérieurs concernant les séchoirs solaires et les capteurs solaire plane à air et interpréter les résultats des tests meilleur effectués sur le capteur solaire plan par le moyen de simulation numérique. Ces tests ont pour but l'étude de l'influence des paramètres tels que le rayonnement solaire, les dimensions l'angle d'inclinaison du capteur sur le rendement de ce dernier et pour obtenir une distribution de température homogène a l'intérieur de la chambre.

# **I.6.1 Présentation de quelques travaux antérieurs concernant les séchoirs solaires et les capteurs solaire plane à air**

**OUMAYA SAADIA** [2010] Dans ce travail ils ont introduit des données dans le simulateur FLUENT, pour étudier l'écoulement de l'air dans la même géométrie de séchoir indirect (le cas réel) à convection naturelle, actuellement disponible dans le laboratoire (LENREZA) [12].

- Les résultats obtenus de cette étude nous ont montré qu'il existe des zones où I 'on ne trouve pas d'homogénéité de la température
	- Pour les modifications dès la forme géométrique de séchoir :

 $\checkmark$  Cas 1 : Amélioration de la section de la cheminée (120 mm), on remarque une homogénéité de la distribution de la température dans le séchoir ; il y'toujours une zone froide au bas du chambre de séchage.

 $\checkmark$  Cas 2 : L'élimination de zone latérale froide et amélioration de la section de la cheminée, une homogénéité pour la distribution de la température aux tous points de séchoir (chambre de séchage et la cheminée)

**Babahani Amhamed** [2013] ils ont procédé dans le travail de ce mémoire ont s'intéresse à rechercher les moyens d'amélioration des conditions opératoires et des formes géométriques menant à une meilleure qualité du produit séché, et ce par exploration expérimentale d'une part et par voie de simulation numérique d'autre part. L'exploitation des résultats attendus de cette étude se permettent de proposer certaines modifications de conception du séchoir, notamment sur la géométrie de la chambre de séchage et les dimensions de la cheminée d'évacuation de l'air [13].

Les résultats obtenus numériquement pour les distributions des températures sont satisfaisants comparés aux valeurs mesurées ce qui offre une forte raison pour des conceptions à base de cette simulation.

D'après les modifications conceptuelles simulées numériquement, les meilleurs résultats en matière d'homogénéité des températures ont été constatés en cas d'utilisation d'un convergeant au niveau d'échappement de l'air et aussi en cas d'agrandissement de la section de la cheminée.

**Amraoui Mohammed Amine** [2012] Un des problèmes essentiels de l'utilisation de l'énergie solaire est les faibles échanges thermiques réalisé avec l'air dans la veine dynamiques du capteur solaire. Par contre l'introduction de chicane (obstacles) disposées en rangées dans les conduits de ces systèmes améliore nettement les transferts thermiques. Dans ce travail, ils ont ajouté des rugosités au niveau de l'isolant permettant d'augmenter la surface d'échange et par voie de conséquence donner aux particules fluide une trajectoire très important pour capter le maximum d'énergie. On fait une étude numérique à l'aide de code du calcul « Fluent » pour étudier le comportement dynamique et thermique de l'écoulement d'air dans ces différents capteurs solaire plan (capteur solaire plan muni des chicanes sans rugosité, avec rugosité rectangulaire, avec rugosité triangulaire, avec rugosité circulaire) [9].

Pour l'amélioration des performances de capteur solaire, modèle de martini figureV.1nous avons ajoutée des rugosités au nivaux de l'isolant pour augmenter la surface d'échange entre l'absorbeur et le fluide caloporteur.

Nous avons quatre cas étudié :

- 1- modèle sans rugosité
- 2- modèle avec rugosité rectangulaire au niveau de l'isolant
- 3- modèle avec rugosité triangulaire au niveau de l'isolant
- 4- modèle avec rugosité circulaire au niveau de l'isolant

Les résultats obtenus à partir des différents types de capteurs solaires considérés permettent de déduire que l'introduction de rugosité au niveau de l'isolant est un facteur très important pour l'amélioration des performances d'un capteur. Cette adjonction nécessite, bien entendu, la prise en considération de la géométrie de la rugosité, l'étude a montré qu'un capteur solaire plan muni des chicanes et avec une rugosité rectangulaire apporte une amélioration très appréciable du couple température-rendement.

**Ferahta Fatima Zohra**[2012] ont mené leur étude dans l'objectif comprendre les mécanismes d'écoulement et de transfert en convection naturelle interne d'un capteur solaire thermique, en géométrie tridimensionnelle dans la lame d'air dont le but est de trouver la conception optimale qui permet un contrôle thermique adéquat et une performance énergétique acceptable.

Est consacré à la simulation numérique basée sur l'utilisation d'un modèle de la convection naturelle dans la lame d'air de forme parallélépipédique fermée contenant de l'air et inclinée d'un angle α , les simulations ont été faites afin de déterminer les champs de température et de vitesse sous l'influence de la variation de l'épaisseur de la lame d'air et la présence d'obstacles dans la lame d'air. Ces simulations ont été effectuées avec et sans prise en compte du rayonnement dans la lame d'air. Le logiciel de calcul utilisé pour cette étude est le CFD FLUENT, basé sur la méthode des volumes finis[14].

- Les résultats obtenus montrent l'influence de l'épaisseur de lame d'air sur le régime d'écoulement ; ce dernier peut être stationnaire stable ou instationnaire. Les valeurs du coefficient du transfert thermique ont été calculées pour tous les cas étudiés et une comparaison de l'écoulement avec et sans rayonnement a été faite. Ce travail numérique a été poursuivi par une étude expérimentale sur des capteurs solaires thermiques. Ainsi pour réduire les pertes, des essais ont été réalisés en évaluant le comportement thermique du capteur sur une journée en fonction des conditions extérieures (ensoleillement, température...) et bien sûr du débit d'écoulement du fluide caloporteur. Les résultats obtenus montrent l'influence de l'épaisseur sur le rendement thermique et la nécessité de trouver une épaisseur optimale pour un meilleur rendement. De même l'introduction des obstacles a contribué aussi à améliorer le rendement du capteur.

# *La problématique de l'étude :*

 Dans la pratique des séchoir solaires indirects, les capteurs plans à air sont souvent utilisés pour chauffer et conduire l'air asséchant dans la chambre de séchage. La température de séchage obtenue est donc fonction de la configuration et des performances du capteur solaire en question. Dans notre présent travail on se propose d'emprunter le moyen de simulation numérique utilisant le logiciel CFD "Fluent" afin d'étudier et discuter les meilleurs cas de figures permettant d'obtenir des températures de travail suffisantes pour assurer et achever des opérations de séchage des produits agroalimentaires, avec bonne qualité finale, dans les conditions climatiques de la région de Ouargla.

Chapitre II :

Modélisation du problème

# **Introduction**

 Dans les écoulements causés par la force de flottabilité, le comportement de fluide est complètement décrit par le champ d'écoulement, le champ thermique, la distribution de pression et les propriétés locales de fluide. Ces variables sont gouvernés par les lois fondamentales de conservation de la masse, quantité de mouvement et la conservation d'énergie. L'objectif de ce problème consiste en la simulation numérique de la convection naturelle laminaire dans un capteur solaire plan Pour la température optimale dans capteur et la température homogène dans la chambre de séchage.

Dans ce chapitre on va formuler notre modèle mathématique, les hypothèses

Simplificatrices ainsi que les conditions initiales et aux limites appropriées à notre configuration.

# **II.1 Modes de transfert de chaleur**

 Un capteur solaire met en jeu simultanément les trois modes de transfert thermique, conduction, convection et rayonnement (figure II.1).

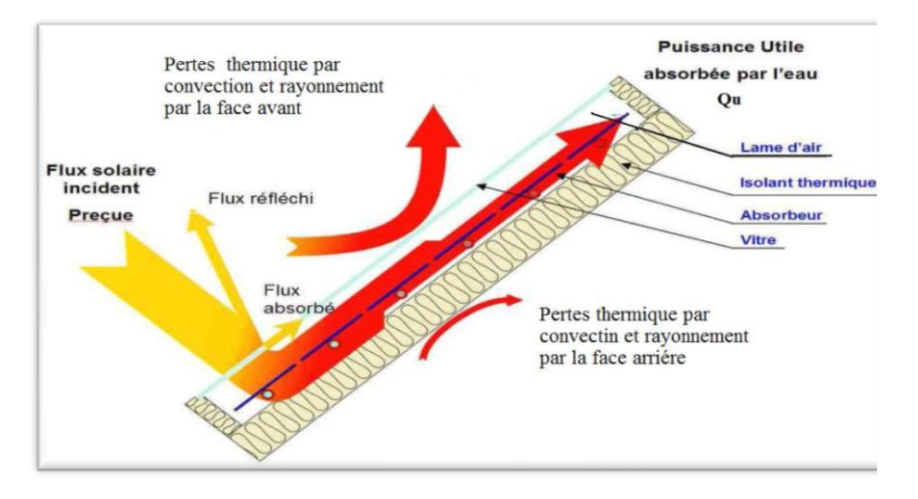

*Figure II.1 : Les différents échanges thermiques dans un capteur plan vitré*

# **II.1.1 La conduction**

 La conduction est le mode de transfert de chaleur caractérisé par la propagation de l'énergie thermique dans un milieu matériel sans déplacement de la matière.

Dans le capteur plan les échanges par conduction existent principalement entre :

- Les faces supérieure et inférieure de la vitre
- Les faces supérieure et inférieure de l'isolant
- L'absorbeur et l'isolant

Le flux thermique à travers une surface S est lié au gradient de température (Lio de Fourier).

 $q = -kS \overline{grad} T$  (w) (II.1)

K : conductivité thermique du milieu ( $w m^{-1} K^{-1}$ )

: Flux thermique

# **II.1.2 La convection**

 La convection est un transport d'énergie dû à des mouvements macroscopiques, l'échange par conventions existent dans :

- Entre la vitre et air extérieure  $h_{V_{am}}$
- Entre la vitre et la plaque  $h_{V_{\text{um}}}$
- Entre le fluide et absorbeur  $h_{V_{\alpha n}}$
- Entre le fluide et l'isolant  $h_{V_{ai}}$
- Entre l'isolant et l'ambiance  $h_{V_s}$

Le transfert thermique convectif est régi par la loi de Newton

$$
q = h.s.\left(T_P - T_f\right) \tag{II.2}
$$

q : le flux échangé par convection.

h : coefficient de convection.

S : surface de la paroi solide en contact avec le fluide.

 $T_P$ : Température de la paroi solide.

 $T_f$ : Température du fluide.

#### **II.1.3 Le rayonnement**

 Ce mode de transfert ne nécessite pas la présence d'un milieu matériel, on s'intéresse principalement aux échanges radiatifs qui existent.

$$
q = \varepsilon \sigma (T_v^4 - T_c^4) + h_{cv}(T_v - T_a)
$$
 (II.3)

Entre la vitre et le ciel  $h_{ruc}$ 

Entre la vitre et absorbeur  $h_{r_{nn}}$ 

Entre l'isolant et le sol  $h_{r_{i}}$ 

# **II.3 Bilan thermique d'un capteur simple vitrage**

Le bilan thermique par unité de surface d'un capteur s'écrit :

$$
P_{abs} = P_u + P_a + P_s \tag{II.4}
$$

 Cette équation caractérise le fonctionnement d'un capteur solaire plan en régime transitoire, en régime permanent, on aura :

 $P_{abs} = P_u + P_a$  (II. 5)

 $P_{abs}$ : La puissance absorbée à la surface de l'absorbeur.

 $P_u$ : La puissance utile.

 $P_a$ : La puissance perdue par convection et conduction et rayonnement vers l'arrière du capteur et par convection, conduction et rayonnement vers la face avant du capteur.

 $P_s$ : Puissance stockée sous forme de chaleur vive dans les différents éléments du capteur lorsque le régime est transitoire.

# **II.4 Bilan énergétique du capteur solaire plan**

• La puissance  $P_V$  rayonnée par le soleil et absorbée par la vitre :

 $P_V = \alpha_v$ .  $G.A_v$  (II. 6) Où :  $\alpha_v$ : Absorptivitéde la vitre. : Rayonnement global incident.

 $A_v$ : Surface de la vitre.

# **II.5 Les rendements**

#### **II.5.1 Rendement instantané du capteur**

Le rendement instantané est définit comme étant le rapport de la puissance thermique utile

récupérée par le fluide caloporteur, et la puissance solaire arrivant sur le plan incliné du capteur.

$$
\eta = \frac{P_u}{A_C G} \tag{II.7}
$$

#### **II.5.2 Rendement journalier**

 C'est le rapport de la somme des énergies utiles prises au cours de la journée par la somme des ensoleillements correspondants :

$$
\eta = \frac{\sum P_u}{A_C \sum G} \tag{II.8}
$$

#### **II.6 Equations générales en régime laminaire**

 La convection naturelle engendrée par des transferts de chaleur au voisinage des surfaces chauffées a été largement étudiée tant au niveau théorique qu'expérimental. En mécanique des fluides, en supposant que le fluide est un milieu continu, on peut utiliser les lois classiques de conservation qui sont :

- Loi de conservation de la masse ou l'équation de continuité.
- **↓** Deuxième loi de newton (principe de conservation de quantité de mouvement) ou les équations de quantité de mouvement.
- Loi de conservation d'énergie (premier principe de la thermodynamique) ou l'équation d'énergie.

#### **II.6.1 Equation de continuité**

 C'est l'équation qui exprime la loi de conservation de la masse pour un volume de contrôle matériel. Elle s'exprime mathématiquement sous la forme suivante :

$$
\frac{\partial \rho}{\partial t} + \text{div} (\rho, V) = 0 \tag{II.9}
$$

Où :

 $\rho$ : La masse volumique

 $V:$  Le vecteur vitesse

#### **II.6.2 Equation de quantité de mouvement**

 Le principe de conservation de la quantité de mouvement permet d'établir les relations entre les caractéristiques du fluide lors de son mouvement et les causes qui le produisent. Il indique que le taux de variation de quantité de mouvement contenu dans le volume de contrôle est égal à la somme de toutes les forces extérieures qui lui sont appliquées. Il s'écrit sous la forme suivante :

$$
\frac{\partial(\rho.V)}{\partial t} = \rho.F - \text{grad}(p) + \mu \Delta V + \frac{1}{3} \mu \text{ grad}(\text{div}(V)) \qquad (II.10)
$$

: est une force par unité de volume.

: est la viscosité dynamique.

#### **III.6.3 Equation de conservation d'énergie**

 L'équation de conservation d'énergie est obtenue à partir du premier principe de la thermodynamique. Ce principe met en relation les différentes formes d'énergie, soit :

$$
\frac{\partial(\rho.c_p.r)}{\partial t} = \Delta(k.T) + q + \beta.r.\frac{\partial p}{\partial r} + \mu \tag{II.11}
$$

Où :

д  $\frac{\partial \mathcal{L}_{p,1}}{\partial t}$ : La variation totale d'énergie (par accumulation et convection).

 $\Delta(k.T)$ : La variation d'énergie par conduction.

: Puissance volumique dissipée.

 $\beta$ . T. $\frac{\partial}{\partial}$  $\frac{\partial p}{\partial T}$ : La variation d'énergie due à la compressibilité.

: La dissipation irréversible due au frottement visqueux.

Les coefficients  $C_p$ , k et  $\beta$ sont respectivement, la capacité calorifique, la conductivité thermique et le coefficient de dilatation isobare du fluide.

# **II.7 Hypothèses Simplificatrices**

 Il est maintenant nécessaire d'effectuer un certain nombre d'hypothèses afin d'établir un modèle mathématique simple qui décrit la physique de ce problème, donc on adopte les hypothèses suivantes :

- L'écoulement est stationnaire et bidimensionnel.
- $\overline{\phantom{a}}$  Le fluide est Newtonien et incompressible.
- **上** L'écoulement engendré est laminaire.
- La température (ou le flux) de la source de chaleur est constante dans le temps.
- **↓** Le transfert de chaleur par rayonnement est négligeable.
- Le travail, induit par les forces visqueuses et de pression, est négligeable.
- Les propriétés physiques du fluide sont constantes hormis la masse volumique qui obéit à l'approximation de Boussinesq dans le terme de la poussée d'Archimède.
- **↓** La puissance volumique dissipée est négligeable.
- $\downarrow$  On utilise l'approximation de Boussinesq :

$$
\rho = \rho_0 (1 - \beta (T - T_0))
$$
 (II.11)

#### **II.8 Equations Du Problèmes**

 Après introduction des hypothèses données ci-dessus, on peut établir les différentes équations nécessaires à la résolution du problème considéré dans cette étude comme suit :

#### **II.8.1 Equation de continuité**

$$
\frac{\partial u}{\partial x} + \frac{\partial v}{\partial y} = 0 \tag{II.12}
$$

u et v étant les composantes du champ de vitesse V  $(u, v)$  dans la direction x et y respectivement.

#### **II.8.2 Equations de quantité de mouvement**

Suivent x :

$$
u\frac{\partial u}{\partial x} + v\frac{\partial u}{\partial y} = -\frac{1}{\rho}\frac{\partial p}{\partial x} + \vartheta(\frac{\partial^2 u}{\partial x^2} + \frac{\partial^2 u}{\partial y^2})
$$
 (II.13)

Suivent-y :

$$
u\frac{\partial v}{\partial x} + v\frac{\partial v}{\partial y} = -\frac{1}{\rho}\frac{\partial p}{\partial y} + \vartheta \left(\frac{\partial^2 v}{\partial x^2} + \frac{\partial^2 v}{\partial y^2}\right) - g\beta (T - T_0) \tag{II.14}
$$

#### **II.8.3. Equation de l'énergie**

$$
u\frac{\partial T}{\partial x} + v\frac{\partial T}{\partial y} = \alpha(\frac{\partial^2 T}{\partial x^2} + \frac{\partial^2 T}{\partial y^2})
$$
 (II.15)

# **II.9 Conditions Aux Limites**

équations précédentes sont résolus, à condition que l'intégration de conditions aux limites. Les conditions de températures sont connues sur les faces du capteur et la chambre de séchage.

La température de la partie supérieure (vitre) constante.

La température de la partie inférieure de lame d'air (l'absorbeur) constante et Un flux constant. Les parties latérales un flux égal à zéro, la chambre de séchage est adiabatique.

Les faces extérieures on impose une condition dynamique (u, v, w).

# Chapitre III :

Présentation du logiciel de travail et étapes de résolution numérique
#### **Introduction**

 Les écoulements de fluides, que ce soit en régime laminaires ou turbulent, sont décrits par le système d'équations aux dérivées partielles (E.D.P). Ainsi, tous les phénomènes physiques sont régis par ce système formé par les équations de continuité, de quantité de mouvement et d'énergie qu'il convient de résoudre pour connaitre les caractéristiques du champ thermique et du champ d'écoulement .

 Malheureusement, il est pratiquement impossible de trouver une solution analytique et exacte à de tels systèmes du fait que les équations citées précédemment soient très complexes ,c'est-àdire non linéaires d'une part et couplées d'autre part. Dans ce cas, le recours à la résolution numérique s'impose et nous incite à choisir la méthode numérique adéquate pour obtenir les meilleures approximations.

 Parmi les méthodes numériques les plus fréquemment utilisées dans les problèmes d'écoulements et de transferts thermiques on peut citer:

- La méthode des éléments finis;
- La méthode des différences finies;
- La méthode des volumes finis.

avantages considérables du fait qu'elle soit simple, sa fiabilité quand aux résultats, son adaptation au problème physique, sa garantie pour la conservation de masse et de quantité de mouvement et de tout scalaire transportable sur chaque volume de contrôle et dans tout le domaine de calcul, ce qui n'est pas le cas pour les autres méthodes numériques.

#### **III.2 Principe de la méthode des volumes finis**

 La méthode des volumes finis est une méthode de discrétisation qui convient pour la simulation numérique des différents types d'équations de lois de conservation.

Cette méthode est largement utilisée dans les phénomènes qu'étudient le physicien et l'ingénieur, tel que la mécanique des fluides, le transport de masse et de chaleur ou la pétrochimie. Quelque unes des caractéristiques importantes de la méthode des volumes finis sont similaire à celles de la méthode des éléments finis : elles peuvent être utilisé sur la géométrie orbitaire, utilisant des maillages structurés ou non structurés et elles mènent aussi à des schémas robustes.

Le principe de méthode des volumes finis consiste essentiellement :

- La discrétisation du domaine considéré en volume de contrôle ;
- La formulation intégrale des équations différentielles aux dérivées partielles ;
- Le choix d'un schéma représentant la variation de la quantité physique et l'assemblage des diverses équations ;
- Le modèle doit être stable est convergent

#### **III.3 Présentation des logiciels Gambit et Fluent**

 La simulation numériques en mécanique des fluides (CFD ; Computationl Fluid Dynamics) est reconnue aujourd'hui comme l'un des outils incontournables de conception et est largement utilisée dans l'industrie. Le choix de l'utilisation de telle méthode numérique va dépendre essentiellement du type et de la complexité du problème à résoudre : La nature du fluide, le comportement thermodynamique, la modélisation du milieu et le problème stationnaire ou in stationnaire.

 Les codes de simulation numérique des écoulements, ou codes CFD (Computational Fluid Dynamics), résolvent les équations régissant les mouvements d'un fluide. Ces équations traduisent la conservation de la masse et de la quantité de mouvement du fluide (équations de Navier-Stokes), ainsi que la conservation de l'énergie [16].

#### **III.3.1 Gambit**

 Gambit est un logiciel de DAO (Dessin Assisté par Ordinateur) et de génération de maillage. Le logiciel Gambit est un mailleur 2D/3D ; pré-processeur qui permet de mailler des domaines de géométrie d'un problème de CFD (Computational Fluid Dynamics). Il génère des fichiers\*.msh pour Fluent  $[11]$ .

Gambit regroupe trois fonctions :

- définition de la géométrie du problème.
- le maillage et sa vérification.
- la définition des frontières (Types de conditions aux limites) et définitions des domaines de calculs.

#### **a) Maillage :**

 La génération du maillage (2D ou 3D) est une phase très importante dans une analyse CFD, vu l'influence de ses paramètres sur la solution calculée. Ce menu permet de mailler en particulier une ligne de la géométrie, à savoir disposer les nœuds avec des conditions particulière (utilisation d'un ratio pour modifier la pondération du maillage, application de formes différentes de maillage).

#### **a.1 Maillage structuré (quadra/hexa)**

 Il est beaucoup plus facile de le générer en utilisant une géométrie à multi bloc, il présente les avantages suivants :

- Economique en nombre d'éléments, présente un nombre inférieur de maille par rapport à un maillage non structuré équivalent.
- Réduit les risques d'erreurs numériques car l'écoulement est aligné avec le maillage.

Les inconvénients sont :

- Difficile à le générer dans le cas d'une géométrie complexe.
- Difficile d'obtenir une bonne qualité de maillage pour certaines géométries complexes.

#### **a.2 Maillage non structuré (tri/tétra)**

Les éléments de ce type de maillage sont générés arbitrairement sans aucune contrainte quant à leur disposition.

Ses avantages :

- Peut être généré sur une géométrie complexe tout en gardant une bonne qualité des éléments.
	- Les algorithmes de génération de ce type de maillage (tri/tétra) sont très automatisés.

Les inconvénients sont :

Très gourmand en nombre de mailles comparativement au maillage structuré.

 Engendre des erreurs numériques (fausse diffusion) qui peuvent être plus importante si l'on compare avec le maillage structuré.

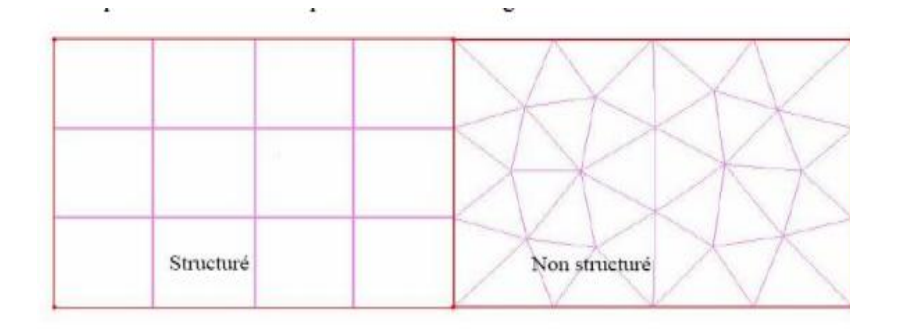

#### *Figure III.1* : *Maillage structuré et non structuré*

#### **a.3 Maillage hybride**

 Maillage généré par un mélange d'éléments de différents types, triangulaires ou quadrilatéraux en 2D, tétraédriques, prismatiques, ou pyramidaux en 3D.

Ses avantages :

Combine entre les avantages du maillage structuré et ceux du maillage non structuré.

#### **III.3.2 Fluent**

 Fluent est un logiciel qui permet de résoudre et simuler des problèmes de mécanique des fluides et de transferts thermiques par la méthode des volumes finis.

 Fluent est un code de calcul pour modéliser les écoulements des fluides et les transferts thermiques dans des géométries complexes. Il peut résoudre des problèmes d'écoulement avec des mailles non structurées, qui peuvent être produites pour des géométries complexes, avec une relative facilité.

#### **Capacité de Fluent :**

- Écoulement dans des géométries 2D ou 3D en utilisant des maillages adaptatifs non structurés.
- Écoulement incompressible ou compressible
- Analyse stationnaire ou instationnaire
- Ecoulements non visqueux, laminaires ou turbulents
- Fluide Newtonien ou non-Newtonien
- Transfert de chaleur par convection naturelle ou forcée.
- Transfert de chaleur couples conduction /convection
- Transfert de chaleur par rayonnement
- Repère de référence inertielle (stationnaire) or non-inertiels (en rotation)
- Multiples repères de référence en mouvement incluant des interfaces glissantes et des plans de mélange
- Ecoulement à travers les matériaux poreux
- Modèles pour turbine 1D/ échangeur de chaleur
- Ecoulements diphasique, incluant la cavitation
- Ecoulement à surfaces libre avec surfaces complexes.

#### **III.4 les différentes étapes à suivre pour la simulation numérique par FLUENT**

 Les principales étapes à suivre lors du travail sur logiciel de simulation numérique des écoulements fluent nécessitent la connaissance de certaines notions théorique de base. Ces notions concernent notamment les définitions des principales équations régissant l'écoulement.

 Les étapes pour le déroulement des simulations sur les deux logiciels Gambit et FLUENT sont résumées sur la figure (III.2).

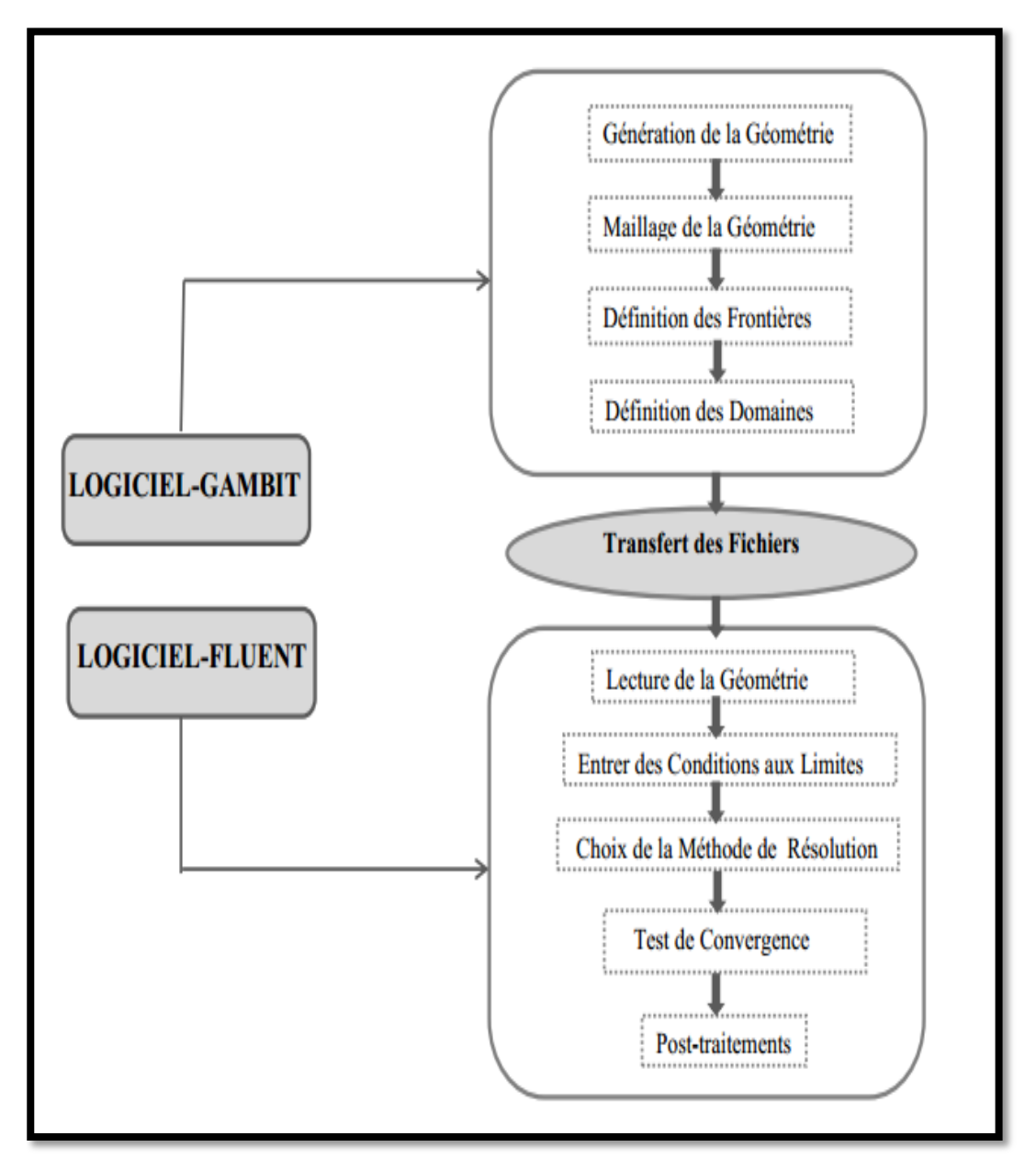

*Figure III.2 : étapes de résolution suivies par GAMBIT et FLUENT*

#### **III.5 La méthodologie de traitement de notre problème**

Description de séchoir solaire indirect

Dans cette étude nous avons utilisé un séchoir solaire indirect à convection naturelle qui réalise au sein de laboratoire de développement des énergies nouvelles et renouvelables zones arides et sahariennes (LENREZA) dans l'université Kasdi Merbah de Ouargla. Ce séchoir a été composé de deux parties, capteur plan à air à des dimensions :

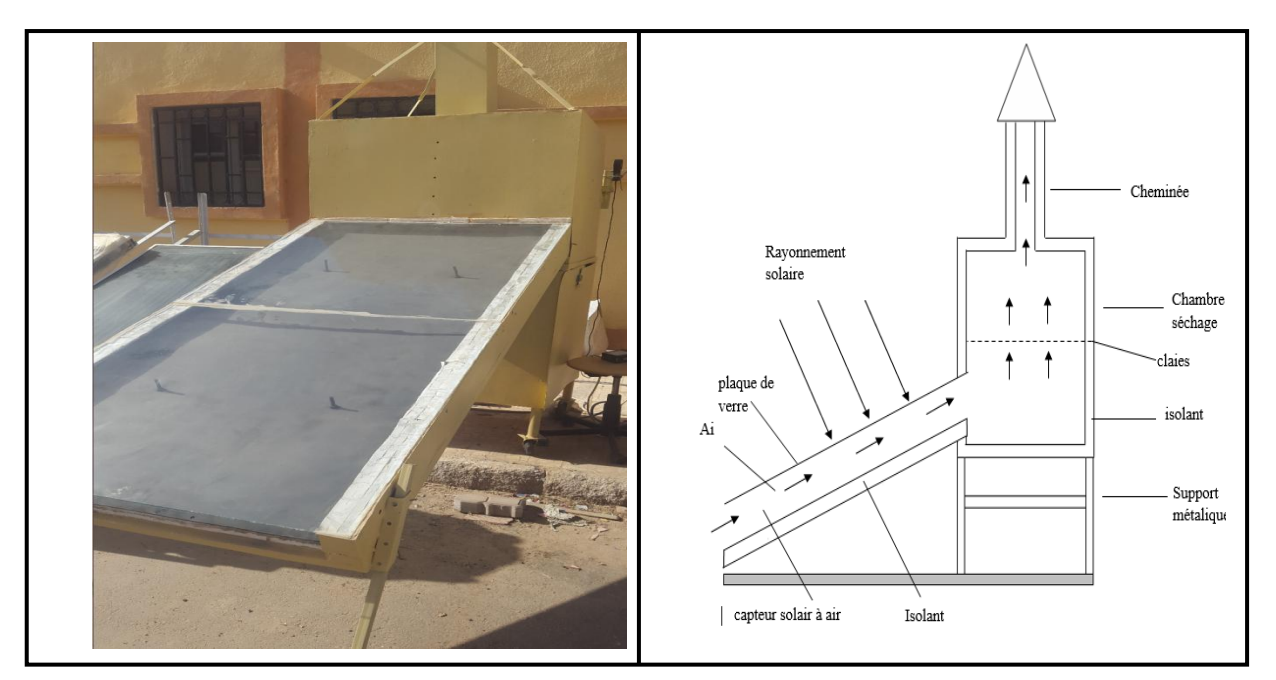

*Figure III.3 : schéma du séchoir*

#### **Le capteur solaire**

Le capteur solaire est un capteur à air plan, de longueur de 2m.de largeur 1m et une hauteur de 0.13m .le capteur est recouverte d'une plaque de verre, et un lame d'air 0.06m est déposée une plaque d'aluminium peinte en noire mate qui sert d'absorbeur .les cotes latéraux et la parie inférieur sont isolés thermiquement avec le polystyrène, le capteur est incliné d'un angle de 31° (l'altitude de la ville de Ouargla) par rapport au plan horizontal et orienté vers le plan sud.

#### **La chambre de séchage**

La chambre de séchage est une boite galvanisée de forme cubique, de hauteur 0.8 m, de profondeur de 0,8 m ; les parois latérales, et les parties inférieure et supérieure sont isolées thermiquement par du polystyrène. La chambre de séchage est munie d'un cheminée cubique fabriquée avec des feuilles galvanisées de hauteur 1 m, les côtés de 0.020 m, les parties latérales sont isolées thermiquement par du polystyrène. La chambre de séchage est posée sur un support métallique, les produits sont déposés à l'intérieur de la boite sur une claie de forme rectangulaire composée d'une cadre en métal sur lequel est fixé un grillage pour permettre le passage de l'air.

A cause de l'absence d'homogénéité de la distribution de la température dans le séchoir naturelle nous voulons introduire dans notre expérience la simulation numérique pour étudier l'écoulement de l'air dans la même géométrie de notre séchoir vide et nous interprètent les résultats pour améliorer le séchoir.

#### **III.6 La Méthode de travail sur logiciel**

Pour aborder notre étude, nous avons commencé le traitement du cas du séchoir solaire indirect dans ses dimensions réelles et nous présentons dans ce qui suit les étapes typiques de la procédure suivie pour la mise en application du problème sur logiciel.

### **III.6.1 le Gambit**

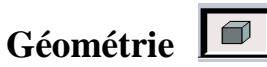

Création des points (donner les dimensions des points) les dimensions sont en maitres (m).

 $P_1($  $P_5(1.714; 0.875; 0)$  $P<sub>q</sub>(2.514; 1.03; 0)$  $P_2($  $P_6(2.0715; 0.875; 0)$  $P_{10}(2.1565; 1.03; 0)$  $P_3($  $P_7(2.1565; 0.875; 0)$  $P_{11}(2.0715; 1.03; 0)$  $P_8(2.514; 0.875; 0)$  $P_{12}(2.0715; 1.09; 0)$  $P_4($  $P_{13}$  (2.1565; 1.09; 0)  $P_{16}$  (2.1565; 1.675; 0)  $P_{17}$  (2.0715; 1.675; 0)  $P_{14}$  (2.514; 1.09; 0)  $P_{15}$  (2.514; 1.675; 0)  $P_{18}(1.714; 1.675; 0)$  $P_{19}(2.0715; 2.675; 0)$   $P_{20}(2.1565; 2.675; 0)$ 

- Création des lignes (31 linge)
- Création des surfaces (11 face)

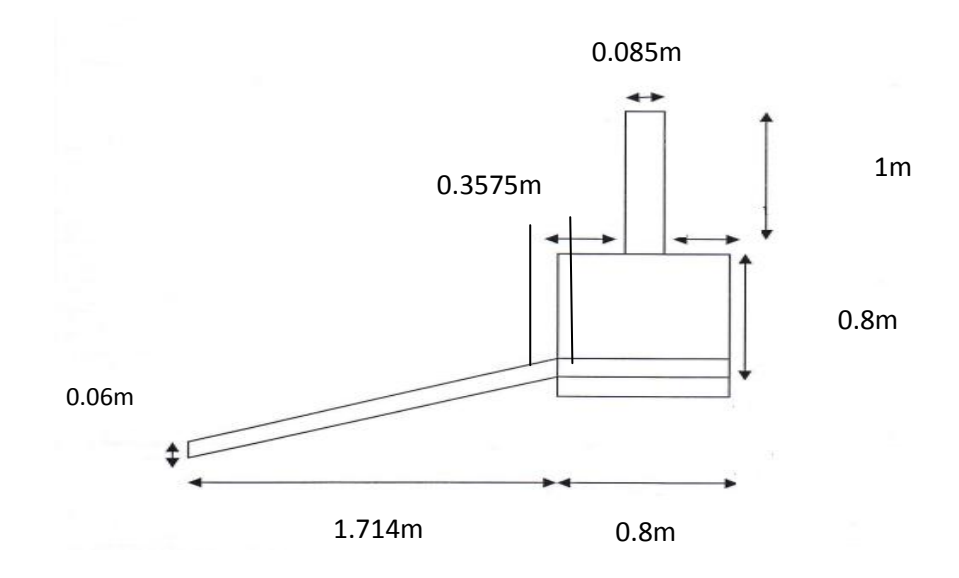

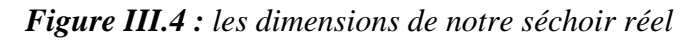

- **Maillage (Mesh) :**
	- Intervalle count (On divise)

 $(P_1; P_2)$  et  $(P_3; P_4)$  et  $(P_{11}; P_{12})$ ,  $(P_{10}; P_{13})$ ,  $(P_9; P_{14})$  = 15  $(P_1; P_3)$  et  $(P_2; P_4)$ =400  $(P_3; P_5)$  et  $(P_{11}; P_6)$ ,  $(P_7; P_{10})$ ,  $(P_8; P_9) = 20$  $(P_5; P_6)$  et  $(P_7; P_8)$  et  $(P_3; P_{11}), (P_{10}; P_9), (P_4; P_{12}), (P_{13}; P_{14}), (P_{18}; P_{17})$  $(P_{16}; P_{15}) = 72$  $(P_4; P_{18})$  et  $(P_{12}; P_{17})$ ,  $(P_{13}; P_{16})$ ,  $(P_{14}; P_{15})$  = 130

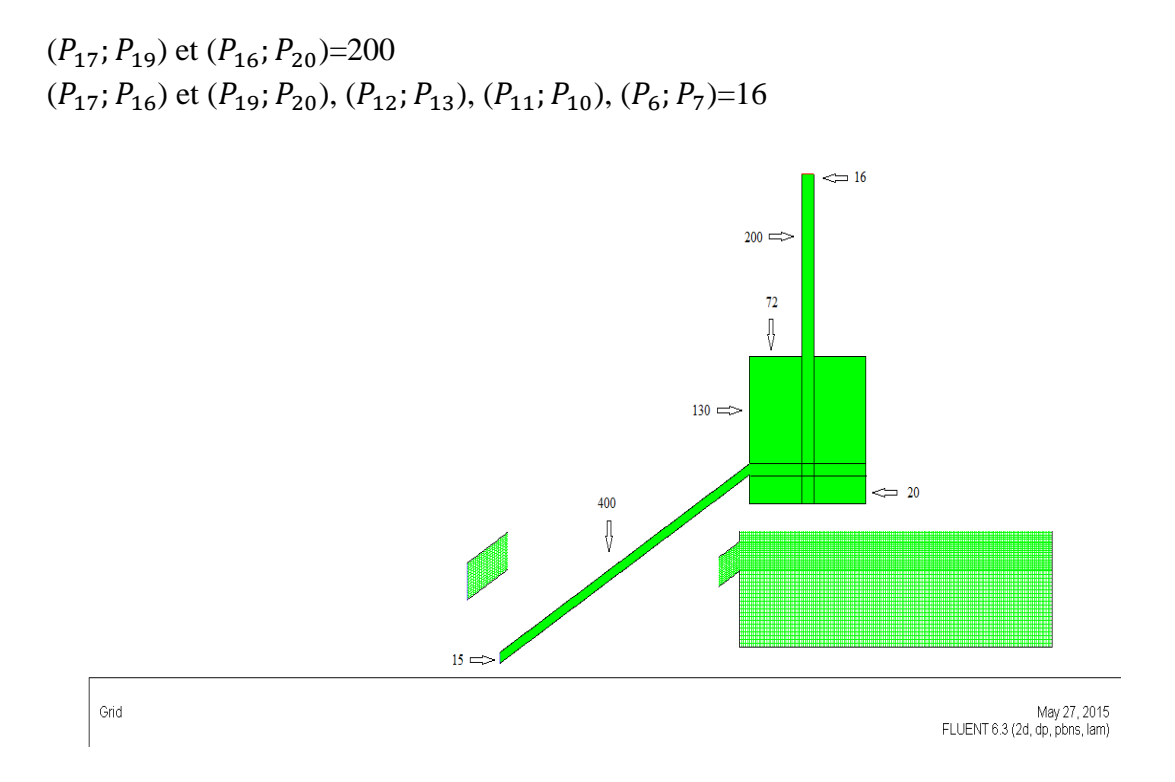

*Figure III.5 : maillage de séchoir à partir (gambit et fluent )*

**Remarque** : multitude les faces pour Maillages structurés favorables pour les écoulements étudiés.

**Condition aux limites :**

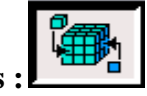

 $[P_0, P_1]$  L'entrée de séchoir : la vitesse d'air.

 $[P_1, P_4]$  : vitre (type : mur) : àune température fixée.

 $[P_0, P_3]$ : L'absorbeur (type : mur)à une température fixée.

 $[P_{19}, P_{20}]$  La sortie de séchoir : une pression atmosphérique à la sortie.

Le reste zones latérale sont des zones adiabatiques (type : mur).

Type de fluide (air) c'est qui s'écoule dans tous les faces.

#### **Conservation de maillage**

[fiIe, Save]

[file, export, Mesh] dans le disque local C.

[file ,Exit,NO] pour fermer le Gambit.et fermer l'Exced.

### **III.5.2 FLUENT :**

#### **Solveur FLUENT6,3 :**

2ddp (deux dimension a double précisions [Run]

\*FLUENT (2d, dp,pbns)

[File, Read, case] au disque local C. (documents and setting,DELL, ...Mesh)

[Grid, Check],[ Grid,Info, Save]

**Début des opérations :**

Modelle :[Define]

- Solver : un régime laminaire pour l'écoulement de I'air.
- Energy
- Viscous

Materials :

- B:0.0032[1/K]( coefiicientde la dilatation)
- Densité:1.2kg/m(bousineq)

Operating conditions:

- Un transfert de chaleur avec gravité.

Operatinge conditions :

- Condition aux limites

#### Solve :

- (controls, Solution )forc body
- (Initialize, Initialize) entre
- ( monitor, Residual) print
- ( iterate)

# Chapitre IV :

Simulation du capteur solaire à l'état réel

#### **Introduction**

 Dans notre travail nous allons étudier le problème sujet des essais expérimentaux exposés dans des travaux précédents mais cette fois par le moyen de la simulation numérique utilisant le logiciel Fluent. Cette partie d'étude nous permettra de valider les résultats numériques en les comparants avec les données de mesures expérimentales disponibles. L'exploitation de l'ensemble des résultats sera orientée vers la comparaison entre différentes configurations géométriques du séchoir solaire étudié et le choix d'un cas de conception optimale (longueur du capteur ; largeur du capteur).

Dans la suite de cette étude nous allons utiliser les données mesurées des conditions physiques à l'entrée du capteur et les introduire dans la simulation sur Fluent en 2 et 3 dimensions. On commencera par le cas réel puis on passera à la simulation des modifications proposées notamment sur la forme du capteur, à savoir la largeur **L** et la longueur **ℓ**.

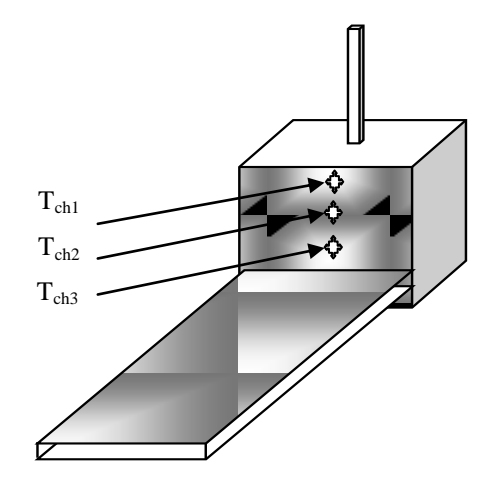

*Figure IV.1 : à l'état original*

#### **IV.1 Données des conditions opératoires mesurées**

Parmi les journées de collectes on a choisie des journées typiques dans des différents mois (Avril, Mai, juin, Novembre) du 28/04/2015, 04/05/2015 25/06/2011, et 02/11/2010 pour introduire les conditions aux limites suivants :

#### **IV.1.1 Les conditions aux limites la journée du 28/04/2015**

- Vitesse d'entrée  $V = 0.8$  m/s et température d'entrée T = 313.41K°
- $\bullet$  température d'absorbeur T = 376.28K°
- température de vitre  $T = 346.86K^{\circ}$
- pression de sortie P= 1 atmosphère et température de sortie T = 345.86K°

#### **IV.1.2 Les conditions aux limites la journée du 04/05/2015**

- Vitesse d'entrée  $V = 0.8$  m/s et température d'entrée  $T = 311.82$ K°
- $\bullet$  température d'absorbeur T = 375.84 $K^{\circ}$
- température de vitre T =  $347.56K^{\circ}$
- pression de sortie P= 1 atmosphère et température de sortie  $T = 354.88K^{\circ}$

#### **IV.1.3 Les conditions aux limites la journée du 25/06/2011**

- Vitesse d'entrée  $V = 0.16$  m/s et température d'entrée  $T = 318$ K°
- $\bullet$  température d'absorbeur T = 342K°
- température de vitre  $T = 337.3K^{\circ}$
- pression de sortie P= 1 atmosphère et température de sortie T = 335 K°

#### **IV.1.4 Les conditions aux limites la journée du 02/11/2010**

- Vitesse d'entrée  $V = 0.17$  m/s et température d'entrée T = 304.3K°
- $\bullet$  température d'absorbeur T0 = 354.1 $K^{\circ}$
- température de vitre  $T = 328.5K^{\circ}$
- pression de sortie P= 1 atmosphère et température de sortie  $T = 322.8K^{\circ}$

#### **IV.2 Première configuration**

**PROTOTYPE N°I** : C'est le capteur à l'état réel, les dimensions sont réel la langueur L= 2m, la largeur H = 1m la hauteur de capteur égale à 0,013m et la lame d'air à égale 0,006m.

#### **Les conditions aux limites la journée du mois d'Avril**

*Tableau IV.1 : les conditions aux limites mois d'avril*

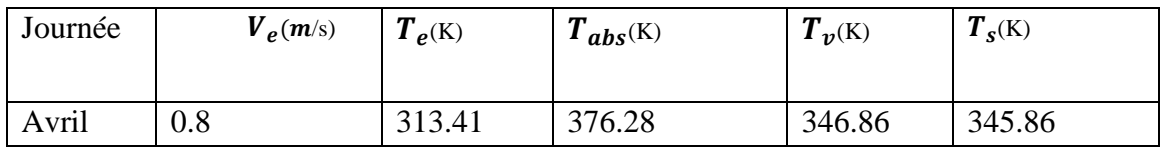

#### **IV.2.1 La distribution de Pression Avril**

La figure IV.2 montre la distribution de pression dans le séchoir à l'état réel pour les conditions aux limites de la journée du mois d'Avril.

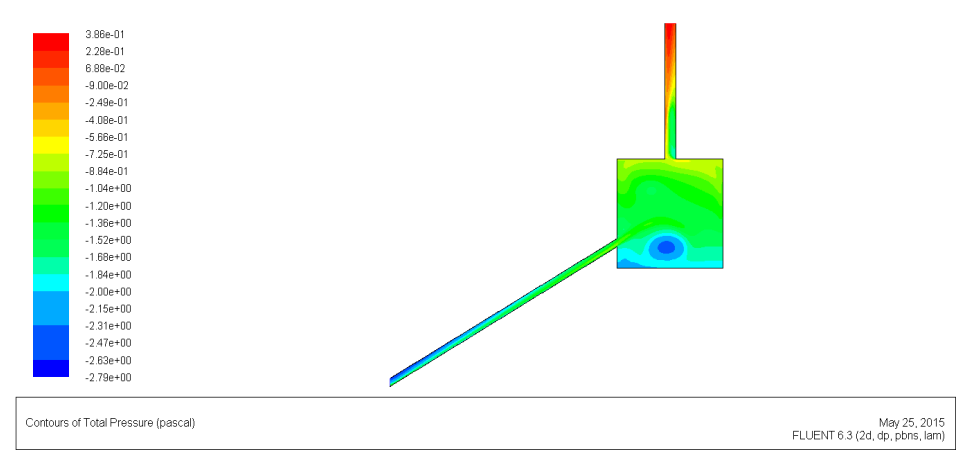

*Figure IV.2 : la distribution de pression dans le prototype N° I (28/04/2015)*

#### **IV.2.2 La distribution de vitesse Avril**

La figure (IV.3) montre la distribution de vitesse dans le séchoir à l'état réel pour les conditions aux limites pour la journée choisie du mois d'Avril.

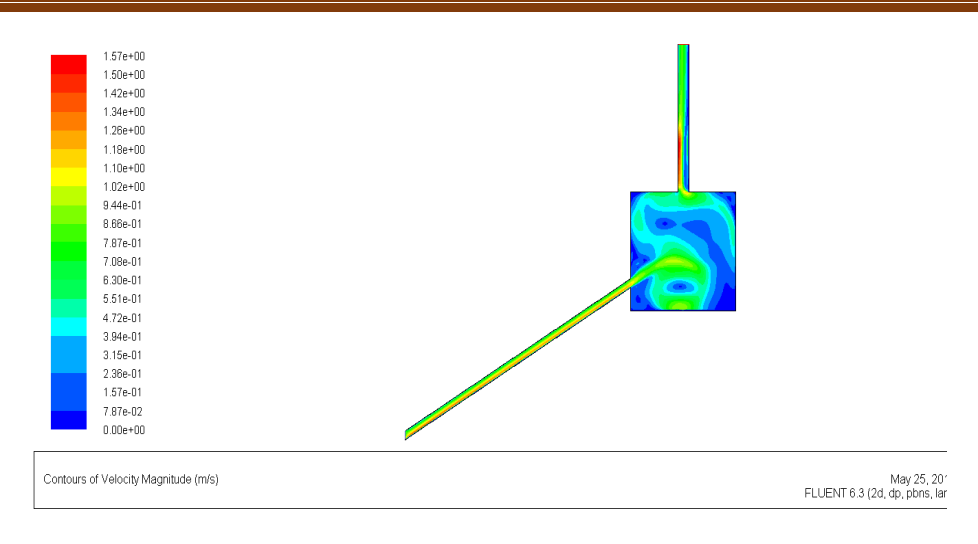

*Figure IV.3 : la distribution de vitesse (28/04/2015)*

#### **IV.2.3L'allure de rayonnement Avril**

Les figures IV.4 montrent l'allure du rayonnement, au cours des jours d'expérimentation

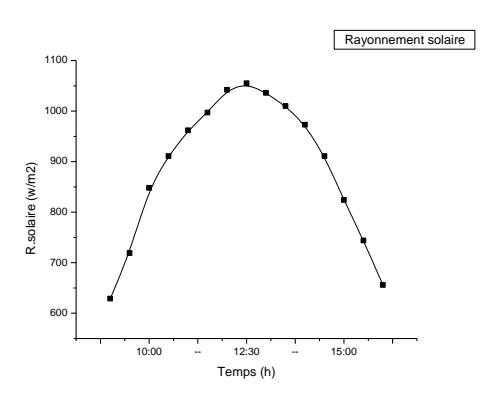

*Figure IV.4 :l'allure de rayonnement pour la journée (28/04/2015)*

#### **IV.2.4 La distribution de température Avril**

La figure IV.5 montre la distribution de température dans le séchoir à l'état réel pour les conditions aux limites de la journée du Avril.

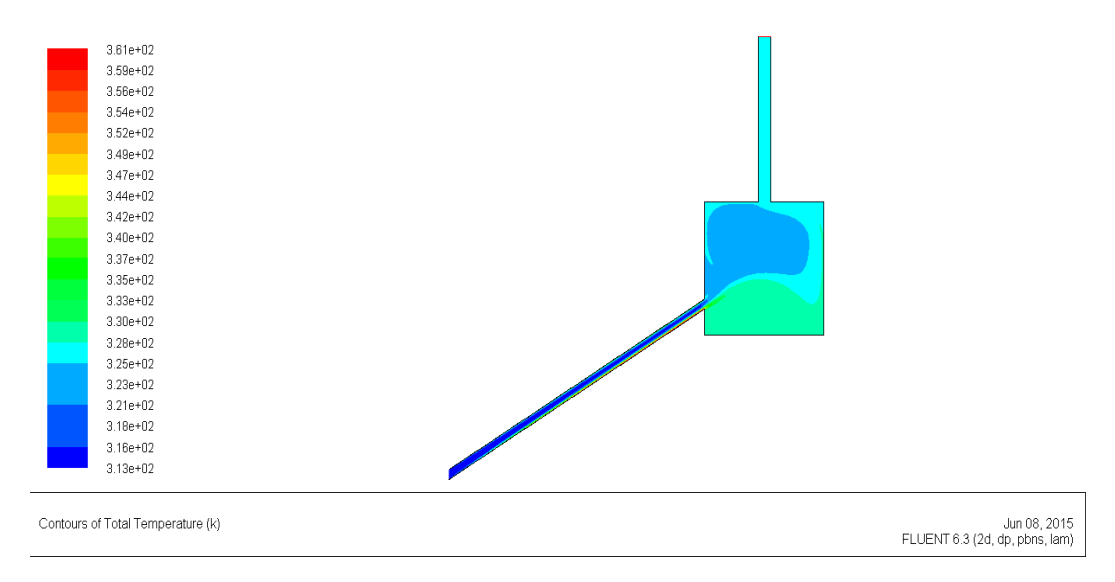

*Figure IV.5 : la distribution de température (28/04/2015)*

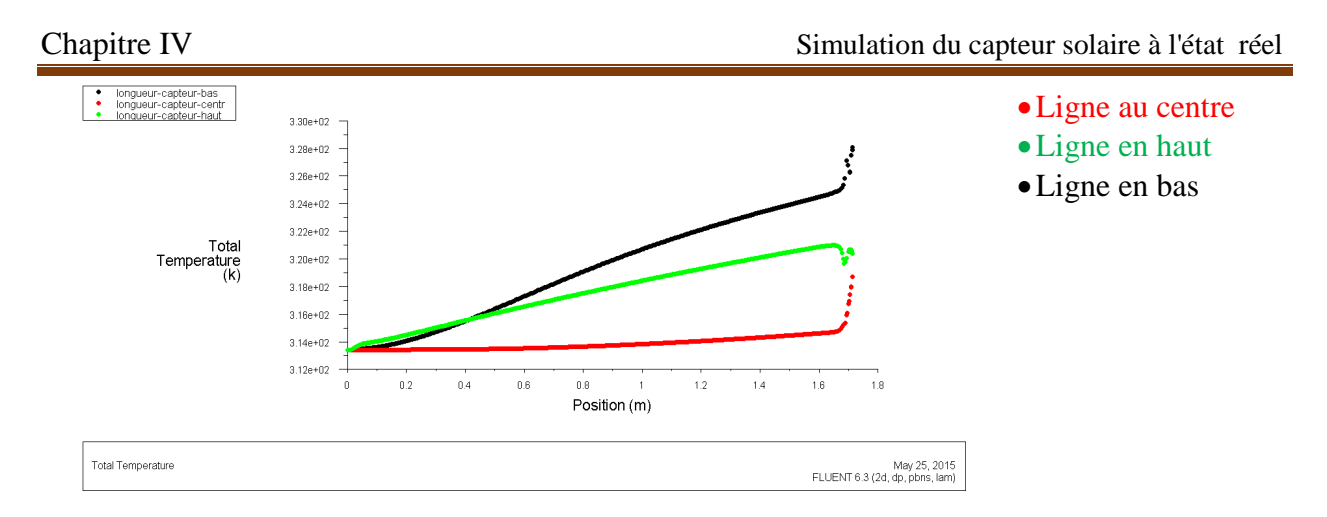

*Figure IV.6: la courbe de distribution de température dans le long de capteur (28/04/2015)*

#### Agrandissement de la chambre

Un agrandissement de prototype N° I a l'intérieure de la chambre pour comparer les valeurs de résultat expérimental avec les résultats de simulation numérique

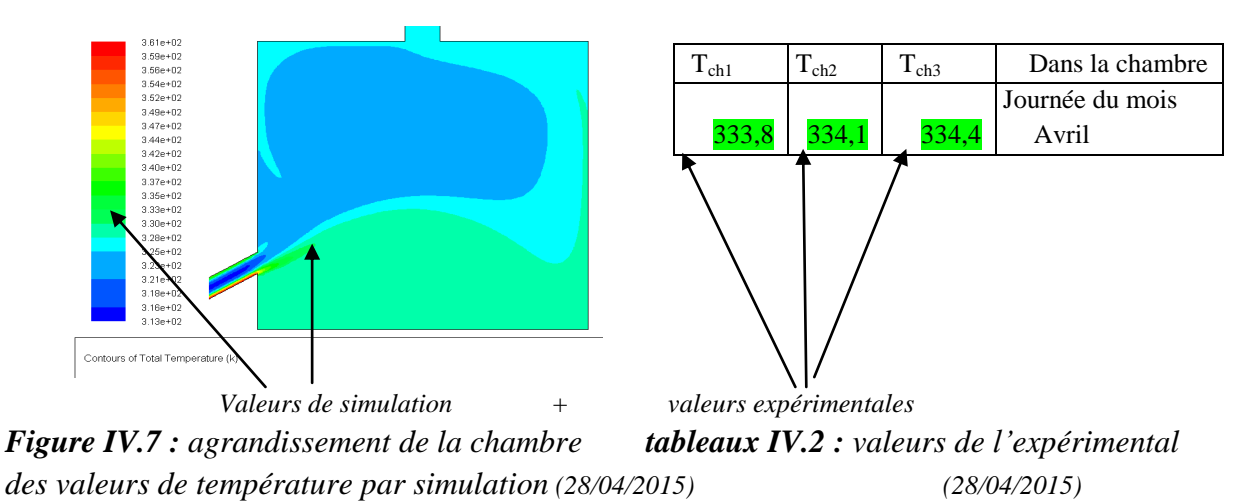

 Les résultats numériques de la distribution de la température au sein de la chambre de séchage nous donnent des valeurs très proches de l'expérience avec une différence de température de 2°C, ou 3°C entre les deux.

Concernant la courbe de l'évolution de température dans le long du capteur à l'état réel, on peut dire que cette évolution suit trois phases, la première montrant une augmentation de l'entrée jusqu'à 0,8m est presque constante, mais à partir le moitié du capteur la température prend une évolution importante avec un écart de 1,35°C, après 1,6m jusqu'à la sortie de capteur la température de l'air en croissance très rapide de 314°K à 320°K qui explique l'accumulation de la chaleur de l'entrée jusqu'à la sortie.

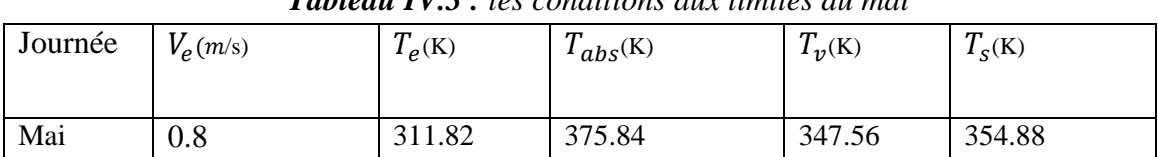

# **Les conditions aux limites la journée du mois de Mai**

*Tableau IV.3 : les conditions aux limites du mai*

#### **IV.2.5 Distribution de Pression Mai**

La figure IV.8 montre la distribution de pression dans le séchoir à l'état réel pour les conditions aux limites durant la journée du Mai.

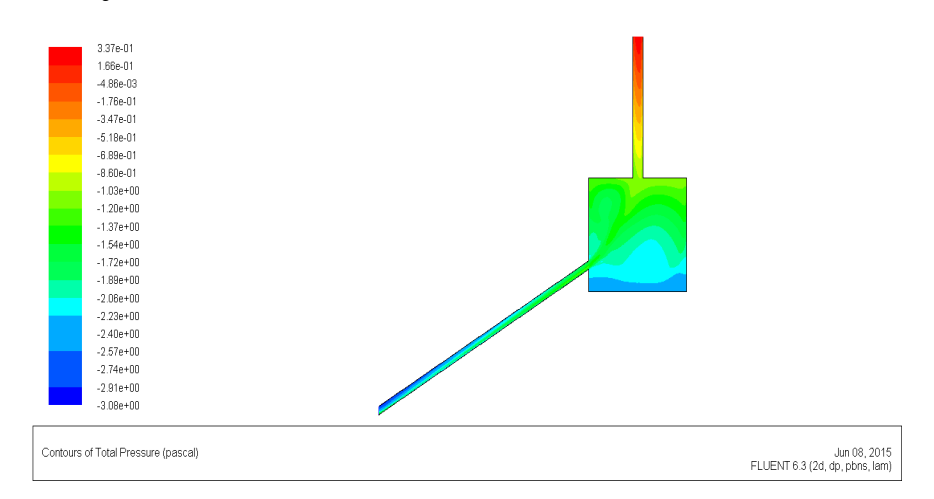

*Figure IV.8 : la distribution de pression dans le prototype N° I (04/05/2015)*

#### **IV.2.6 La distribution de Vitesse Mai**

La figure (IV.9) montre la distribution de vitesse dans le séchoir à l'état réel pour les conditions aux limites durant la journée du Mai.

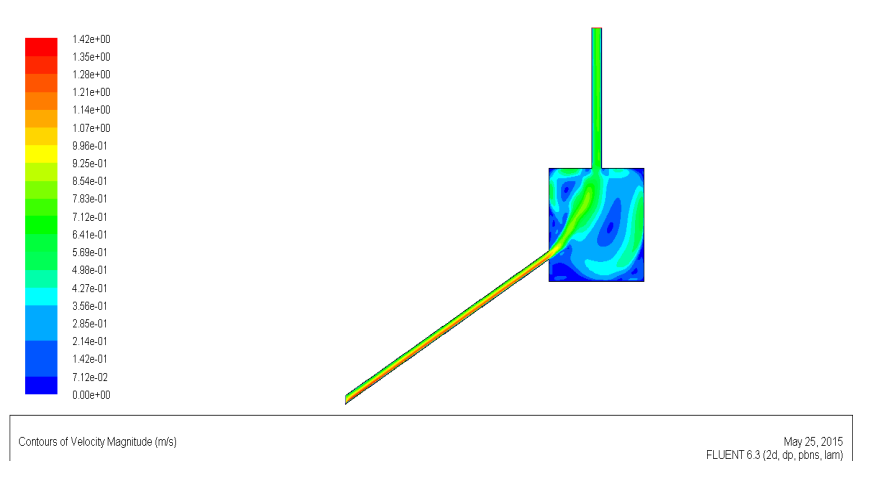

*Figure IV.9 : la distribution de vitesse (04/05/2015)*

#### **IV.2.7 L'allure de rayonnement Mai**

Les figures IV.10 montrent l'allure du rayonnement, au cours des jours d'expérimentation

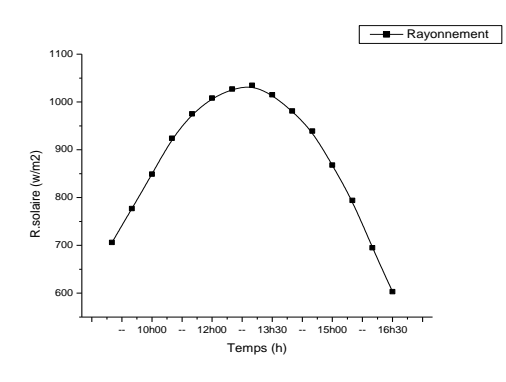

*Figure IV.10 :l'allure de rayonnement pour la journée (04/05/2015)*

#### **IV.2.8 Distribution des températures Mai**

La figure IV.11 présente la distribution de température dans le séchoir à l'état réel pour les conditions aux limites la journée choisie du mois de Mai.

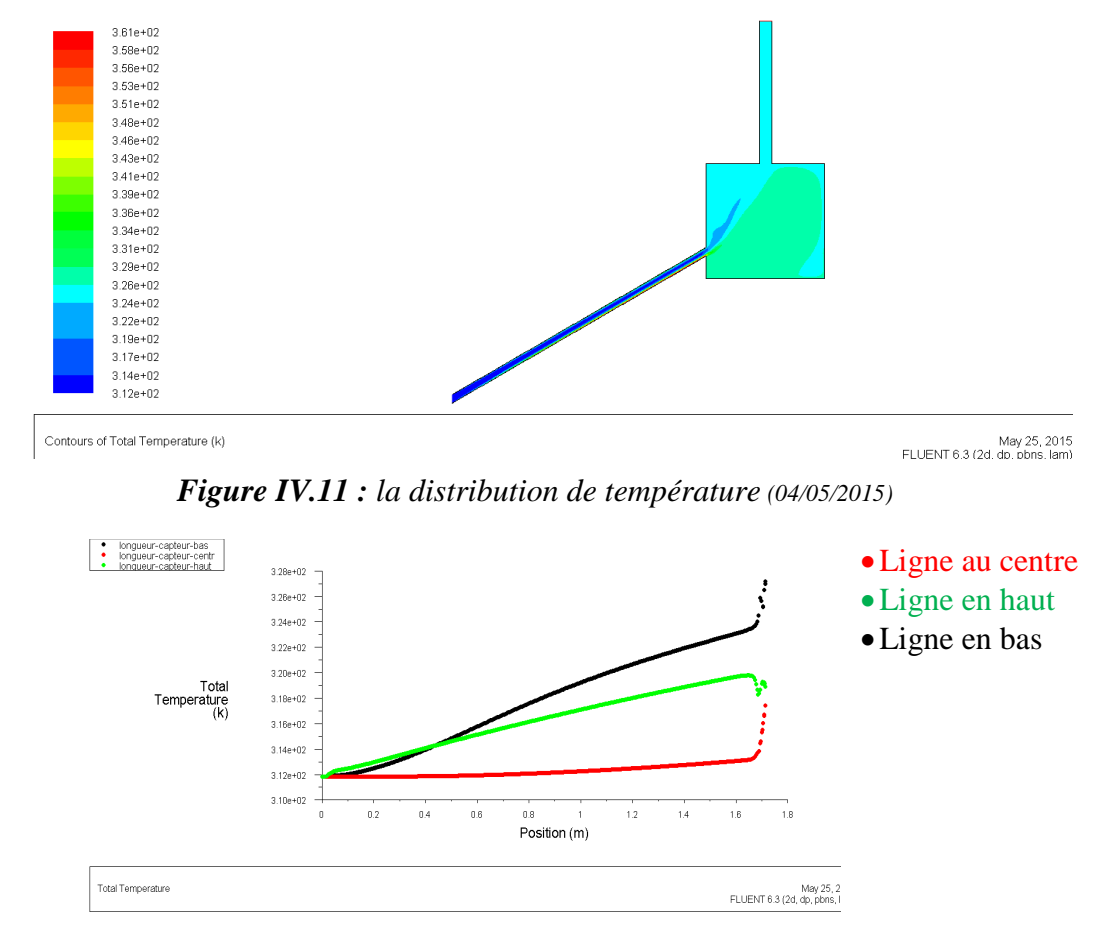

*Figure IV.12 : la courbe de distribution de température dans le long de capteur (04/05/2015)*

#### Agrandissement de la chambre

Un agrandissement de prototype N° I a l'intérieure de la chambre pour comparer les valeurs de résultat expérimental avec les résultats de simulation numérique

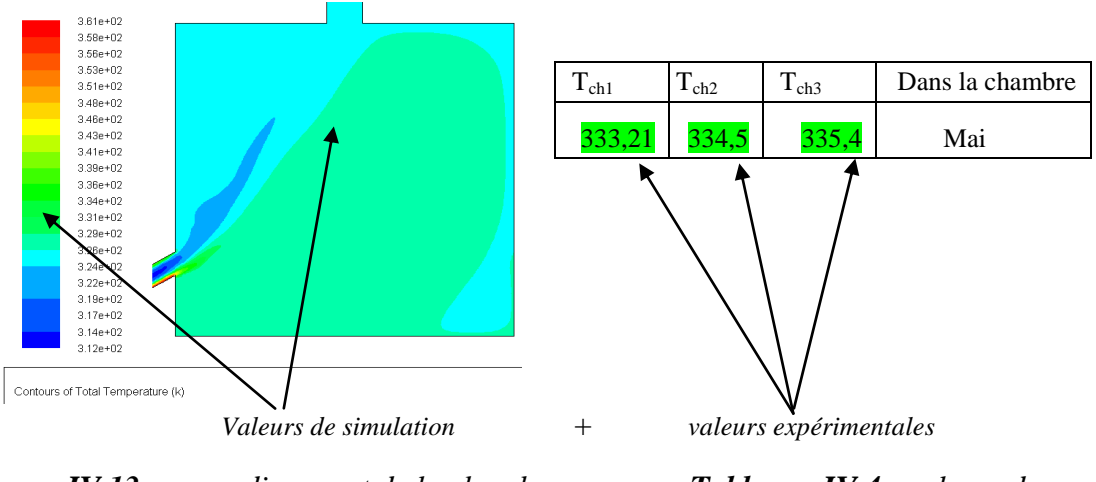

*Figure IV.13 : agrandissement de la chambre des valeurs de température par simulation (04/05/2015)*

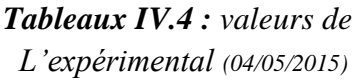

 Les résultats de simulations numériques obtenues des donnes de mois Mai nous montrent qu'il y a une stratification de température à l'intérieur de la chambre entre les deux valeurs  $\left[326K - 329K\right]$ des deux côtés sud et est.

D'autre part, la courbe de distribution de température dans le capteur nous donne des valeurs presque constantes jusqu'à x= 1.2m (312°K), et après cette positionnement on observe une augmentation de température jusqu'à 316°K à la sortie de capteur.

#### **Les conditions aux limites la journée du juin**

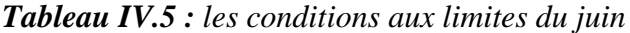

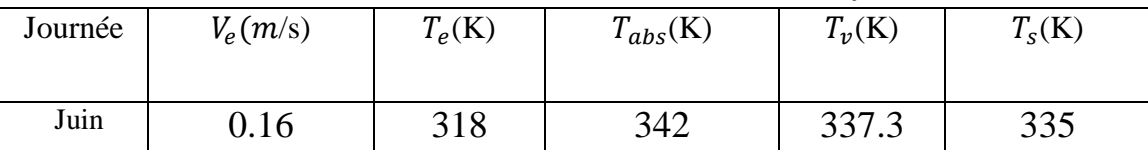

#### **IV.2.9 La distribution de Pression juin**

La figure IV.14 montre la distribution de pression dans le séchoir à l'état réelle pour les conditions aux limites durant la journée du juin.

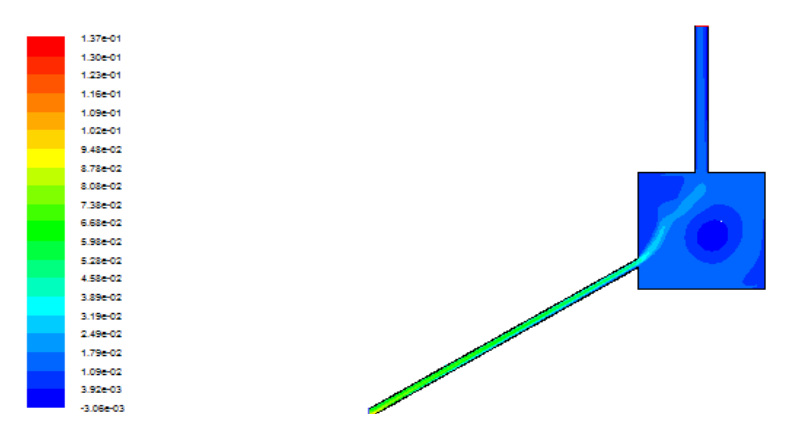

*Figure IV.14 : la distribution de pression dans le prototype N° I (25/06/2011)*

#### **IV.2.10 La distribution de Vitesse juin**

La figure (IV.15) montre la distribution de vitesse dans le séchoir à l'état réel pour les conditions aux limites durant la journée du juin.

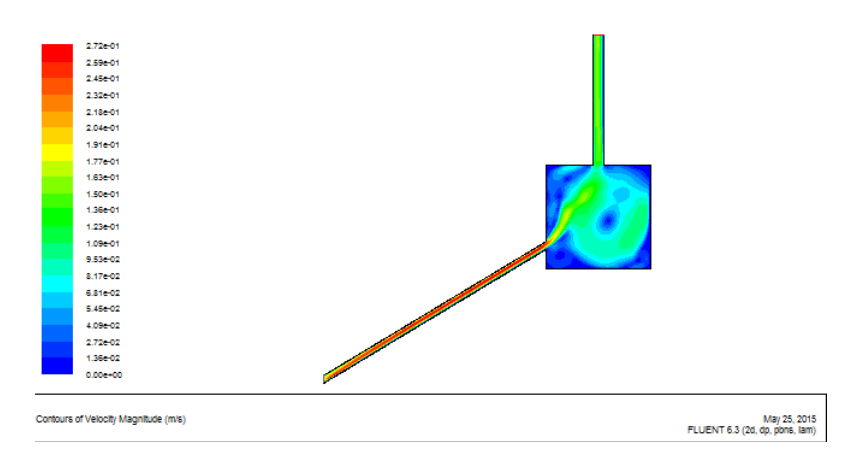

*Figure IV.15 : la distribution de vitesse(25/06/2011)*

#### **IV.2.11 L'allure de rayonnement juin**

Les figures IV.16 montrent l'allure du rayonnement, au cours des jours d'expérimentation

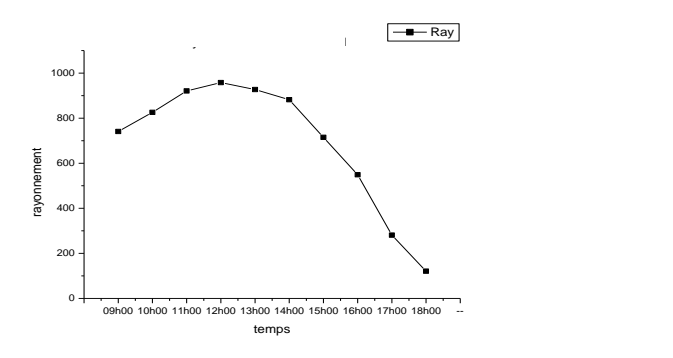

*Figure IV.16 :l'allure de rayonnement pour la journée (25/06/2011)*

#### **IV.2.12 La distribution de température juin**

La figure IV.17 présente la distribution de température dans le séchoir à l'état réel pour les conditions aux limites la journée du juin.

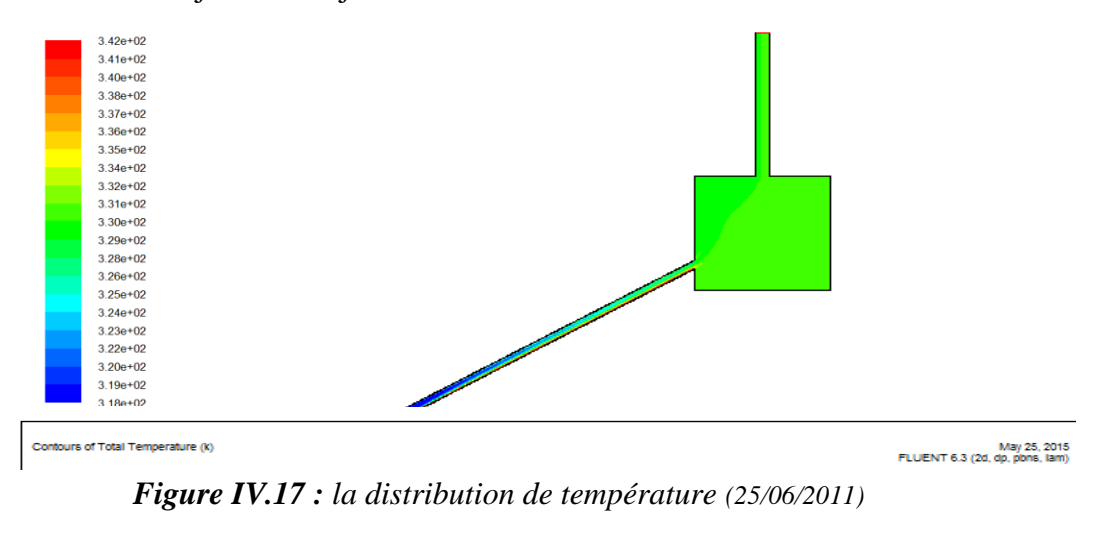

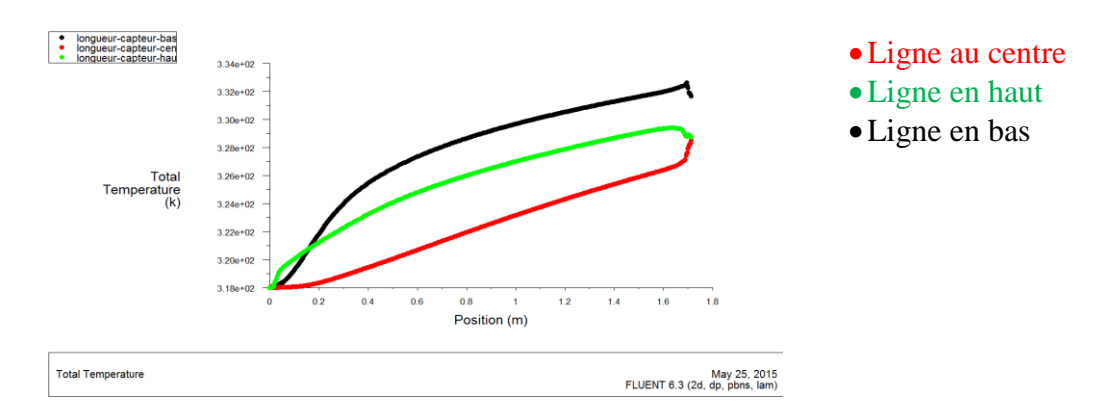

*Figure IV.18 : la courbe de distribution de température dans le long de capteur(25/06/2011)*

#### Agrandissement de la chambre

Un agrandissement de prototype N° I a l'intérieure de la chambre pour comparer les valeurs de résultat expérimental avec les résultats de simulation numérique

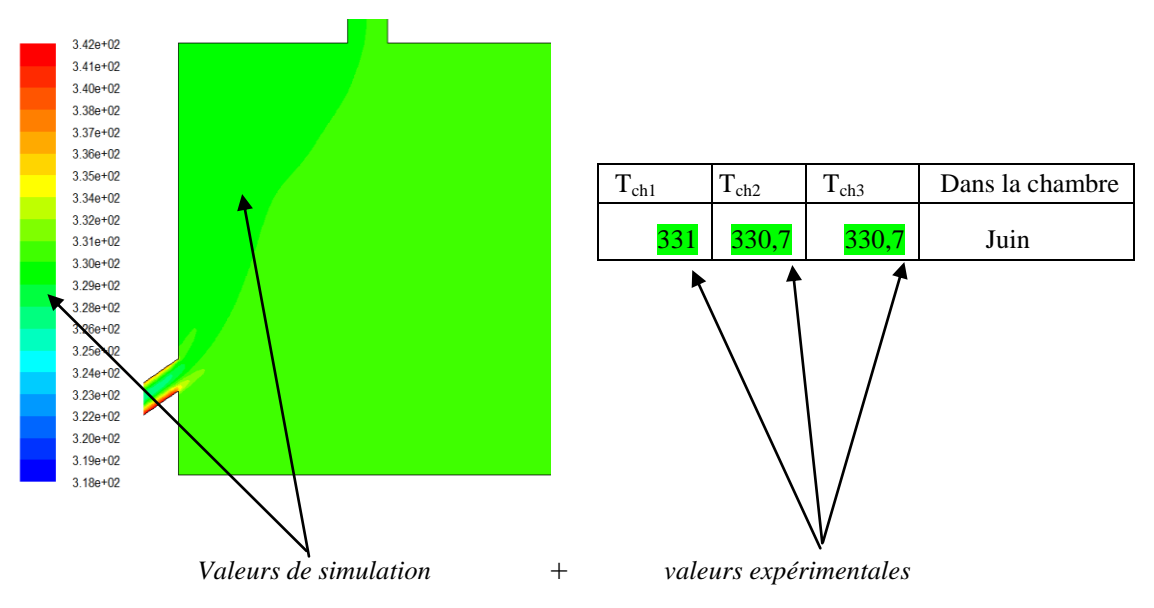

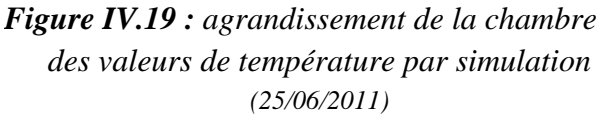

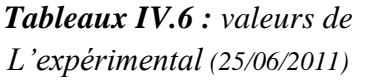

Dans ce mois, on observe une petite différence entre les valeurs de température distribuées dans la chambre de séchage entre les deux côtés Sud et Est.

La comparaison entre les résultats de simulations et expérimentales sont des valeurs très proches qui expliquent l'évolution rapide de température dans la courbe de distribution de température dans la longueur de capteur de x=0.2m jusqu'à la sortie de capteur à une valeur de température 328K.

Cette augmentation de température dans le capteur à cause de la vitesse à l'entrée est faible.

Qui nous donne une distribution de température presque homogène à l'intérieur de la chambre de séchage.

#### **Les conditions aux limites la journée du novembre**

*Tableau IV.7 : les conditions aux limites du novembre*

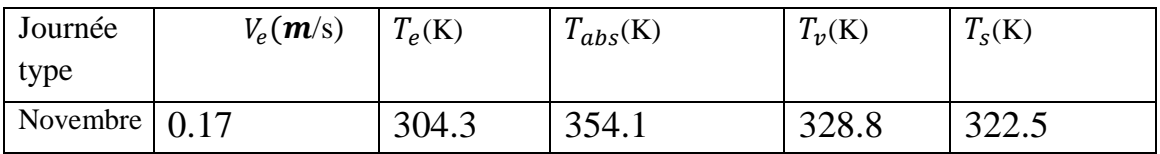

#### **IV.2.13 La distribution de Pression Novembre**

La figure IV.20 montre la distribution de pression dans le séchoir à l'état réelle pour les conditions aux limites durant la journée du novembre.

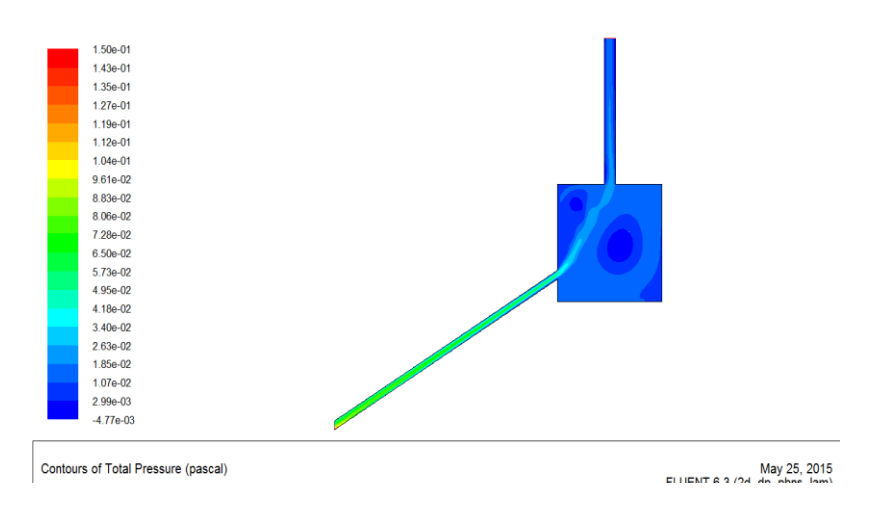

*Figure IV.20 : la distribution de pression dans le prototype N° I (02/11/2010)*

#### **IV.2.14 La distribution de Vitesse novembre.**

La figure (IV.21) montre la distribution de vitesse dans le séchoir à l'état réel pour les conditions aux limites durant la journée du novembre.

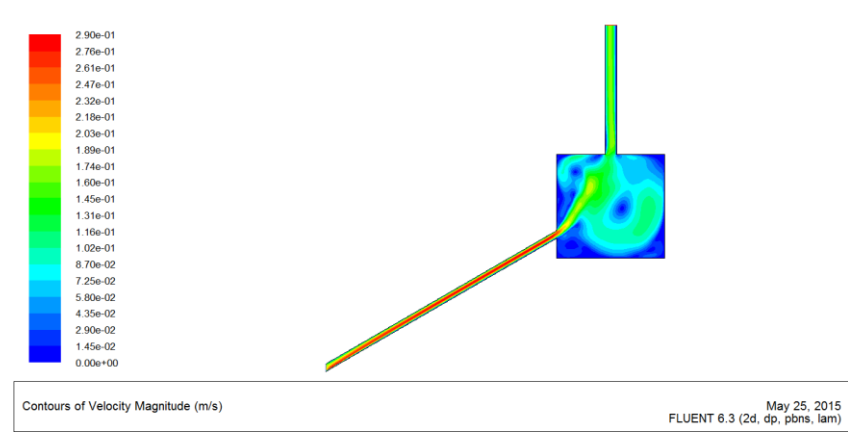

*Figure IV.21 : la distribution de vitesse (02/11/2010)*

#### **IV.2.15 L'allure de rayonnement novembre.**

Les figures IV.22 montrent l'allure du rayonnement, au cours des jours d'expérimentation

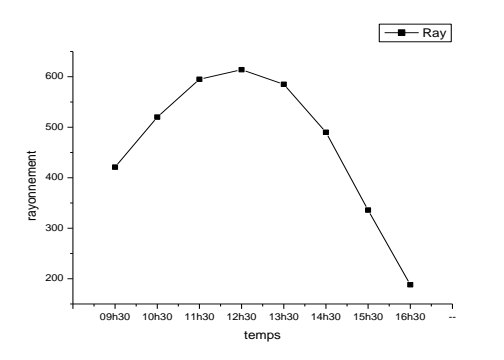

<sup>ogh30</sup> <sup>10h30</sup> <sup>11h30</sup> <sup>12h30</sup> <sup>13h30</sup> <sup>14h30</sup> <sup>15h30</sup> <sup>16h30</sup> 1<sup>6h30</sup> 16h30 16h30 16h30 16h30 16h30 16h30 16h30 16h30 16h30 16h30 16h30 16h30 16h30 16h30 14h30 15h30 16h30 16h30 16h30 16h30 16h30 16h30 16h30 16h30 16h30

#### **IV.2.16 La distribution de température novembre.**

La figure IV.23 présente la distribution de température dans le séchoir à l'état réel pour les conditions aux limites la journée du novembre.

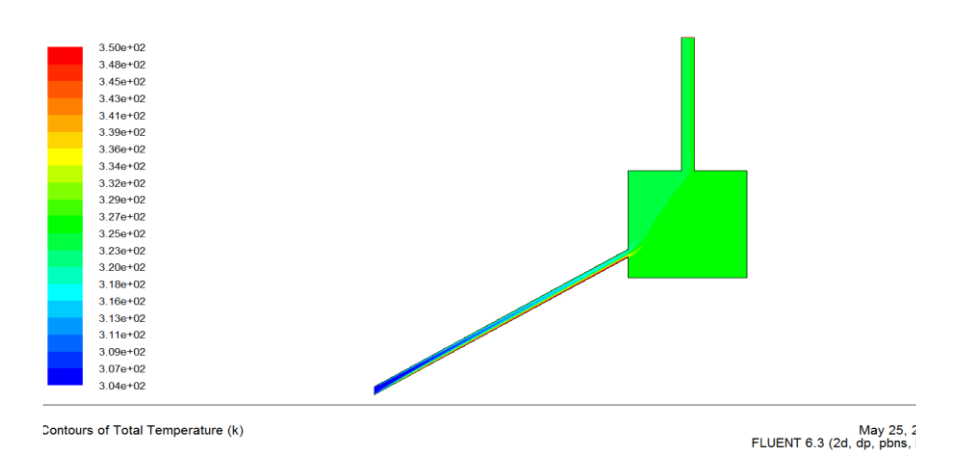

*Figure IV.23 : la distribution de température (02/11/2010)*

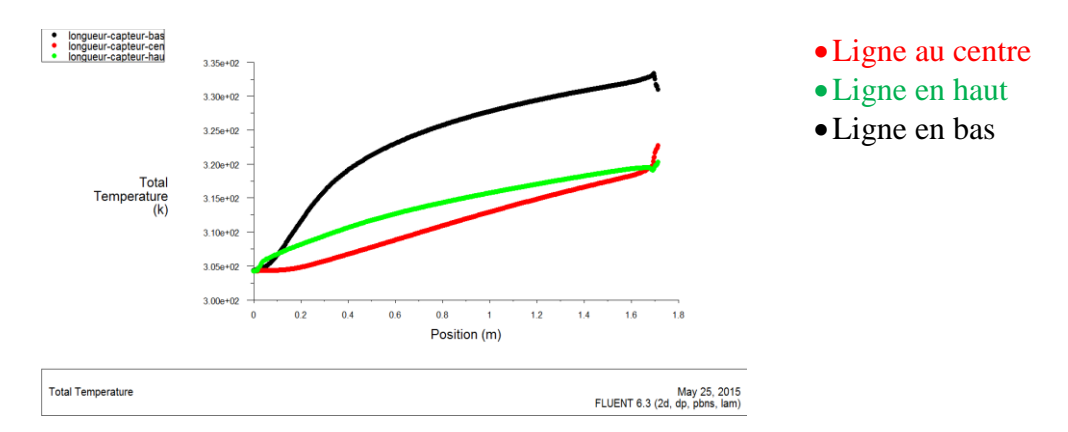

*Figure IV.24 : la courbe de distribution de température dans le long de capteur (02/11/2010)*

#### Agrandissement de la chambre

Un agrandissement de prototype N° I a l'intérieure de la chambre pour comparer les valeurs de résultat expérimental avec les résultats de simulation numérique

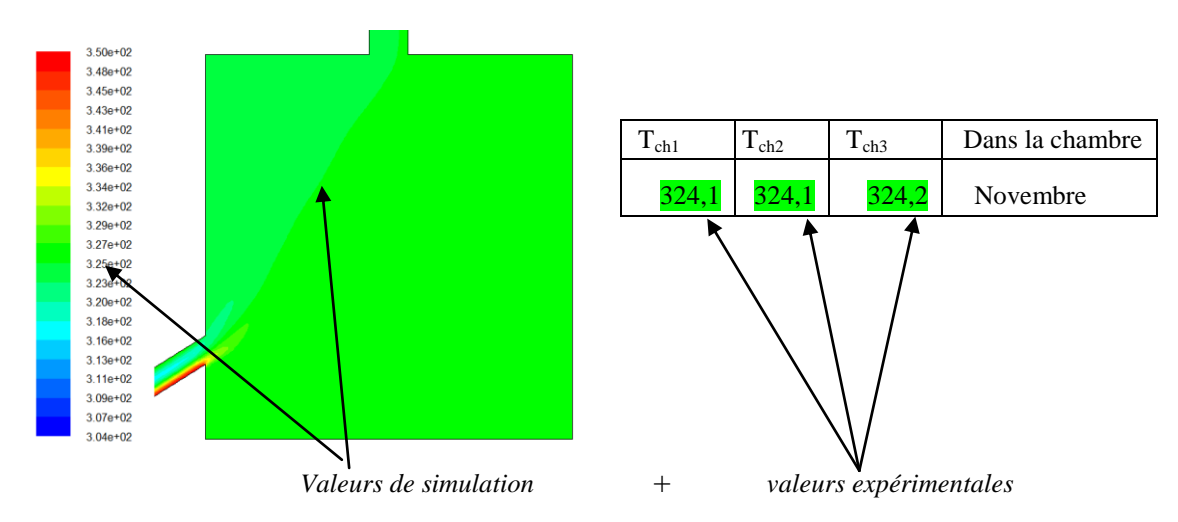

*Figure IV.25 : agrandissement de la chambre des valeurs de température par simulation (02/11/2010)*

*Tableaux IV.8 : valeurs de L'expérimental (02/11/2010)*

 La distribution de température dans la chambre à partir les résultats numérique est hétérogène avec une distingue dans les valeurs de température entre le cote (Sud et Est) avec la côte sud est froid par rapport les côtes Est.

#### **IV.3 Deuxième configuration**

#### **IV.3.1 simulation en 3 dimensions**

**Prototype N° I.** : c'est le capteur à l'état réel, les dimensions sont réel la langueur  $\ell = 2m$ , la largeur L = 1m la hauteur de capteur égale à 0,013m et la lame d'air à égale 0,06m.

#### **Les conditions aux limites la journée du novembre.**

*Tableau IV.9 : les conditions aux limites du novembre*

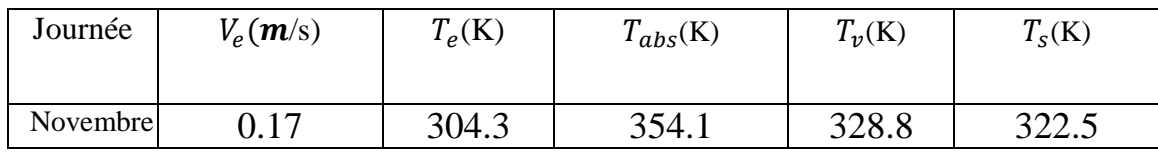

#### **IV.3.1.1 La distribution de Pression novembre 3D**

La figure IV.26 montre la distribution de pression dans le séchoir à l'état réel pour les conditions aux limites la journée du novembre.

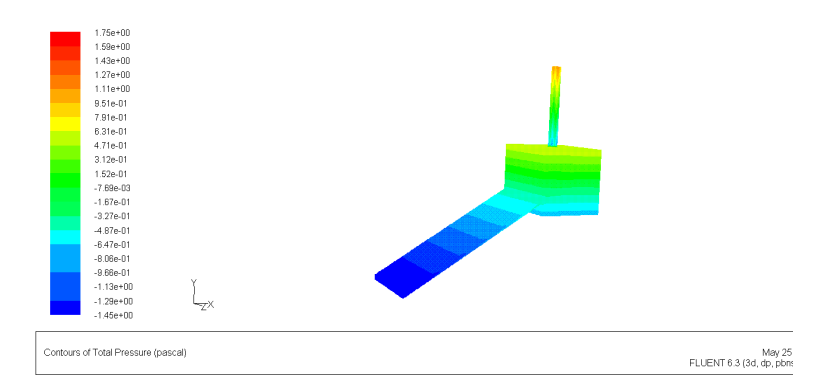

#### *Figure IV.26 : la distribution de pression dans le prototype N° I (02/11/2010)*

#### **IV.3.1.2La distribution de vitesse novembre 3D**

La figure (IV.27) montre la distribution de vitesse dans le séchoir à l'état réel pour les conditions aux limites pour la journée du novembre.

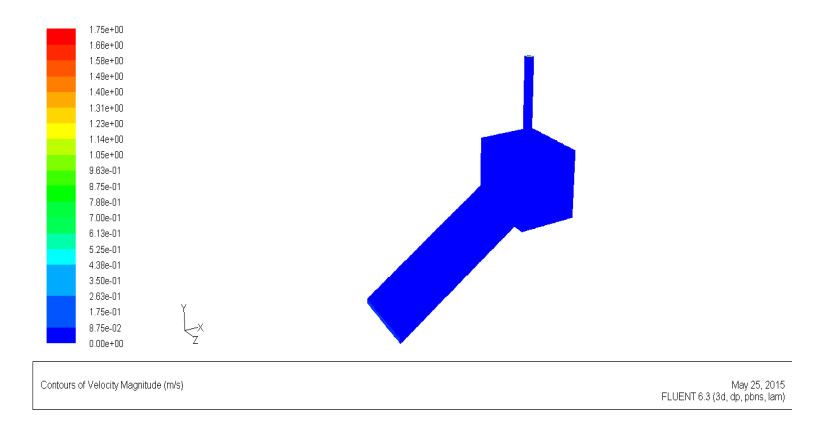

*Figure IV.27 : la distribution de vitesse (02/11/2010)*

#### **IV.3.1.3L'allure de rayonnement novembre 3D**

Les figures IV.28 montrent l'allure du rayonnement, au cours des jours d'expérimentation

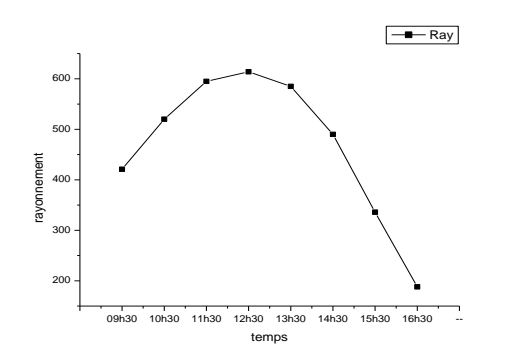

*Figure IV.28 :l'allure de rayonnement pour la journée (02/11/2010)*

#### **IV.3.1.4 La distribution de température novembre 3D**

La figure IV.29 montre la distribution de température dans le séchoir à l'état réel pour les conditions aux limites de la journée du novembre.

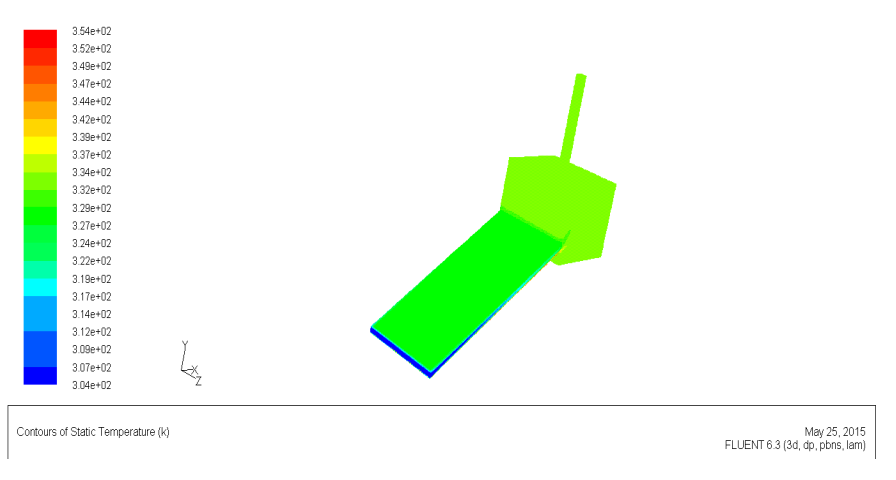

*Figure IV.29 : la distribution de température (02/11/2010)*

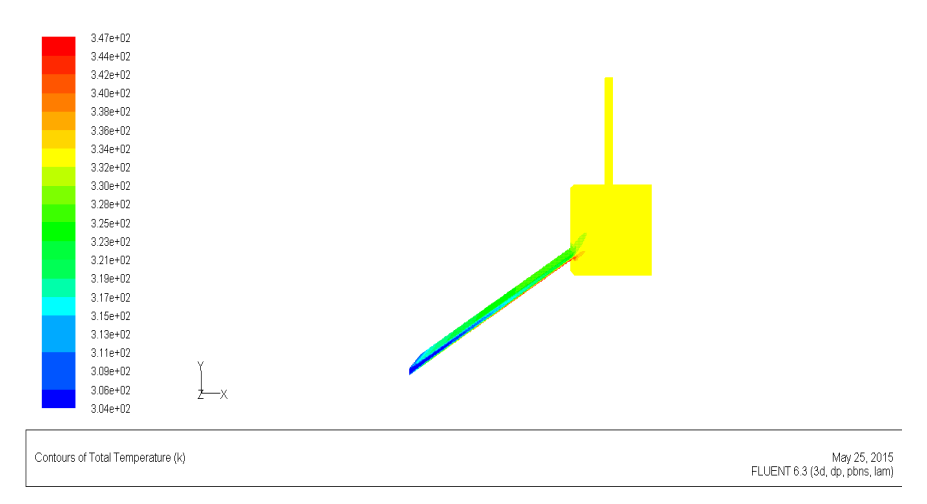

*Figure IV.30 : la distribution de température (02/11/2010)*

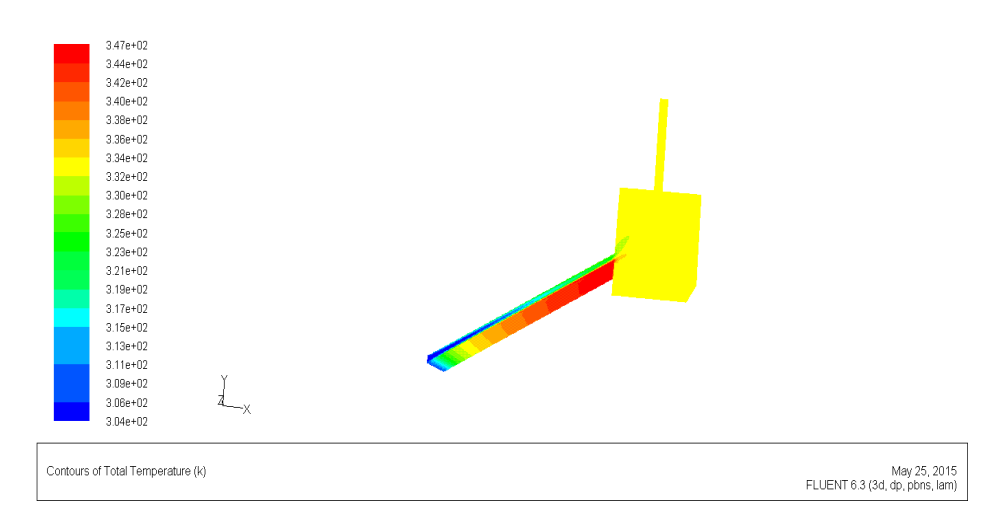

*Figure IV.31 : la distribution de température (02/11/2010)*

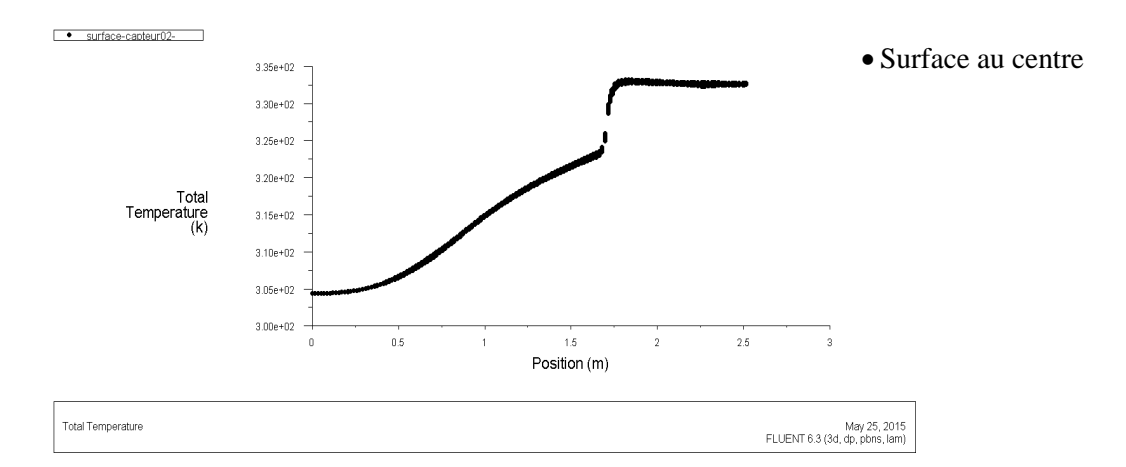

*Figure IV.32 : la courbe de distribution de température dans le long de capteur (02/11/2010)*

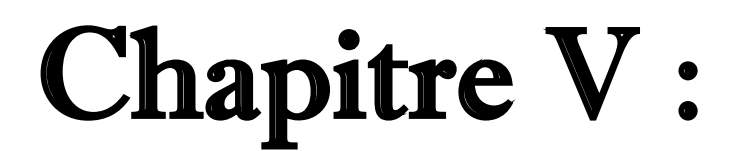

Simulation modifications

 Dans ce chapitre on va changer la forme du séchoir par modifications sur la longueur et la largeur du capteur ; ce changement est proposé comme suit :

- 1. Longueur de capteur  $(4m)$   $\longrightarrow$
- 2. Longueur de capteur  $(6m)$   $\longrightarrow$  prototype III.
- 3. Largeur de capteur  $(1.5m)$   $\longrightarrow$  prototype IV.
- 4. Largeur de capteur  $(2m)$   $\longrightarrow$  prototype V.

Après les résultats et discussion une forme optimale pour sécher le produit d'une façon homogène et à des bonnes qualités sera déterminée.

#### **V.1.Différentes configurations considérées**

#### **V.1.1.Effet du facteur de forme longueur (ℓ)**….prototype II

#### **V.1.1.1. Variation de la Longueur (ℓ)**

Dans l'état réel  $\ell$  égal à 2 mètre pour le 1<sup>er</sup> cas on va changer la Longueur  $\ell$ =4m.

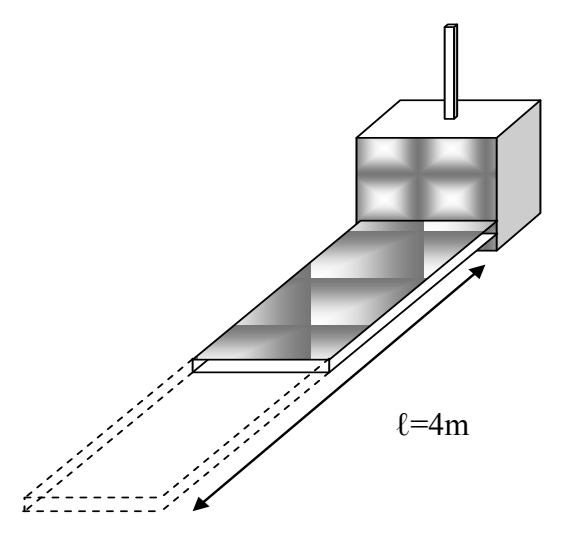

*Figure V. 1 : Variation de la longueur à 4m*

#### **V.1.1.2 Variation de la longueur (ℓ)**………… prototype III

 $2^{\text{eme}}$  cas on va changer la longueur  $\ell = 6$ m.

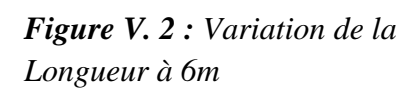

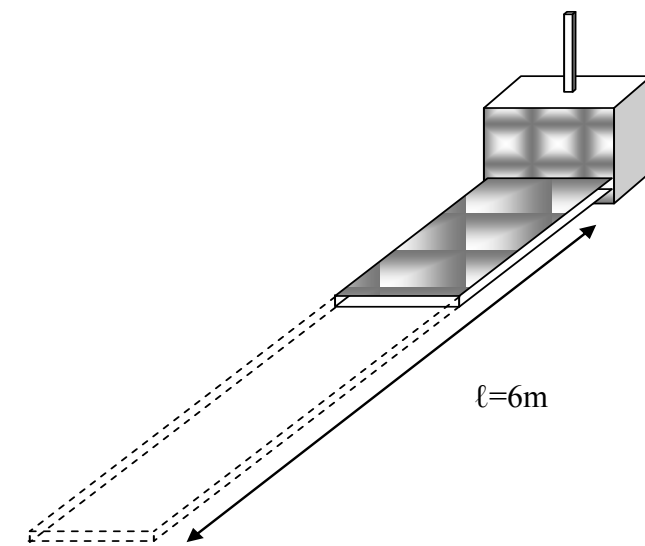

**V.1.1.3 Variation de la largeur (L)**………… prototype IV

Dans l'état réel la largeur de capteur L= 1 mètre pour le 3<sup>eme</sup> cas on va changer la largeur à 1.5m.

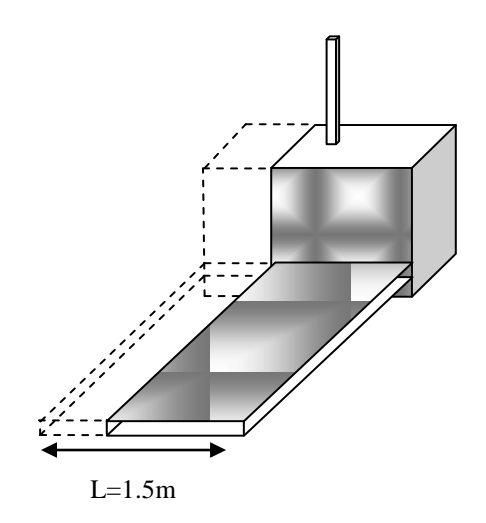

*Figure V. 3 : Variation de la largeur à 1.5m*

**V.1.1.2 Variation de la largeur (L)**………… prototype V.  $4^{\text{eme}}$  cas on va changer la largeur  $L = 2m$ .

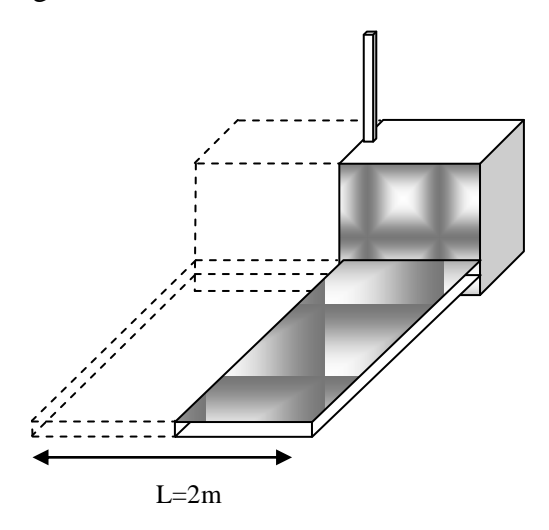

*Figure V. 4 : Variation de la largeur à 2m.*

#### **V.2 Effet du facteur de forme ℓ**

#### **V.2.1 Variation de la Longueur** (prototype II)

Le 1<sup>er</sup> cas on va change la longueur de capteur, la largeur  $L = 0.8$ m et la hauteur H=0.8m, la hauteur de cheminée égale à 1m, codage θ = 90° et le diamètre de cheminée r = 0.085m Dans l'état réel longueur de capteur égale 2m, le 1<sup>er</sup> cas on va changer la longueur à  $\ell = 4$ m.

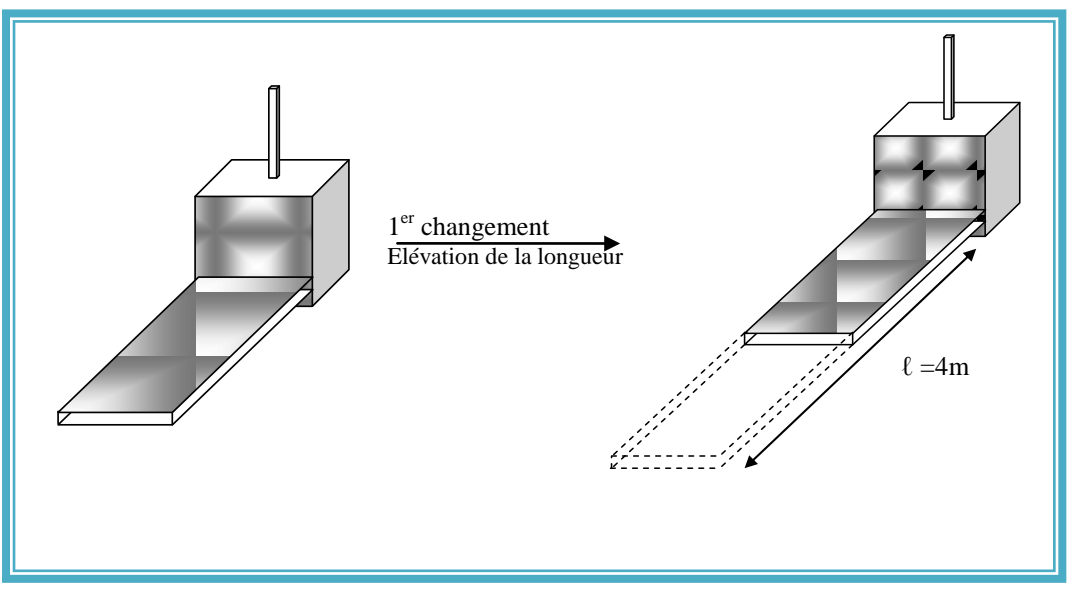

*Figure V.5 : Changement de la longueur de capteur*

**Les conditions aux limites la journée du mai**

*Tableau IV.1 : les conditions aux limites du mai*

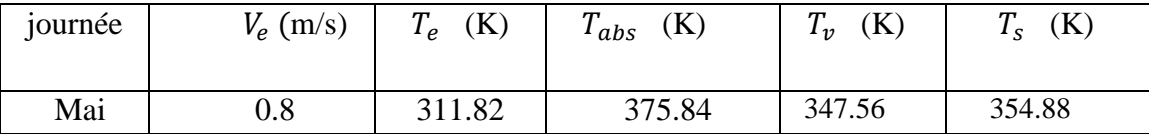

#### **V.2.2Présentation graphique de Température mai**

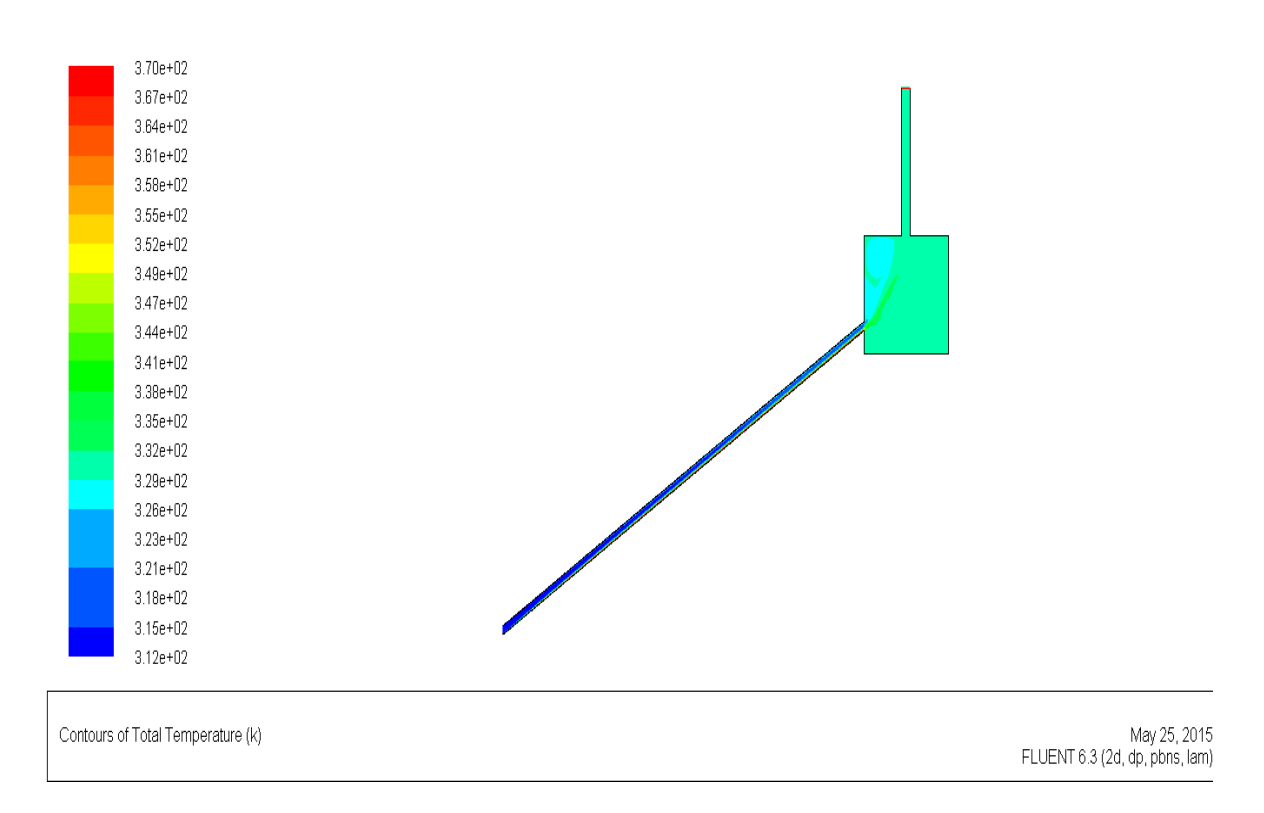

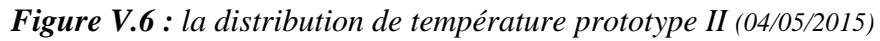

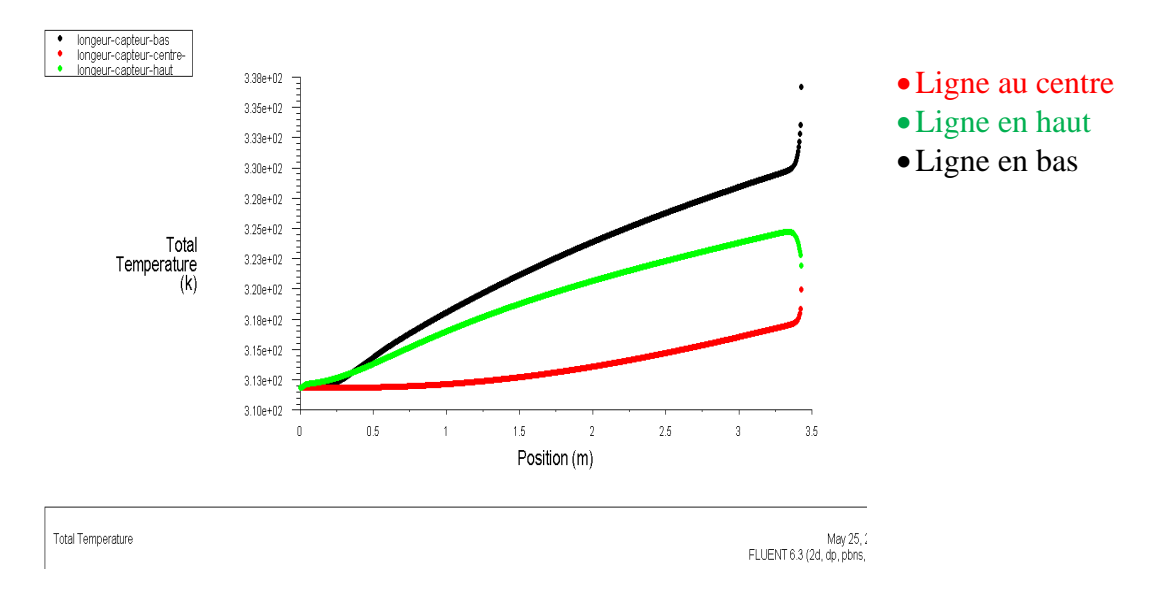

*Figure IV.7 : la courbe de distribution de température dans le long de capteur (04/05/2015)*

#### Agrandissement de la chambre

Un agrandissement de prototype II a l'intérieure de la chambre pour comparer les valeurs de résultat expérimental avec les résultats de simulation numérique

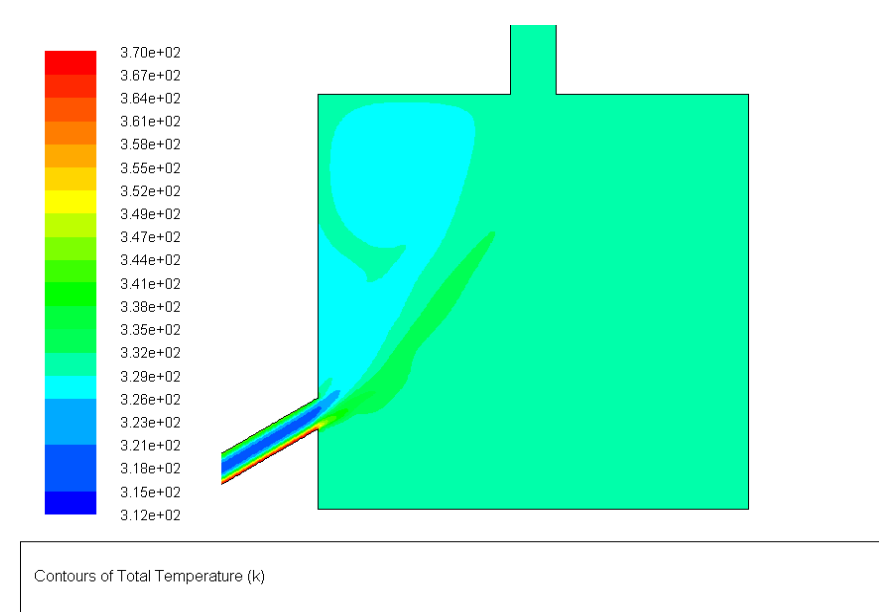

*Figure IV.8 : agrandissement de la chambre des valeurs de température par simulation (04/05/2015)*

 Les résultats de la simulation numérique de la modification de la longueur de capteur à 04m, nous donnent plus d'homogénéité de distribution de température à l'intérieure de la chambre par la comparaison avec les résultats de l'état réelle ou la longueur de capteur est 2m, mai dans ce cas de l'augmentation de (ℓ) nous remarquons une diminution de l'effet négatif de la vitesse élevé d'entré sur la température de la chambre de séchage qui montre à l'état réelle.

Pour cette journée de Mai, on remarque que la distribution de température dans la chambre est presque homogène sauf la partit de côté sud ou il y a l'influence de la vitesse de l'air, puisque a cette fois on observe l'absence des points d'accumulations de température sur les coté tel que a l'état réelle, mais il reste un petit écart de température entre le Sud et l'Est de la chambre.

#### **Les conditions aux limites la journée novembre**

*Tableau IV.2 : les conditions aux limites du novembre*

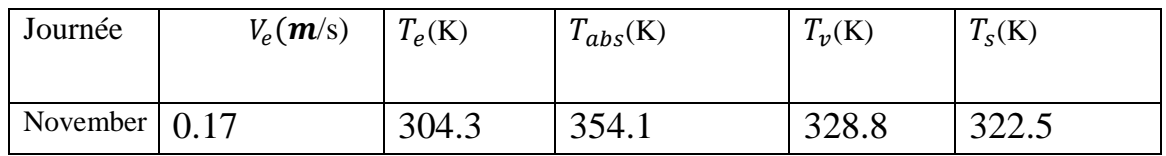

#### **V.2.3 Présentation graphique de Température novembre**

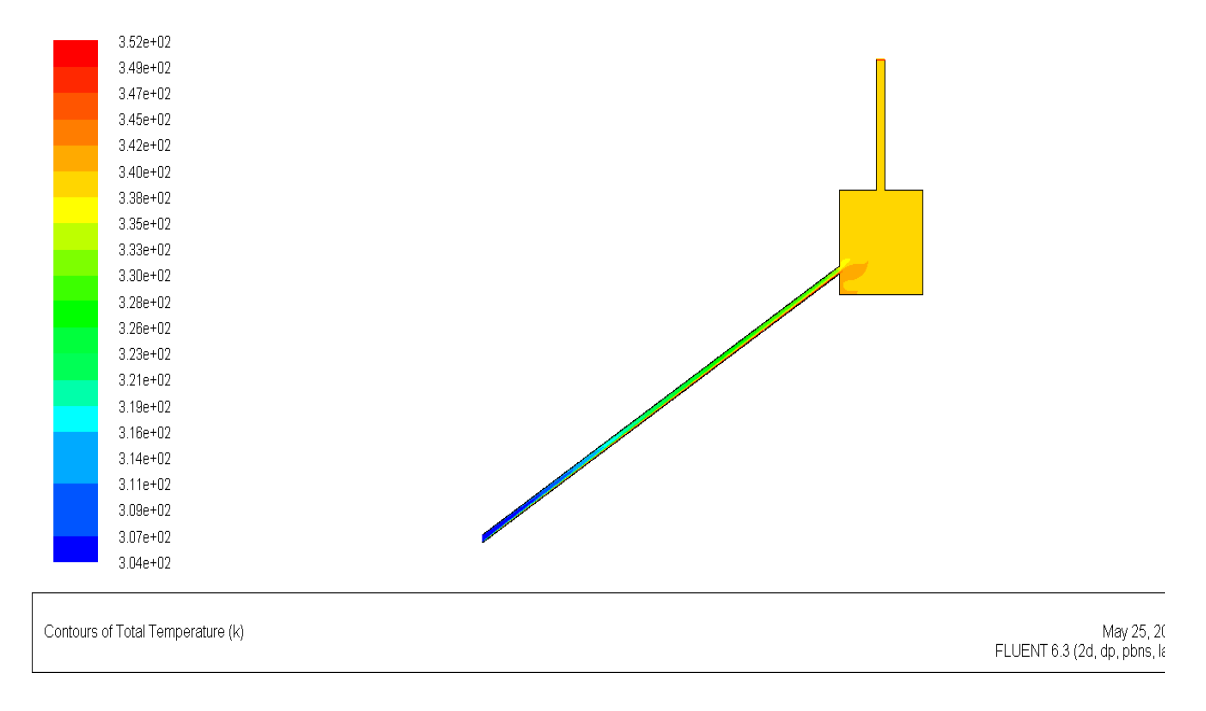

*Figure V.9 : la distribution de température prototype II (02/11/2010)*

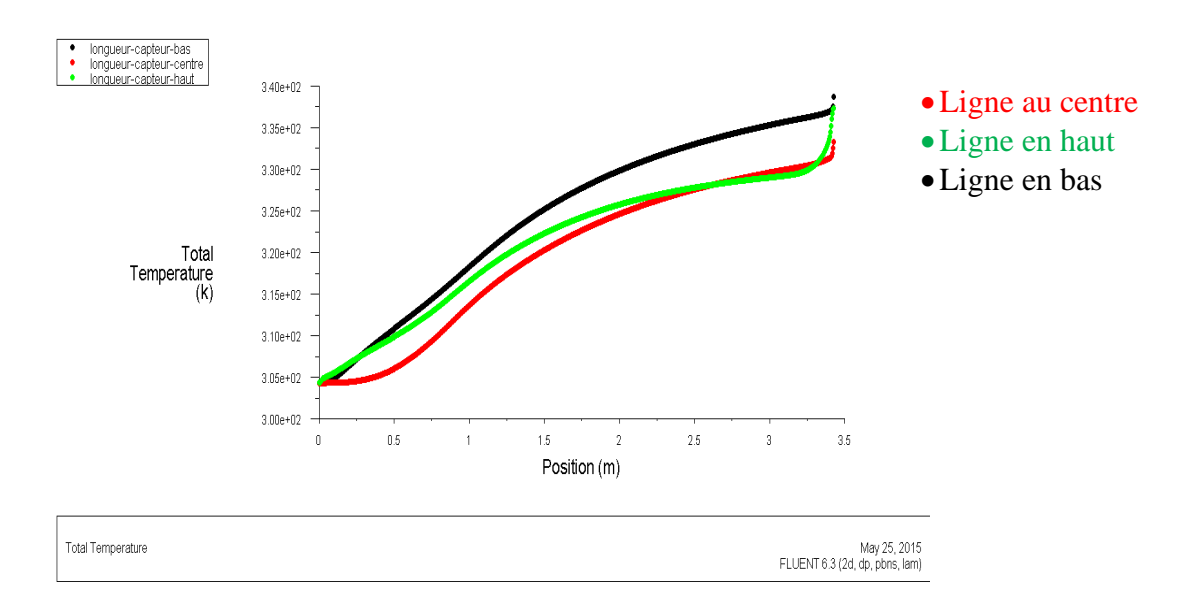

*Figure IV.10 : la courbe de distribution de température dans le long de capteur (02/11/2010)*

#### Agrandissement de la chambre

Un agrandissement de prototype II a l'intérieure de la chambre pour montrer les valeurs de résultat de simulation numérique.

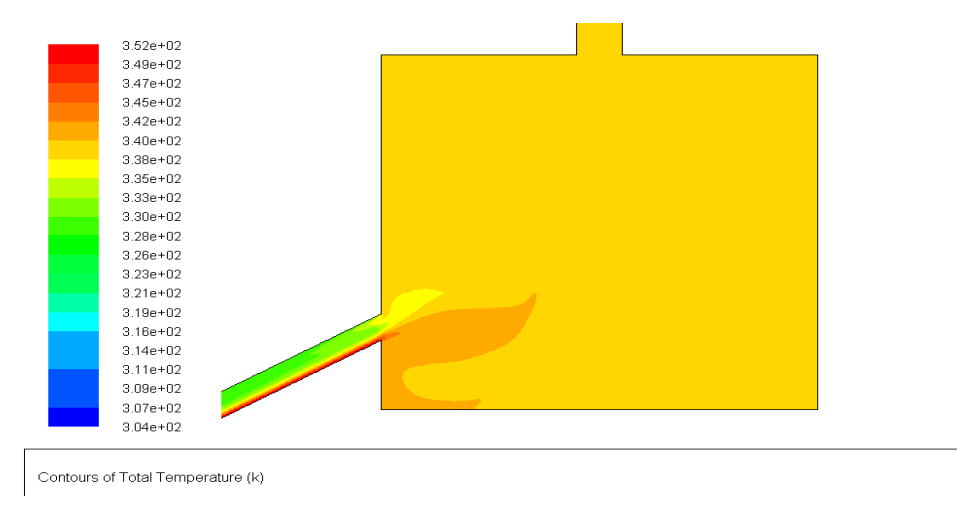

*Figure IV.11 : agrandissement de la chambre des valeurs de température par simulation (02/11/2010)*

 On remarque a partir cette résultat qu'il y a une homogénéité de distribution et augmentation de température dans la chambre sauf un petit partie en bas de la chambre a le côté Sud a un écart de température de 2°K. La valeur faible de la vitesse à l'entrée de capteur nous explique cette élévation de température (340°K), et l'importance de l'influence de la longueur de capteur 04m sur la distribution de température.

#### **V.3.1 Variation de la Longueur** (prototype III)

Le 2<sup>eme</sup> cas on va change la longueur de capteur, la largeur L = 0.8m et la hauteur H=0.8m, la hauteur de cheminée égale à 1m, codage θ = 90° et le diamètre de cheminée r = 0.085m Dans l'état réel longueur de capteur égale 2m, le 1<sup>er</sup> cas on va changer la longueur à  $\ell = 6m$ .

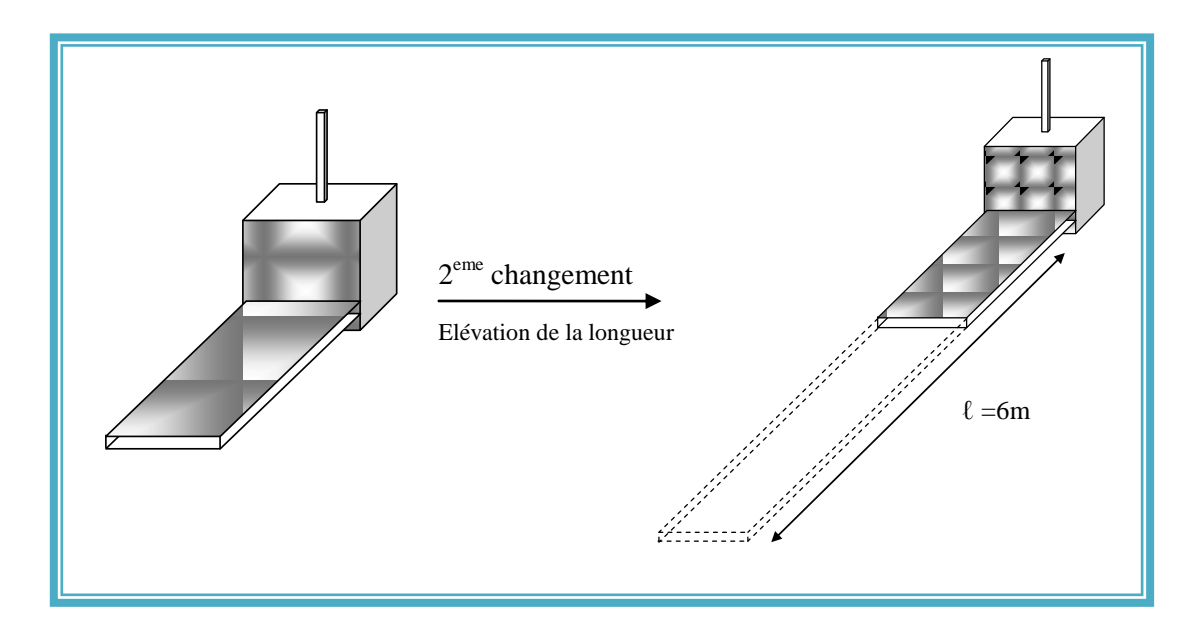

*Figure V.12 : Changement de la longueur de capteur*

#### **Les conditions aux limites de la journée du mai**

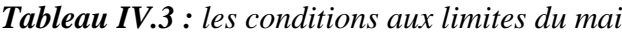

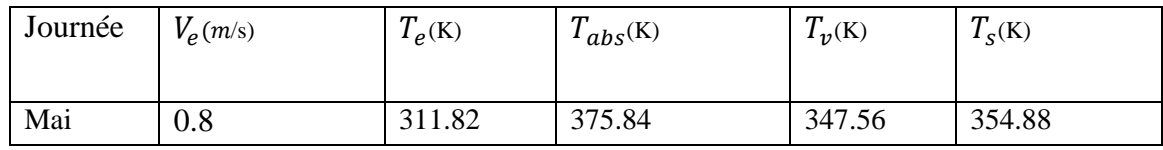

#### **V.3.2 Présentation graphique de Température mai**

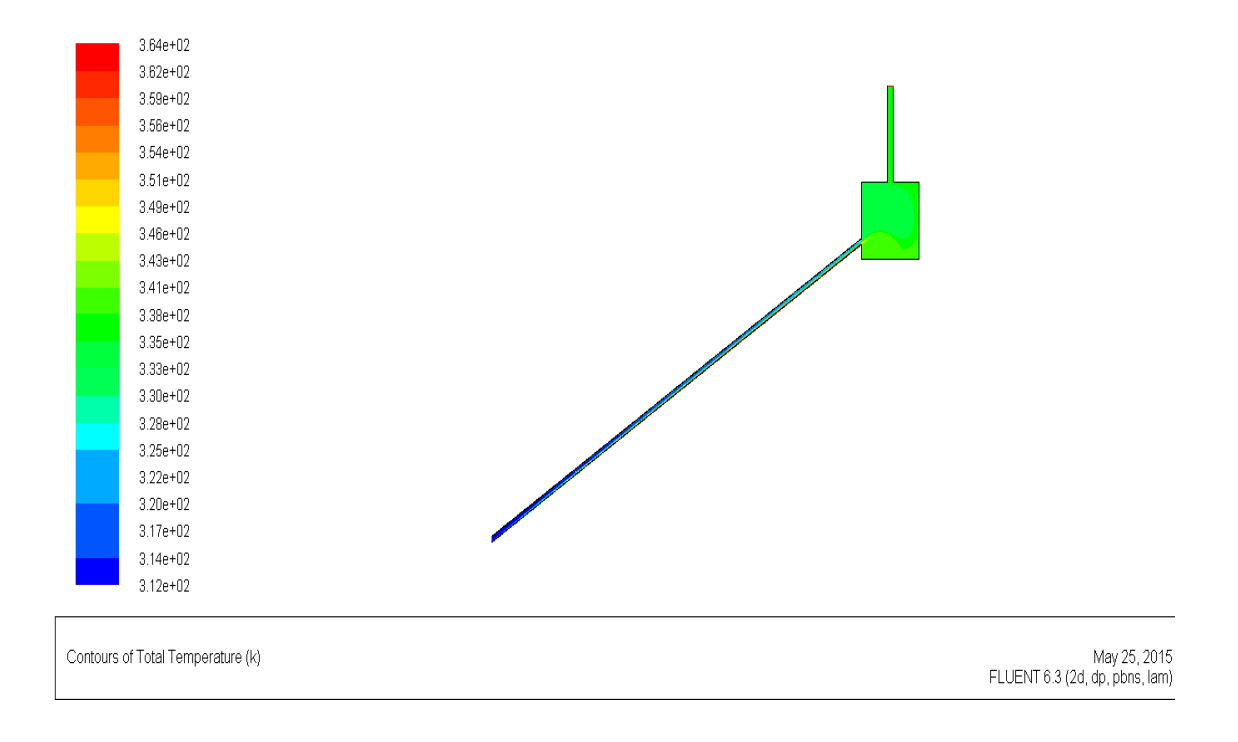

*Figure V.13 : la distribution de température prototype III (04/05/2015)*

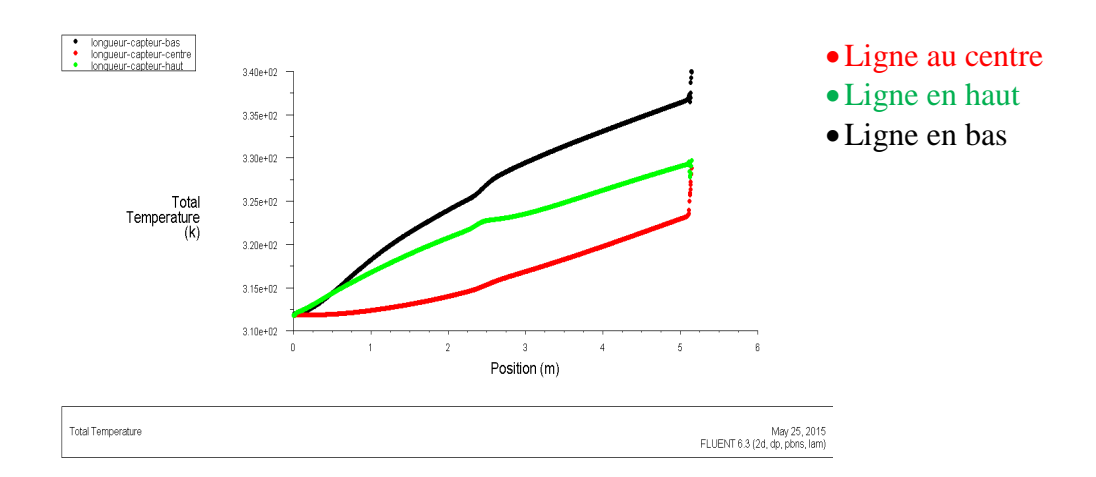

#### *Figure IV.14 : la courbe de distribution de température dans le long de capteur (04/05/2015)* Agrandissement de la chambre

Un agrandissement de prototype III a l'intérieure de la chambre pour comparer les valeurs de résultat expérimental avec les résultats de simulation numérique.

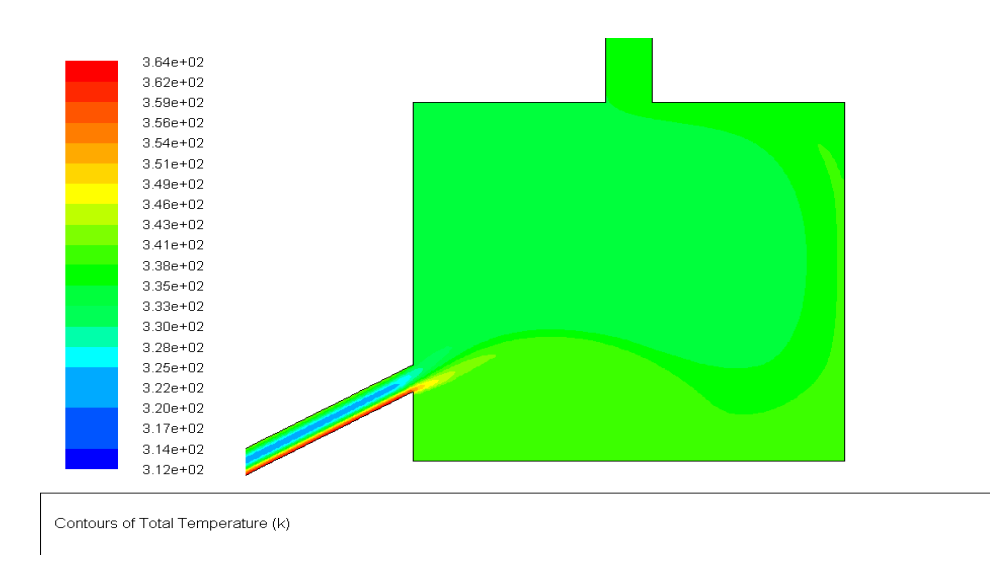

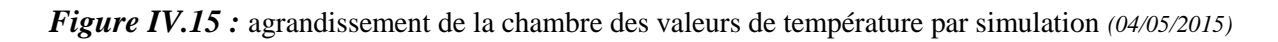

 Ces résultats numériques d'allongement du capteur jusqu'à 06 m montrent qu'il y a une augmentation de température d'entrée jusqu'à la sortie de capteur (329°K),au même temps cette longueur et la vitesse élevée à l'entrée de capteur sont en cause de l'hétérogénéité de distribution de température dans la chambre de séchage à un écart de température (∆T=9°K)

 **Les conditions aux limites la journée type du mois de novembre**  *Tableau IV.4 : les conditions aux limites (novembre)*

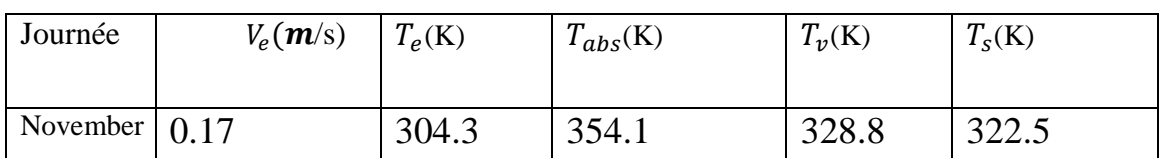

#### **V.3.3 Présentation graphique de Température novembre**

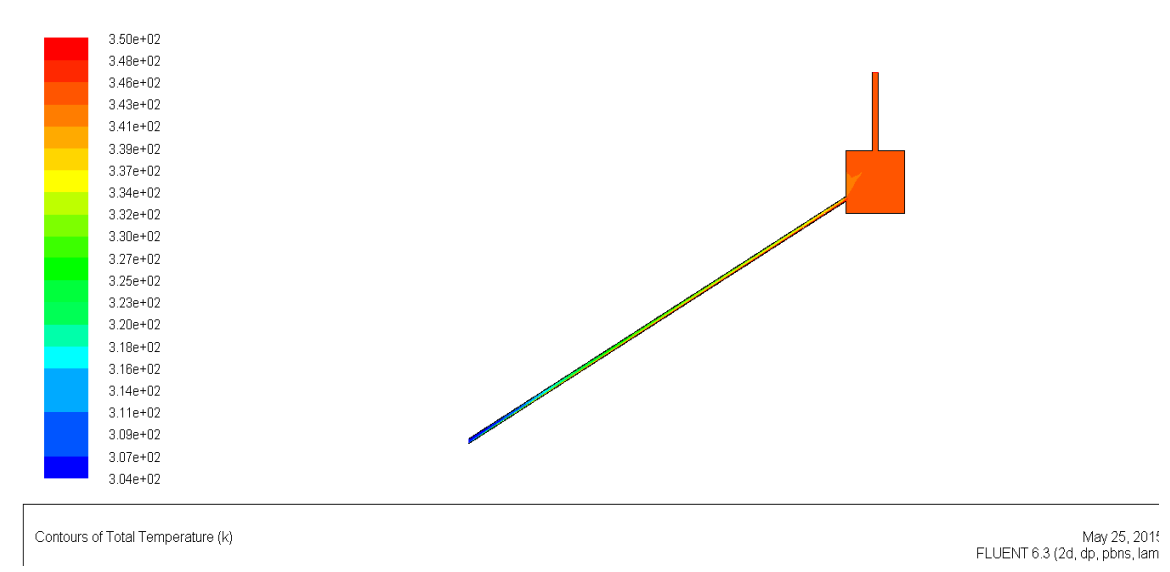

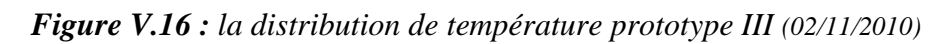

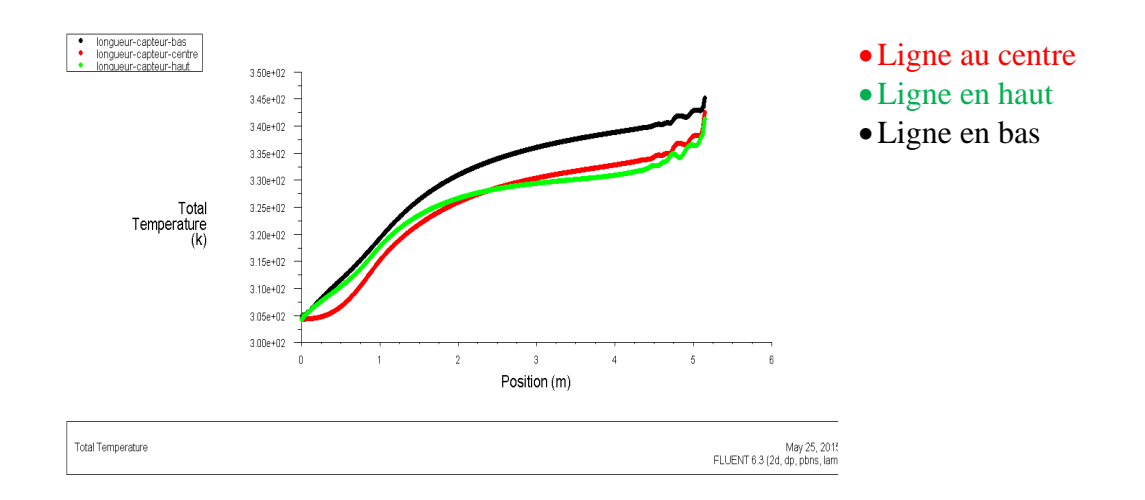

*Figure IV.17 : la courbe de distribution de température dans le long de capteur (02/11/2010)*

#### Agrandissement de la chambre

Un agrandissement de prototype III a l'intérieure de la chambre pour comparer les valeurs de résultat expérimental avec les résultats de simulation numérique

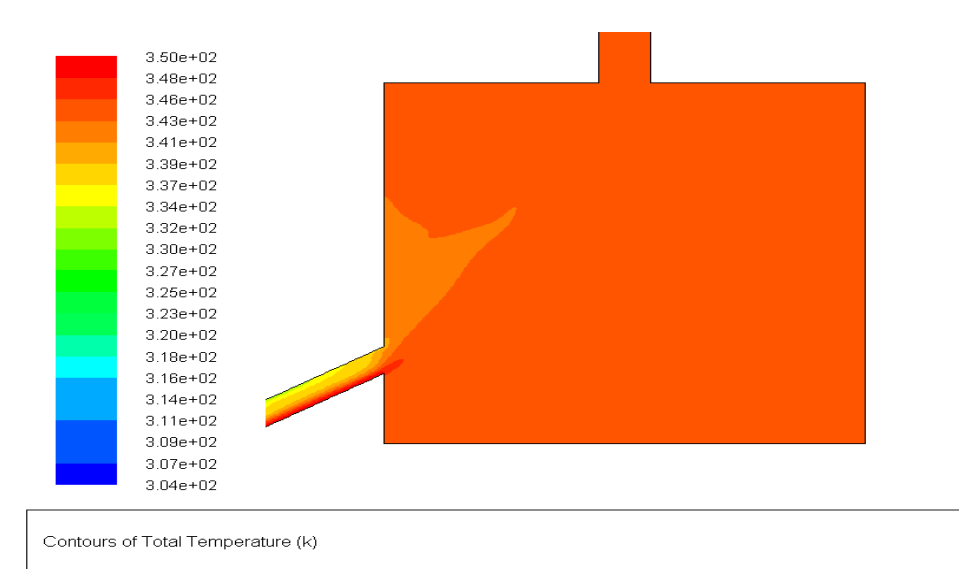

*Figure IV.18 : agrandissement de la chambre des valeurs de température par simulation (02/11/2010)*

Les résultats de simulation numérique de modification de la longueur  $ℓ=6m$  pour la journée de novembre à une vitesse faible Ve= 0,17m/s d'obtenir une homogénéité de distribution de température au sein de la chambre de séchage avec un petit écart de température de côté sud (moins chaud) par apport toute la chambre.

#### **V.4.1 Variation de la largeur** (prototype IV)

 Le 3eme cas on va change la largeur du capteur**,** la hauteur L= 0.8m, la hauteur de cheminée égale à 1m, codage θ = 90° et le diamètre de cheminée r = 0.085m Dans l'état réel la largeur du capteur égale 1m, le 3<sup>eme</sup> cas on va changer la largeur à 1.5m.

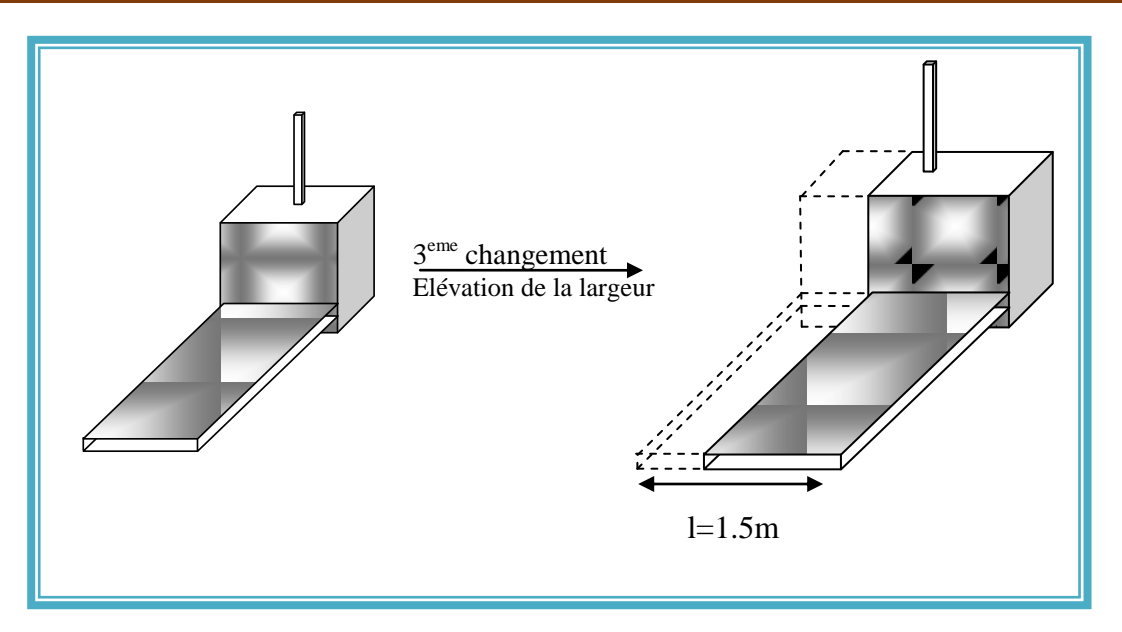

*Figure V.19 : Changement de la largeur de capteur*

 **Les conditions aux limites la journée du mois de mai** *Tableau IV.5 : les conditions aux limites du mois de mai*

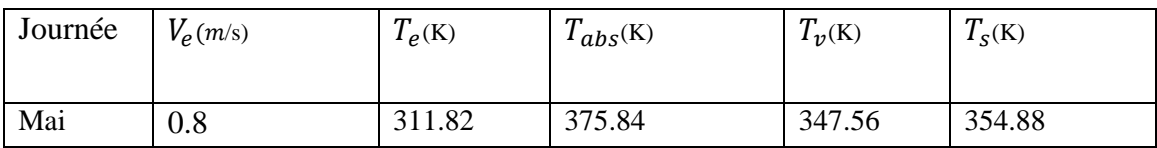

#### **V.4.2 Présentation graphique de Température mai**

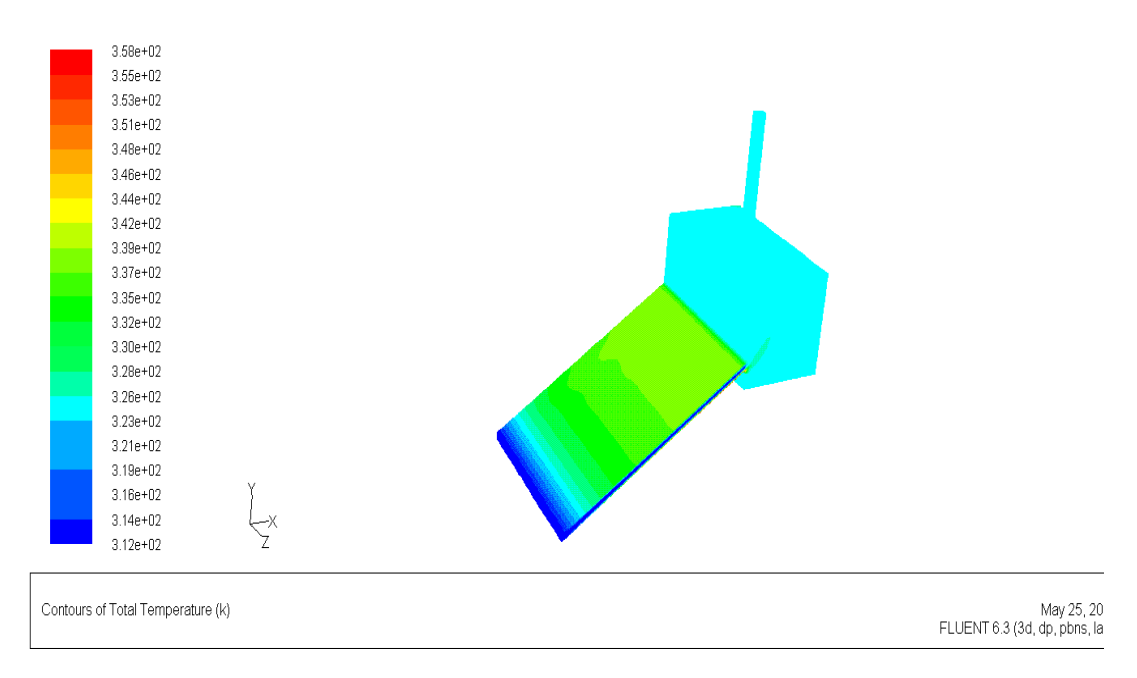

*Figure V.20 : la distribution de température prototype III (04/05/2015)*

| Contours of Total Temperature (k)<br>May 25, 2015<br>FLUENT 6.3 (3d, dp, pbns, lam) |
|-------------------------------------------------------------------------------------|
|-------------------------------------------------------------------------------------|

*Figure V.21 : la distribution de température prototype III (côté ouest) (04/05/2015)*

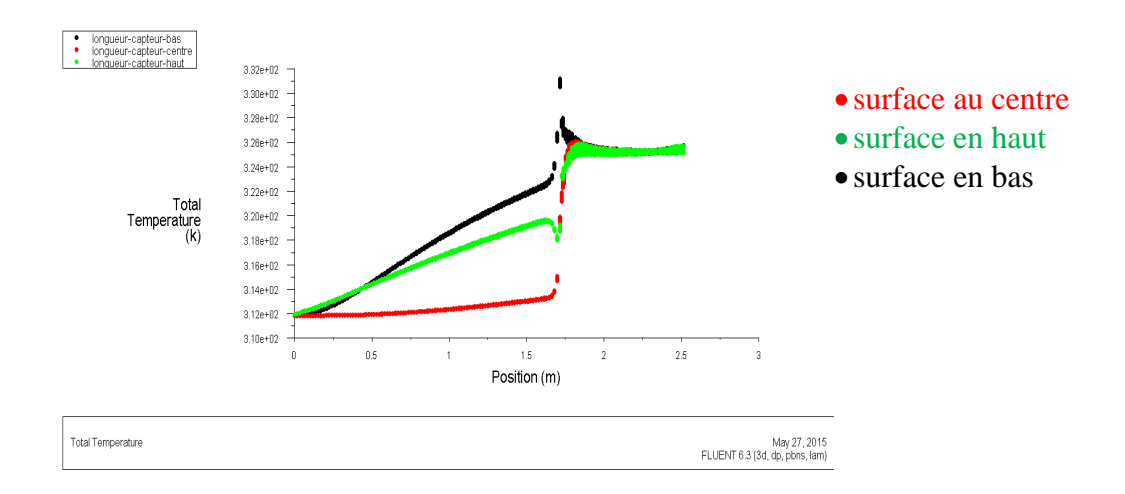

*Figure IV.22 : la courbe de distribution de température dans le long de capteur (04/05/2015)*

#### Agrandissement de la chambre

Un agrandissement de prototype III a l'intérieure de la chambre pour comparer les valeurs de résultat expérimental avec les résultats de simulation numérique

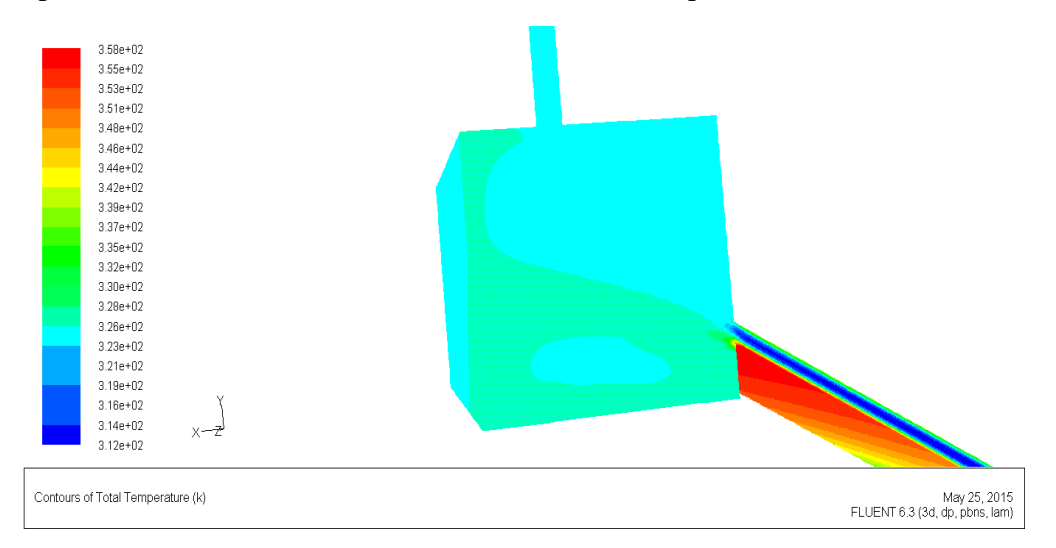

*Figure IV.22 : agrandissement de la chambre des valeurs de température par simulation (04/05/2015)*

Les résultats de simulation de ce cas de modification de  $L=1,5m$  de la journée de mois de Mai, nous donnent une température à la sortie de capteur un peut élevée par la comparaison avec celle à l'état réel dans les mêmes conditions climatiques à un écart de température à la sortie entre les deux cas (réel et modifié) de [9°K], qui peut être expliqué par le fait que la modification de la largeur augmente la surface d'échange de la plaque absorbante et le débit d'air, d'autre part concernant la distribution de la température dans la chambre de séchage reste non homogène sous l'effet de la vitesse a l'entré élevée.

## **Les conditions aux limites de la journée de mois de novembre**

*Tableau IV.6 : les conditions aux limites du novembre*

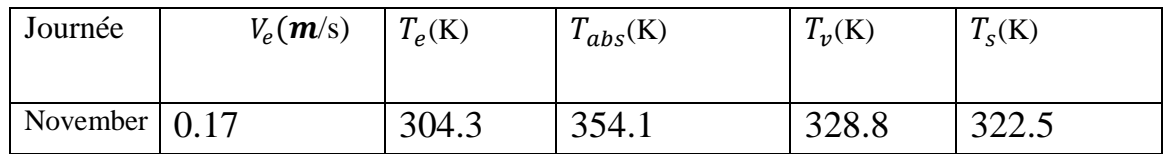

#### **V.4.3 Présentation graphique de Température novembre**

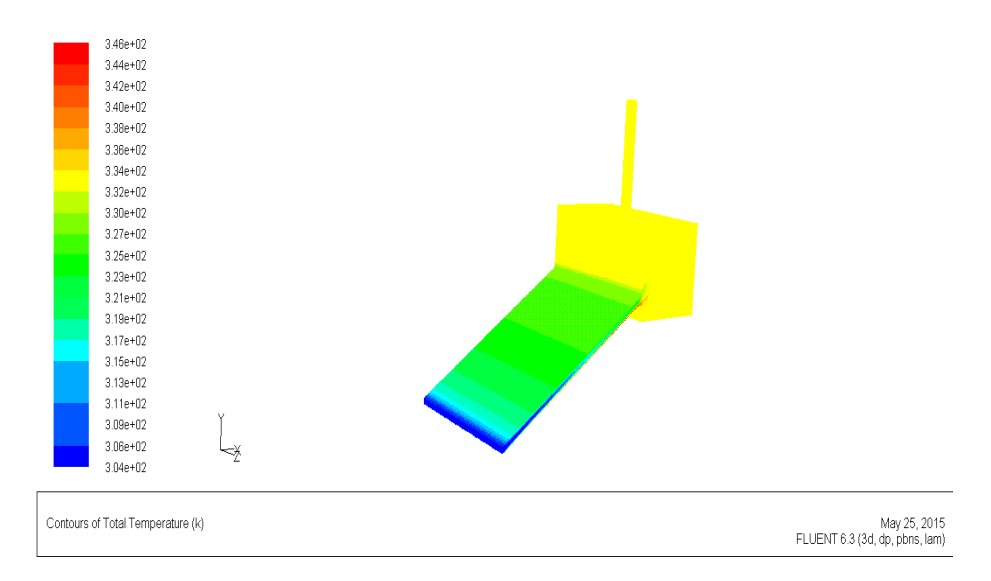

*Figure V.23 : la distribution de température prototype III (02/11/2010)*

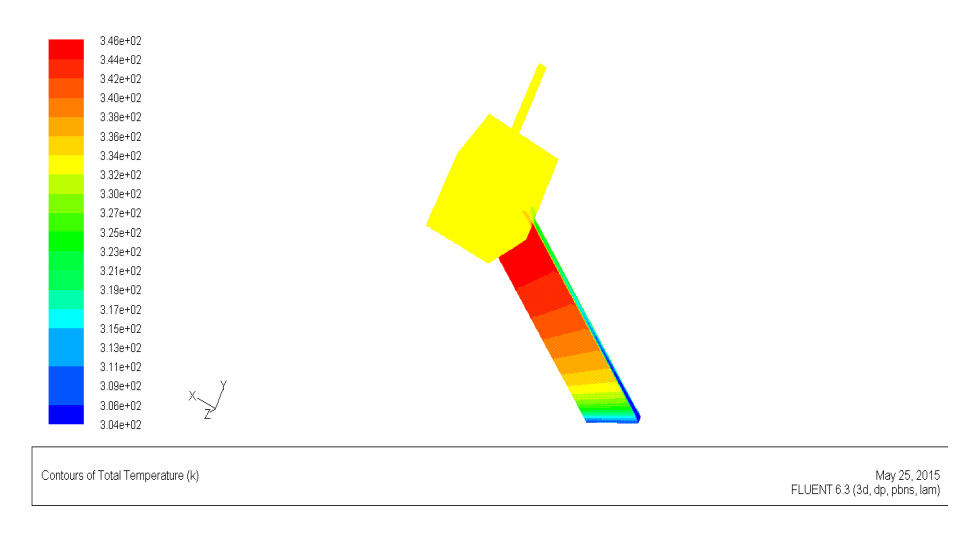

*Figure V.24 : la distribution de température prototype III (ouest) (02/11/2010)*
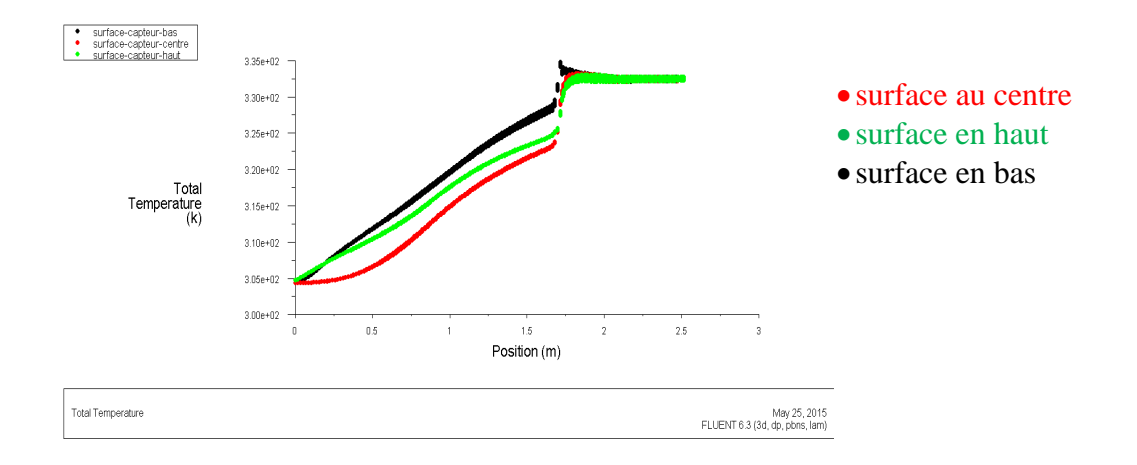

*Figure IV.25 : la courbe de distribution de température dans le long de capteur (02/11/2010)*

### Agrandissement de la chambre

Un agrandissement de prototype III à l'intérieur de la chambre pour comparer les valeurs des résultats expérimentaux avec les résultats de simulation numérique

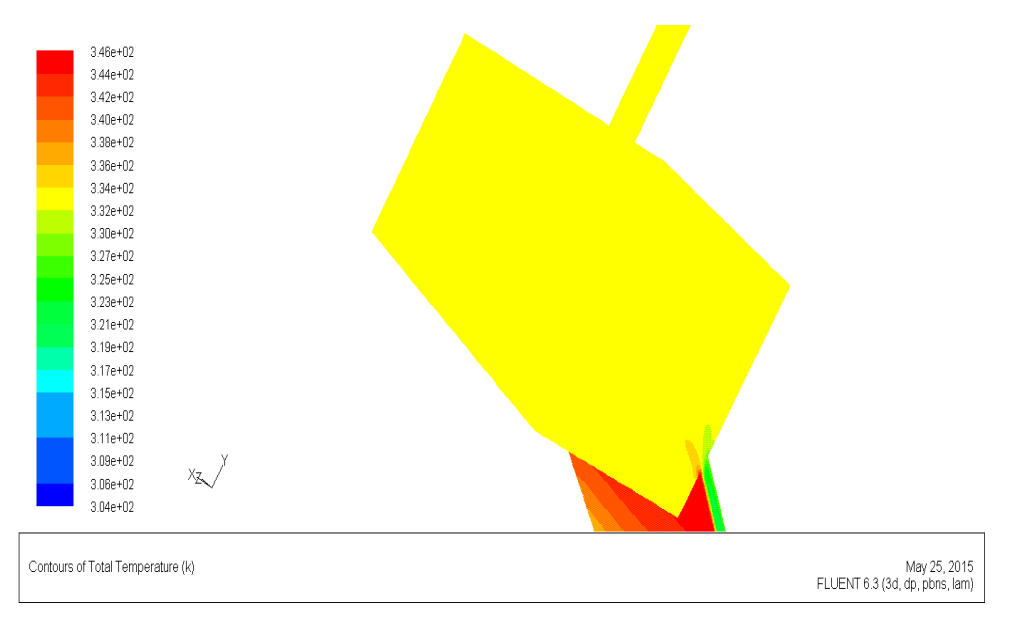

*Figure IV.26 : agrandissement de la chambre des valeurs de température par simulation (02/11/2010)*

 La même remarque ici pour cette journée de novembre sur l'élévation de la température à cause de l'augmentation de la surface d'échange thermique sachant que l'écart de température à la sortie entre les deux états (réel et modifié) est [9,5°K], mais dans cette modification pour ce mois nous avons obtenu une bonne homogénéité de distribution de température dans la chambre de séchage grâce à la faible vitesse à l'entrée de capteur.

# **V.5.1 Variation de la largeur** (prototype V)

Le 4<sup>eme</sup> cas on va change la largeur du capteur, la hauteur H= 0.8m, la hauteur de cheminée égale à 1m, coudage θ = 90° et le diamètre de cheminée r = 0.085m

Dans l'état réel la largeur du capteur égale 1m, le 3<sup>eme</sup> cas on va changer la largeur à 2m.

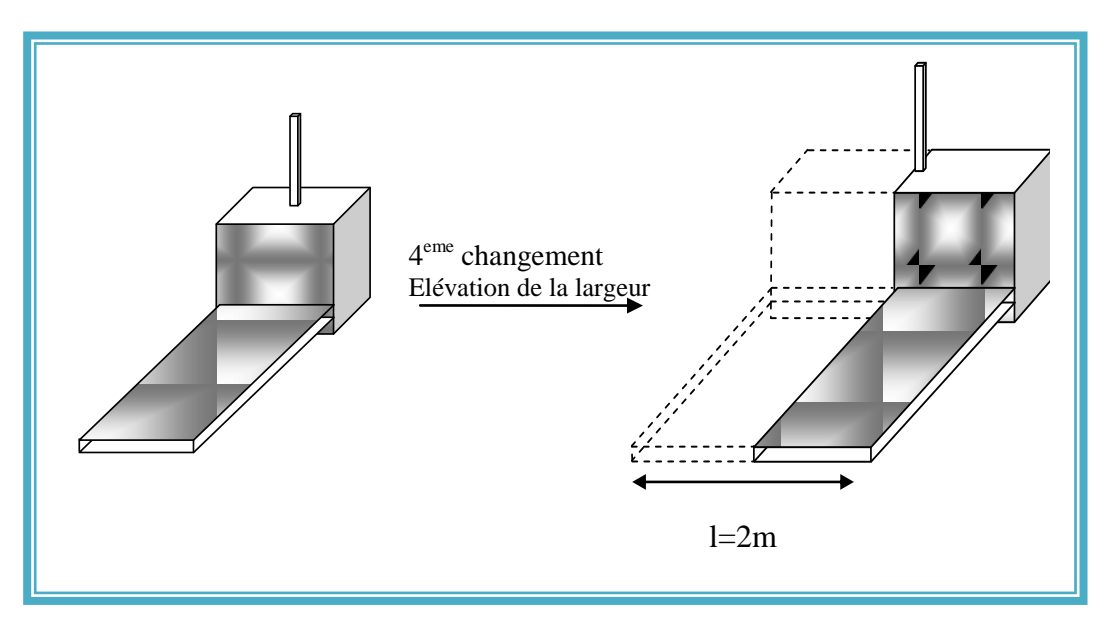

*Figure V.27 : Changement de la largeur de capteur*

 **Les conditions aux limites la journée du mai** *Tableau IV.7 : les conditions aux limites du mai*

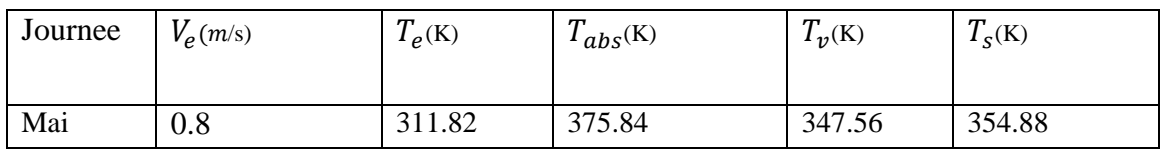

# **V.5.2 Présentation graphique de Température mai**

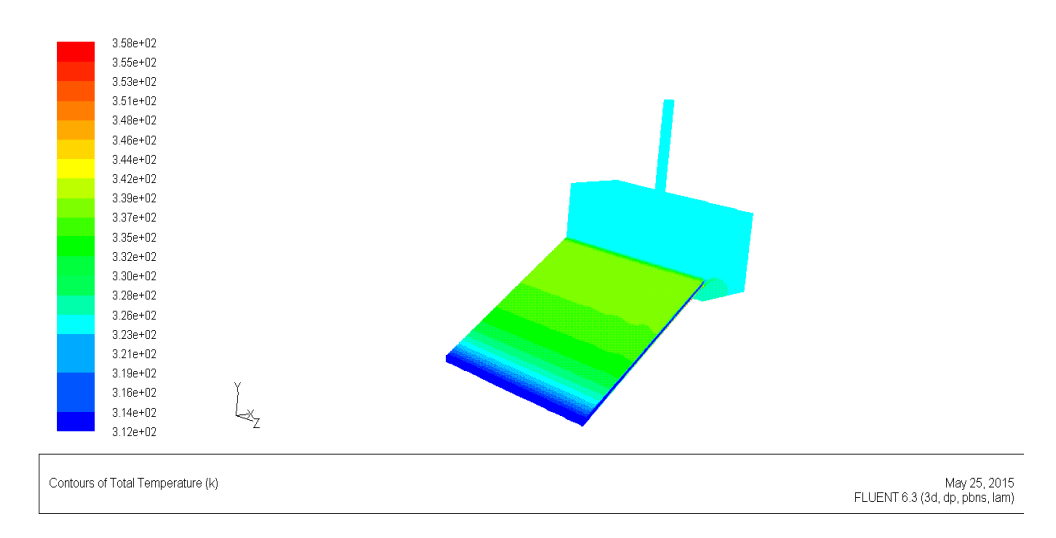

*Figure V.28 : la distribution de température prototype V (04/05/2015)*

| ٠ | $3.58e + 02$<br>$3.55e + 02$<br>$3.53e + 02$<br>$3.51e + 02$<br>3.48e+02<br>$3.46e + 02$<br>$3.44e + 02$<br>$3.42e + 02$<br>$3.39e + 02$<br>$3.37e + 02$<br>$3.35e + 02$<br>$3.32e + 02$<br>$3.30e + 02$<br>$3.28e + 02$<br>3.26e+02<br>$3.23e + 02$<br>$3.21e + 02$<br>$3.19e + 02$<br>$3.16e + 02$<br>$3.14e + 02$<br>$3.12e + 02$ | $x \rightarrow$ |  |  |  |                                                |  |
|---|----------------------------------------------------------------------------------------------------|-----------------|--|--|--|------------------------------------------------|--|
|   | Contours of Total Temperature (k)                                                                                                    |                 |  |  |  | May 25, 2015<br>FLUENT 6.3 (3d, dp, pbns, lam) |  |

*Figure V.29 : la distribution de température prototype V (côté ouest) (04/05/2015)*

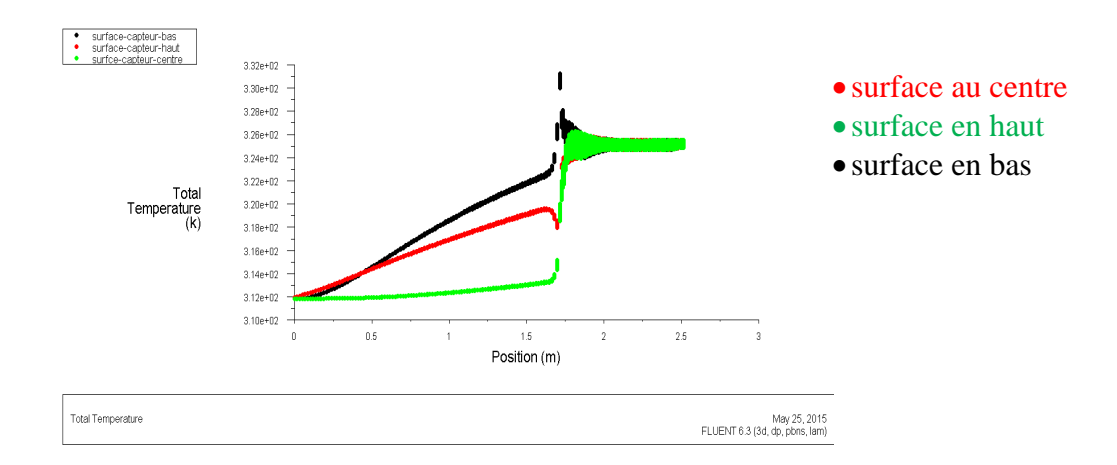

*Figure IV.30 : la courbe de distribution de température dans le long de capteur (04/05/2015)*

### Agrandissement de la chambre

Un agrandissement de prototype V à l'intérieure de la chambre pour comparer les valeurs de résultat expérimental avec les résultats de simulation numérique

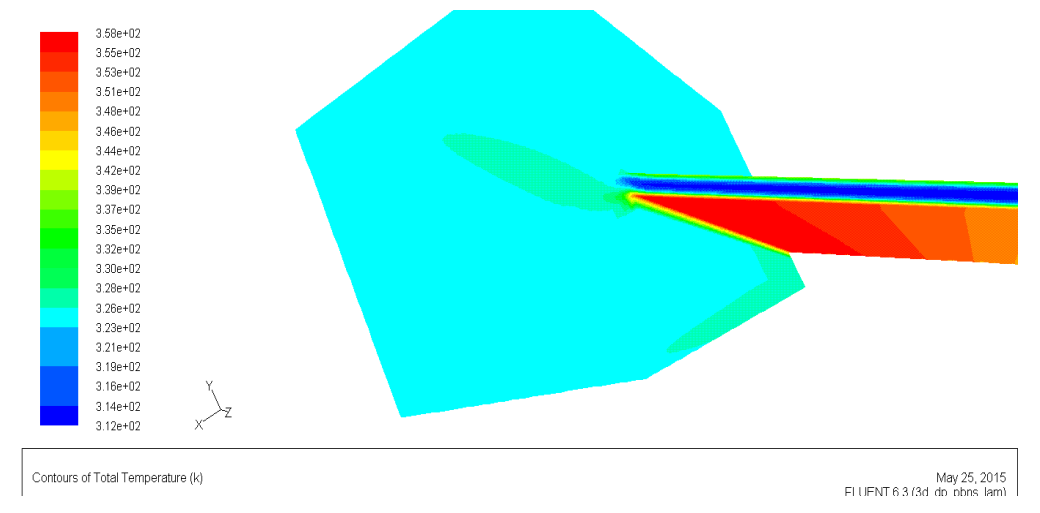

*Figure IV.31 : agrandissement de la chambre des valeurs de température par simulation (04/05/2015)*

 Ce cas de modification de L=2m pour les conditions climatiques du mois de Mai, leurs résultats de simulation nous montrent que cette augmentation de largeur donne un bon effet sur l'homogénéité de température dans la chambre de séchage et diminuer l'influence négative de la vitesse de l'air à l'entrée de capteur aussi, puisque cette vitesse peut être considérée minime devant cette largeur. D'autre part la température de l'air à la sortie du capteur reste élevée similairement à l'état de L=1,5m de 326°K par apport à l'état réel de L=1m de Ts=317°K.

# **Les conditions aux limites la journée du mois de novembre**

*Tableau IV.8 : les conditions aux limites du novembre*

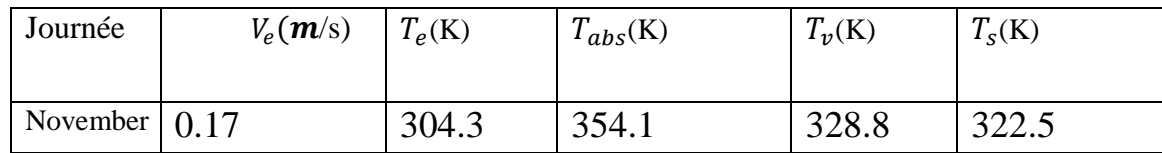

# **V.5.3 Présentation graphique de Température novembre**

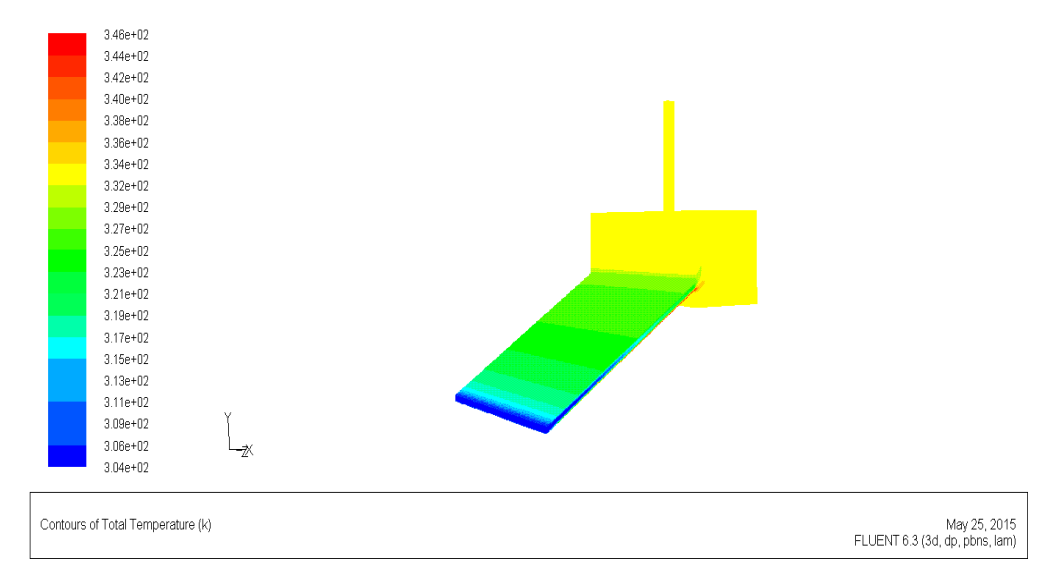

*Figure V.32 : la distribution de température prototype V (02/11/2010)*

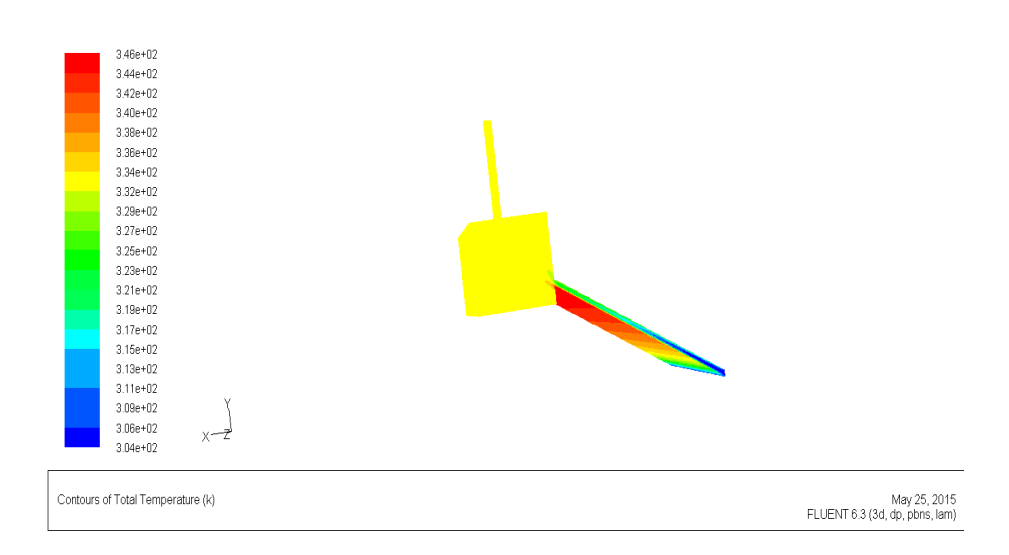

*Figure V.33 : la distribution de température prototype V (ouest) (02/11/2010)*

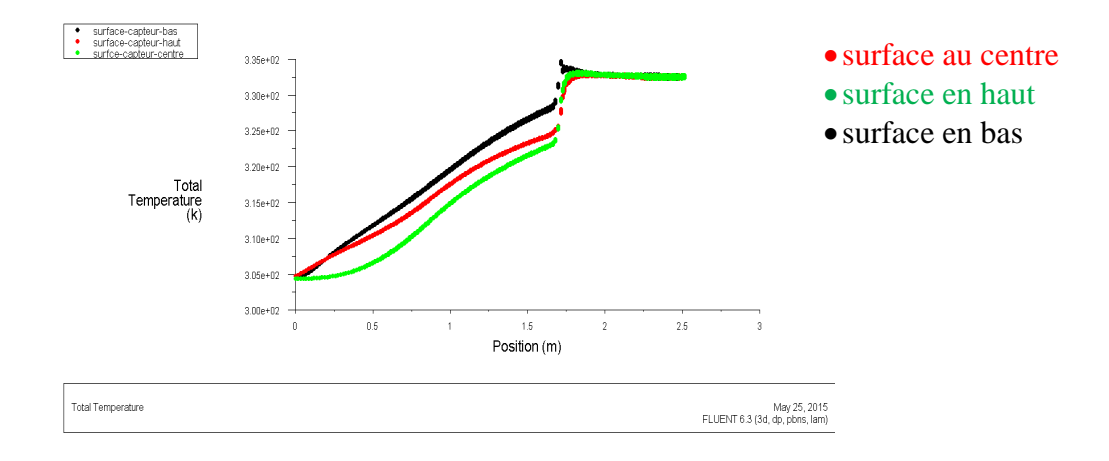

*Figure IV.34 : la courbe de distribution de température dans le long de capteur (02/11/2010)*

## Agrandissement de la chambre

Un agrandissement de prototype V à l'intérieure de la chambre pour comparer les valeurs de résultat expérimental avec les résultats de simulation numérique

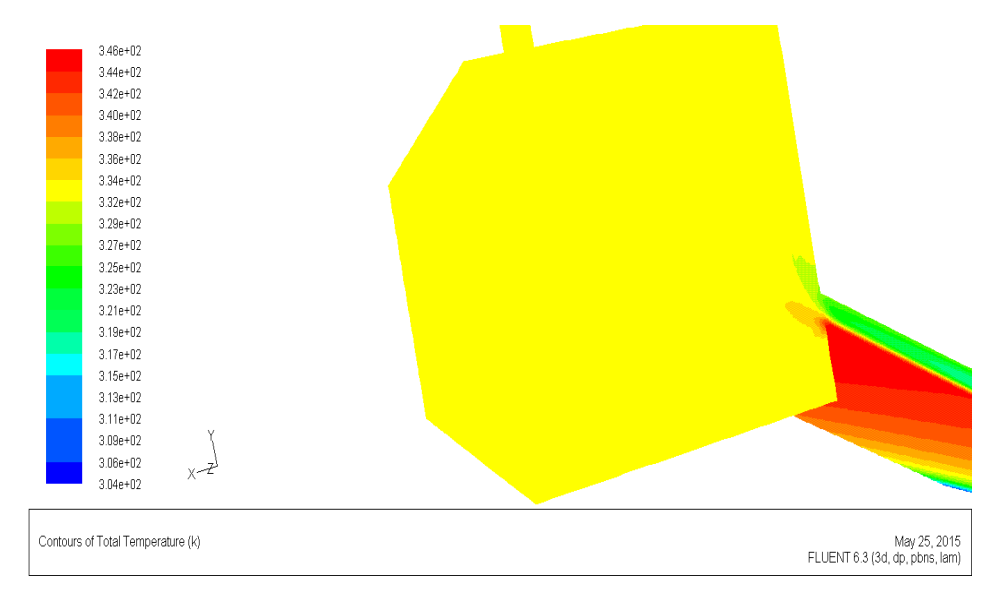

*Figure IV.35 : agrandissement de la chambre des valeurs de température par simulation (02/11/2010)*

 Ces résultats de simulation numérique nous montrent les mêmes remarques de la journée de mois de Mai pour L=2m de l'homogénéité de distribution de la température dans la chambre de séchage mais à cette journée l'homogénéité est encore meilleure, et la température de l'air de séchage à la sortie du capteur est plus élevé à cause de la faible vitesse à l'entrée du capteur de 333°K.

# **V.6 Récapitulatif des essais numériques:**

 Dans le tableau suivant nous donnons une récapitulation des critères de convergences pour les différentes applications envisagées dans notre étude.

|                      | la journée | Solution convergence           |            |                   |            |            |           |  |  |
|----------------------|------------|--------------------------------|------------|-------------------|------------|------------|-----------|--|--|
| <b>Prototypes</b>    |            | l'équation<br>de<br>continuité |            | l'équation de N-S | l'équation | Nombre     |           |  |  |
|                      |            |                                | X          | Y                 | Z          | d'énergie  | itération |  |  |
|                      | Avril      | 2.5481e-04                     | 9.4977e-04 | 9.9304e-04        | .          | 6.4673e-07 | ! 307     |  |  |
|                      | Mai        | 2.5481e-04                     | 7.5887e-04 | 7.5692e-04        | .          | 9.9738e-07 | ! 2067    |  |  |
| Prototype I          | Juin       | 5.5542e-04                     | 9.2875e-04 | 9.9103e-04        |            | 5.3057e-07 | ! 335     |  |  |
|                      | Novembre   | 4.1136e-04                     | 8.8387e-04 | 9.9971e-04        |            | 8.8777e-08 | ! 284     |  |  |
|                      |            | 9.6599e-04                     | 5.8968e-04 | 7.0317e-04        | 5.0276e-04 | 9.2057e-07 | ! 317     |  |  |
|                      | Mai        | 2.9563e-04                     | 6.4575e-04 | 5.6166e-04        | .          | 9.6430e-07 | ! 733     |  |  |
| Prototype II         | Novembre   | 5.5542e-04                     | 8.8387e-04 | 9.4387e-04        | .          | 9.8287e-07 | ! 3026    |  |  |
|                      | Mai        | 2.9814e-04                     | 9.9547e-04 | 9.1042e-04        | .          | 7.0930e-07 | !256      |  |  |
| <b>Prototype III</b> | Novembre   | 5.7852e-04                     | 5.1854e-04 | 6.5586e-04        | .          | 9.9777e-07 | ! 2566    |  |  |
| <b>Prototype IV</b>  | Mai        | 9.7038e-04                     | 4.6599e-04 | 7.0207e-04        | 4.8753e-04 | 9.3397e-07 | ! 156     |  |  |
|                      | Novembre   | 9.4847e-04                     | 4.8968e-04 | 5.4870e-04        | 4.0493e-04 | 9.3397e-07 | ! 332     |  |  |
| <b>Prototype V</b>   | Mai        | 6.3087e-04                     | 5.4889e-04 | 5.1194e-04        | 4.2685e-04 | 9.6609e-07 | ! 151     |  |  |
|                      | Novembre   | 9.6364e-04                     | 5.1548e-04 | 7.0403e-04        | 5.1296e-04 | 6.7461e-07 | 1342      |  |  |

*Tableaux* **V.***9 : les critères de convergence*

#### **Conclusion générale**

Le travail réalisé dans ce mémoire constitue une contribution à la simulation numérique des transferts thermiques dans un capteur solaire plan pour applications de séchage. Dans l'objectif d'étudier l'influence des différentes configurations des capteurs solaires plans à air sur la distribution de température à l'intérieur des chambres de séchage, plusieurs essais numériques ont été effectués. A cet effet et en vue d'améliorer l'homogénéité de distribution des températures dans la chambre, nous avons considéré un capteur plan relié à un séchoir solaire indirect à convection naturelle (non ventilé) pour accomplir diverses applications numériques moyennant le logiciel CFD "Fluent" se basant sur la méthode des volumes finis. Nous avons considéré d'abord un capteur réellement conçu au laboratoire LENREZA, celui-ci a été ensuite modifié pour les simulations suivantes. L'effet des modifications apportées sur la configuration géométrique a été alors étudié et discuté. Les modifications de la forme géométrique du capteur solaire consistaient à limiter ou minimiser les points d'accumulation de température au sein de la chambre (stratification thermique) avec un choix judicieux des composants des capteurs.

Les résultats obtenus des différentes simulations nous ont montré que dans le cas de conception réelle, pour les différentes journées, la distribution des températures dans la chambre de séchage est non homogène et l'écart de température entre l'entrée et la sortie du capteur est sensiblement faible en cas de vitesse d'entrée élevée (vent). Par ailleurs en cas de faible vitesse d'air à l'entrée du capteur la distribution des températures au sein de la chambre de séchage est presque homogène et même l'écart de température entrée/sortie du capteur est important.

Suite aux modifications proposées sur la géométrie du capteur (longueur/largeur) dans les deux jours typiques de Mai et Novembre (forte et faible vitesse de l'air entrant) par ordre, on peut dire que le prototype avec une longueur de 4m et une largeur de 2m donne une bonne influence sur la distribution des températures dans la chambre spécialement pour les jours ayants une haute vitesse à l'entrée du capteur. Les résultats de simulation numérique obtenus à partir des différentes catégories de capteurs solaires considérés (longueur et largeur) permettent de conclure que les modifications de la géométrie nous donnent une vision d'un choix meilleur de séchoir solaire à partir des facteurs importants de la forme. Cette adjonction nécessite, bien entendu, la prise en considération de la géométrie du séchoir en ses composants de chambre et capteur.

# **Méthode Création prototype II**

Pour nous, nous avons commencé le traitement de séchoir par le cas modification :

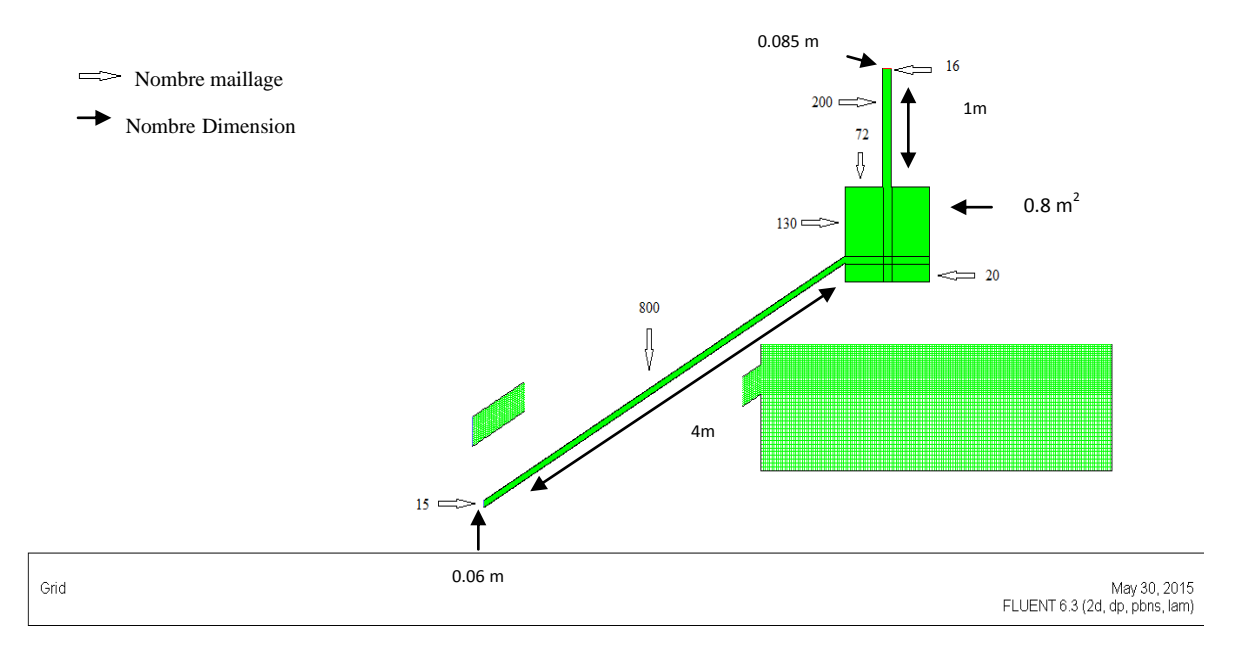

*Figure 1 : Dimension et maillage de prototype II* 

Création des points (donner les dimensions des points) les dimensions sont en maitres (m).

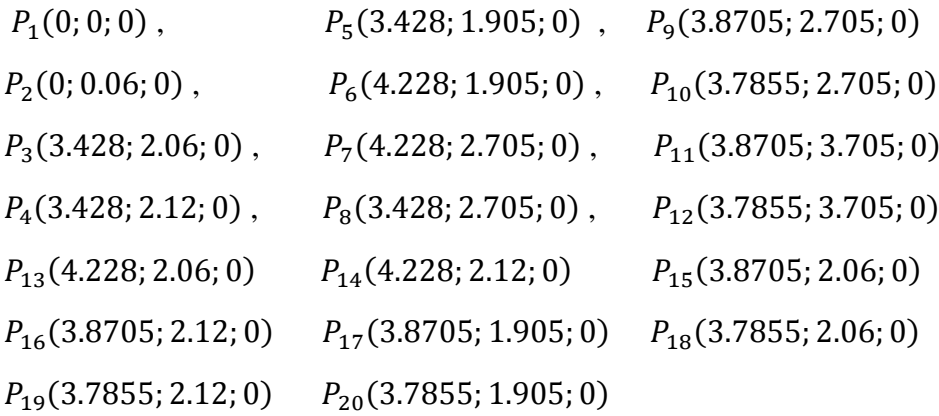

Les surfaces ,on a onze (11) surfaces

#### **Méthode Création prototype III**

Pour nous, nous avons commencé le traitement de séchoir par le cas modification :

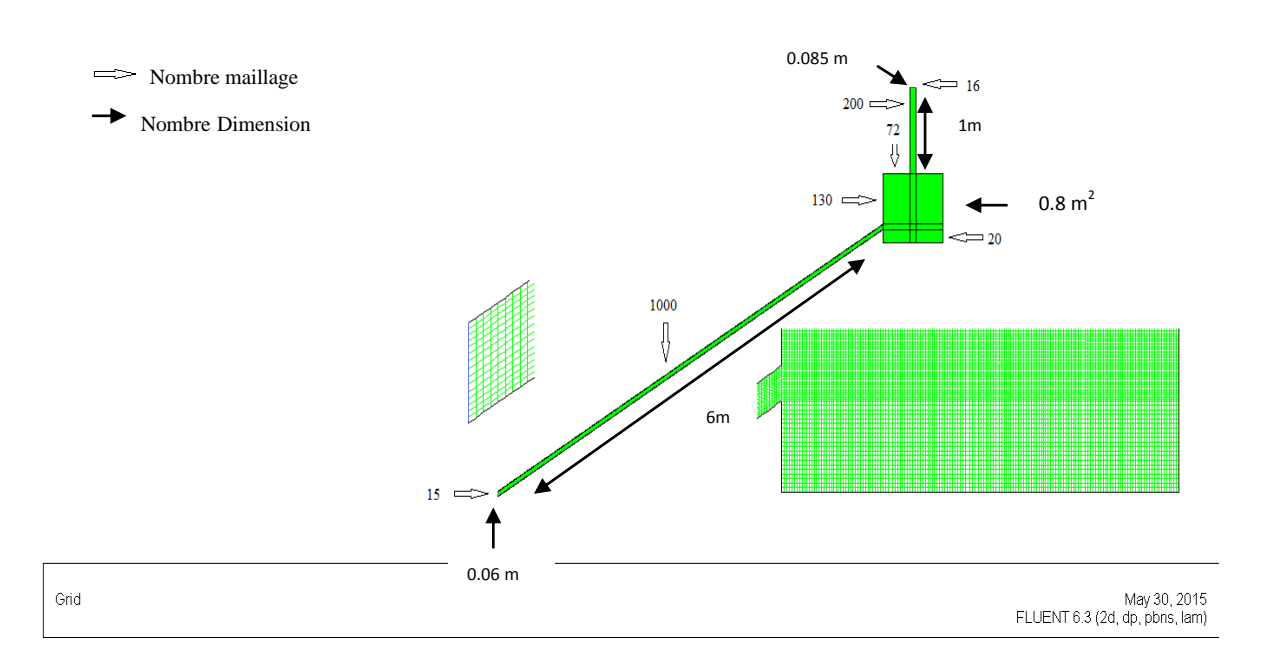

*Figure 1 : Dimension et maillage de prototype III* 

Création des points (donner les dimensions des points) les dimensions sont en maitres (m).

 $P_1(0;0;0)$ ,  $(5.143; 2.935; 0)$ ,  $P<sub>9</sub>($  $P_2(0; 0.06; 0)$ ,  $P_6(5.943; 2.935; 0)$ ,  $P_3(5.143; 3.09; 0)$ ,  $P_7(5.943; 3.735; 0)$ ,  $P_4(5.143; 3.15; 0)$ ,  $P_8(5.143; 3.735; 0)$ ,  $P_{13}(5.943; 3.09; 0)$   $P_{14}(5.943; 3.15; 0)$   $P_{15}(5.5855; 2.935; 0)$  $P_{16}(5.5855; 3.09; 0)$   $P_{17}(5.5855; 3.15; 0)$   $P_{18}(5.5005; 2.935; 0)$  $P_{19}(5.5005; 3.09; 0)$   $P_{20}(5.5005; 3.15; 0)$ 

Les surfaces ,on a onze (11) surfaces

**Création Ligne long de capteur** 

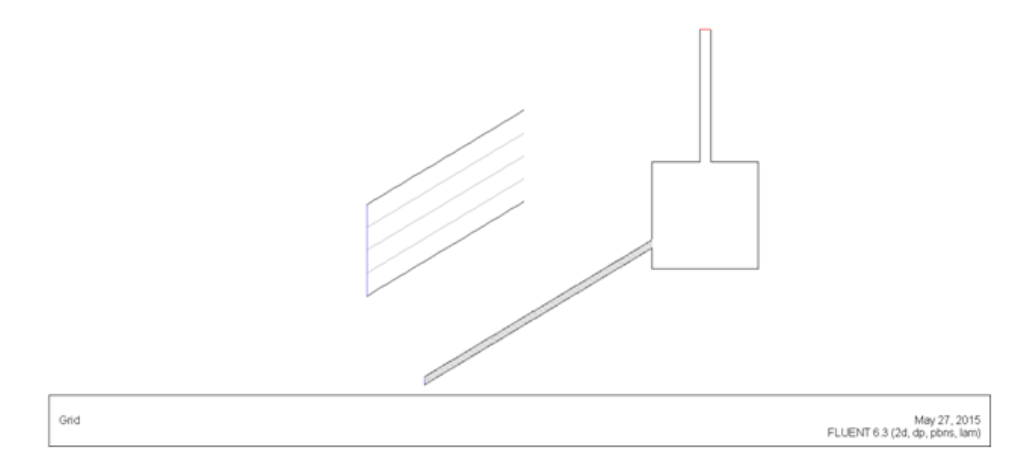

*Figure 3 : courbe le long de capteur prototype I et II et III*

Création des points prototype I

Longueur capteur centre  $P_1 (0; 0.03)$ ,  $P_2 (1.714; 1.06)$ Longueur capteur bas  $P_1 (0; 0.015)$ ,  $P_2 (1.714; 1.045)$ Longueur capteur haut  $P_1 (0; 0.045)$ ,  $P_2 (1.714; 1.075)$ 

Création des points prototype II

Longueur capteur centre  $P_1 (0; 0.03)$ ,  $P_2 (3.428; 2.09)$ Longueur capteur bas  $P_1 (0; 0.015)$ ,  $P_2 (3.428; 2.075)$ Longueur capteur haut  $P_1 (0; 0.045)$ ,  $P_2 (3.428; 2.105)$ 

Création des points prototype III

Longueur capteur centre  $P_1 (0; 0.03)$ ,  $P_2 (5.143; 3.12)$ Longueur capteur bas  $P_1 (0; 0.015)$ ,  $P_2 (5.143; 3.105)$ Longueur capteur haut  $P_1 (0; 0.045)$ ,  $P_2 (5.143; 3.135)$ 

**Création surface de capteur** 

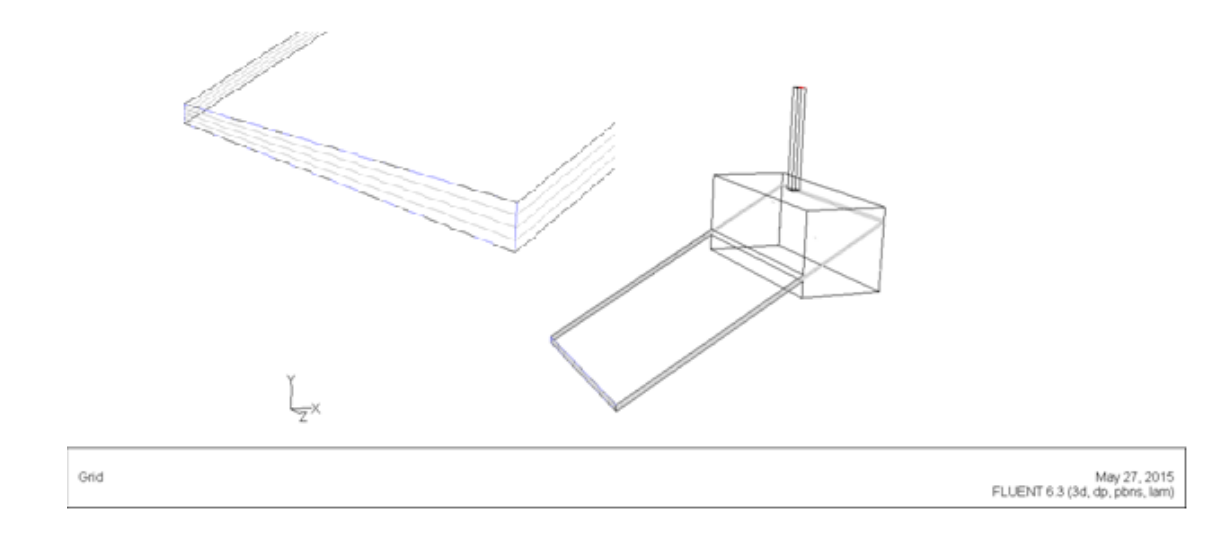

*Figure 4 : courbe le long de capteur prototype IV et V*

#### **Vecteur de vitesse**

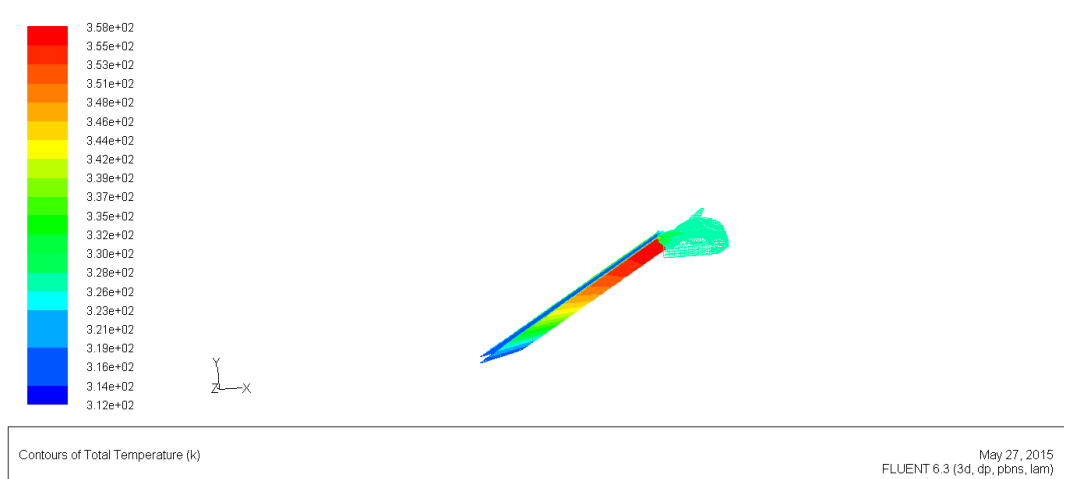

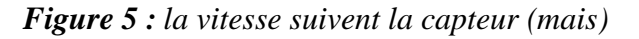

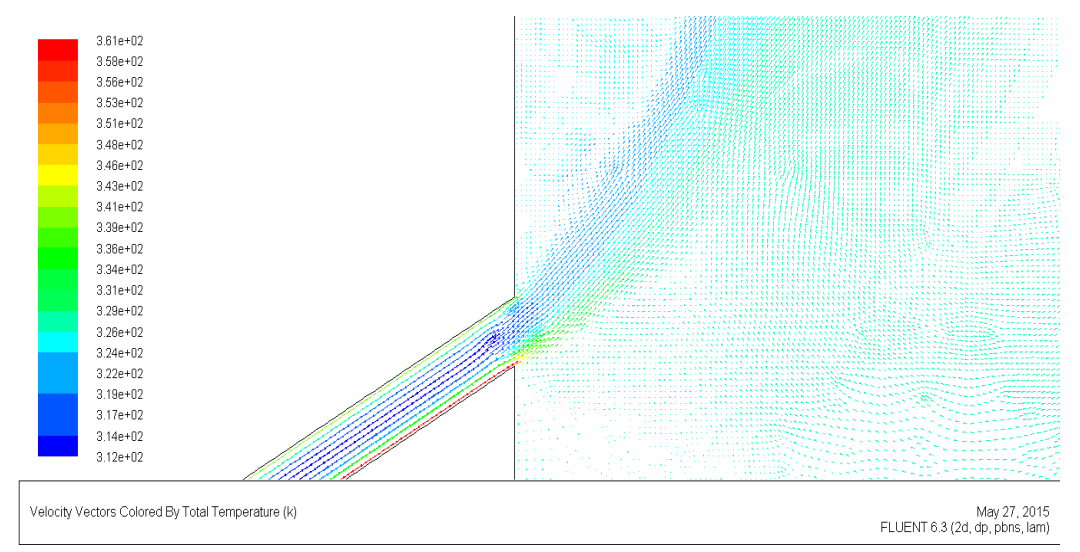

*Figure 6 : vecteur la vitesse prototype I (mais)*

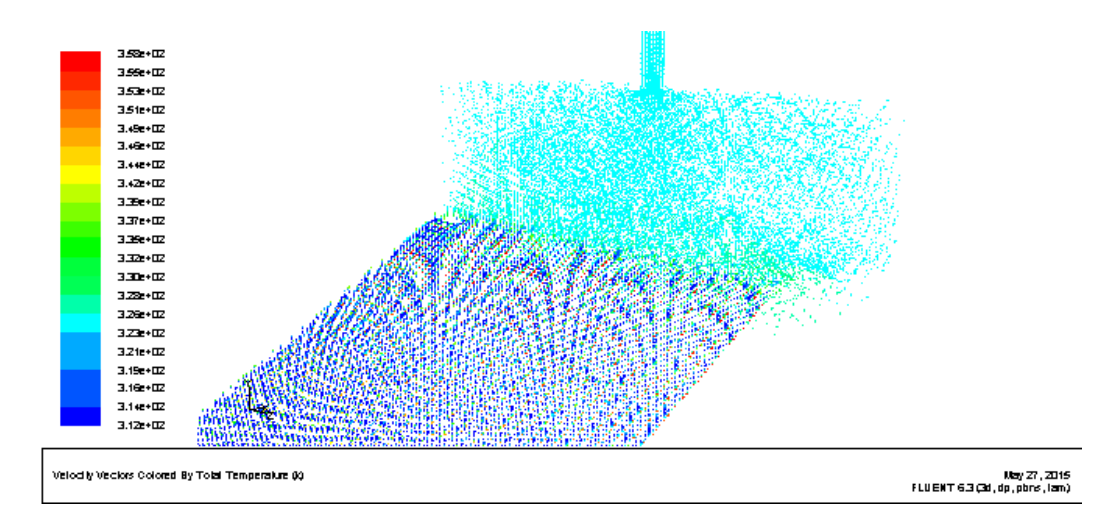

*Figure 7 : vecteur la vitesse prototype IV (mais)*

#### **Résumé**

 Le présent travail constitue une contribution, par le moyen de simulation numérique, à l'étude des transferts thermiques dans les capteurs solaire plans. Sur la base de quelques données expérimentales, plusieurs calculs de simulation ont été effectués dans l'objectif de déterminer les paramètres d'influence permettant des meilleures performances des capteurs et assurant une bonne homogénéité des distributions des températures dans les chambres de séchage solaire. L'outil numérique utilisé est le logiciel CFD "Fluent", la méthode de résolution étant les volumes finis, ce qui a permis d'étudier le comportement dynamique et thermique de l'écoulement d'air dans la chambre de séchage. Les applications numériques ont portés sur le capteur plan d'un séchoir solaire indirect (Labo. LENREZA) à l'état réel puis à l'état modifié sur la forme géométrique (longueur et largeur du capteur). Les résultats obtenus ont montré que dans le cas de conception réelle, la distribution des températures dans la chambre de séchage est non homogène et l'écart de température entre l'entrée et la sortie du capteur est sensiblement faible en cas de vitesse d'entrée élevée (vent). Par ailleurs en cas de faible vitesse d'air à l'entrée du capteur la distribution des températures au sein de la chambre est assez homogène et l'écart de température entrée/sortie du capteur est important. Parmi les modifications étudiées le meilleur résultat obtenu correspond à un capteur de longueur 4m lequel assure des températures de séchage convenables.

**Mos clés :** énergie solaire ; capteur a air ; transfert thermique ; séchage ; simulation numérique

## **Abstract**

 This work constitutes a contribution, by the means of numerical simulation, being studied of the thermal transfers in the plane solar collectors. On the basis of some experimental data, several calculations of simulation were carried out in the objective to determine the parameters of influence allowing of the best performances of the sensors and ensuring a good homogeneity of the distributions of the temperatures in the rooms of solar drying. The numerical tool used is "Flowing" software CFD, the method of resolution being finished volumes, which made it possible to study the dynamic and thermal behavior of the flow of air in the room of drying. The numerical applications related to the plane sensor of an indirect solar drier (Laboratory LENREZA) in a real state then in a state modified on the geometrical form (length and width of the sensor). The results obtained showed that in the case of real design, the distribution of the temperatures in the room of drying is non homogeneous and the variation in temperature between the entry and the exit of the sensor is appreciably weak in the event of speed of high entry (wind). In addition in the event of low speed of air at the entry of the sensor the distribution of the temperatures within the room is rather homogeneous and the variation in temperature input/output of the sensor is significant. Among the studied modifications the best result obtained corresponds to a sensor length 4m which ensures of the suitable temperatures of drying.

**Key words:** solar energy; solar collectors of air; thermal transfer; solar drying; numerical simulation

#### **الملخص**

 هذا العمل هو مساهمة علمية، عن طريق المحاكاة العددية، ودراسة انتقال الحرارة في اللواقط الشمسية الهوائية المستوية. إستنادا إلى بعض البيانات التجريبية، أجريت عدة حسابات بالمحاكاة بهدف تحديد العوامل المؤثرة للحصول على أفضل أداء لألجهزة االستشعار وتوفير التجانس الجيد لتوزيع درجات الحرارة في غرف التجفيف الشمسية. يتم استخدام برنامج رقمي CFD" فلونت"، وطريقة الحل بالحجم محدود، مما سمح لدراسة السلوك الديناميكي والحراري للتدفق الهواء في غرفة التجفيف. وقد تمت التطبيقات العددية على مستوى المجفف الشمسي غير المباشرة الموجود في )مخبر. LENREZA )في الحالتين الحقيقية وفي حالة تغيير في الشكل الهندسي )الطول والعرض لالقط الشمسي(.

أظهرت النتائج أنه في حالة التصميم الحقيقي، أنّ توزيع درجة الحرارة في غرفة التجفيف ليس متجانس والفرق في درجة الحرارة بين مدخل ومخرج اللاقط الشمسي صغير جدا عند سرعة دخول الهواء المرتفعة (الرياح). أيضا في حالة انخفاض سرعة الهواء تتوزع درجة الحرارة داخل الغرفة بشكل متجانس جدا و الفرق في درجة الحرارة بين المدخل والمخرج الالقط الشمسي مهم. ومن خالل نتائج التغييرات المدروسة كانت أفضل نتيجة تتوافق مع طول الالقط الشمسي 4م الذي يضمن درجة حرارة التجفيف المناسبة.

#### **الكلمات المفتاحية:**

الطاقة الشمسية؛ اللواقط الشمسية الهوائية؛ التحوالت الحرارية؛ المجفف الشمسي؛ المحاكات العددية.